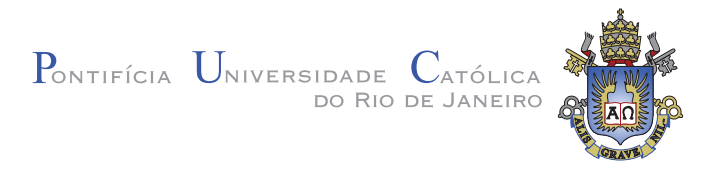

## Lorenzo Francesco Giovanni Gino Maria Ridolfi

Construção de Espaços de Cor Euclidianos e Perceptualmente Uniformes com base na fórmula CIEDE2000

Tese de Doutorado

Tese apresentada ao Programa de Pós-graduação em Informática do Departamento de Informática da PUC-RIO como requisito parcial para obtenção Do título de Doutor em Informática

Orientador: Prof. Marcelo Gattass

Rio de Janeiro Junho de 2012

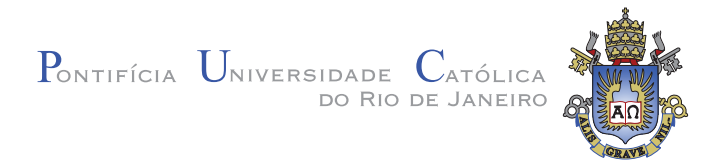

## Lorenzo Francesco Giovanni Gino Maria Ridolfi

### Construção de Espaços de Cor Euclidianos e Perceptualmente Uniformes com base na fórmula CIEDE2000

Tese apresentada ao Programa de Pós-graduação em Informática do Departamento de Informática do Centro Técnico Científico da PUC-RIO como requisito parcial para obtenção do título de Doutor em Informática. Aprovada pela Comissão Examinadora abaixo assinada.

> Prof. Marcelo Gattass **Orientador** Departamento de Informática — PUC-RIO

> Prof. Hélio Côrtes Vieira Lopes Departamento de Informática — PUC-RIO

> Prof. Ruy Luiz Milidiu Departamento de Informática — PUC–RIO

> > Prof. Luiz Henrique de Figueiredo IMPA

Prof. Ivan Fabio Mota de Menezes Laboratório Tecgraf

Prof. José Eugênio Leal Coordenador Setorial do Centro Técnico Científico — PUC-RIO

Rio de Janeiro, 13 de Junho de 2012

Todos os direitos reservados. É proibida a reprodução total ou parcial do trabalho sem autorização da universidade, do autor e do orientador.

#### Lorenzo Francesco Giovanni Gino Maria Ridolfi

Graduou–se em Engenharia de Computação pela Pontifícia Universidade Católica do Rio de Janeiro em 1991 e obteve o título de Mestre em Informática pela mesma universidade em 1995. Possui mais de 20 anos em projetos de informática em diversas empresas de grande porte, tais como IBM, Accenture e Microsoft. Trabalha com imagens digitais desde 1991 e, a partir de 2001, com aplicações de controle digital de cores.

Ficha Catalográfica

Ridolfi, Lorenzo Francesco Giovanni Gino Maria

Construção de Espaços de Cor Euclidianos e Perceptualmente Uniformes com base na fórmula CIEDE2000 / Lorenzo Francesco Giovanni Gino Maria Ridolfi; orientador: Marcelo Gattass. — 2012.

93 f. : il. (color); 30 cm

1. Tese (doutorado) - Pontifícia Universidade Católica do Rio de Janeiro, Departamento de Informática, 2012.

Inclui bibliografia.

1. Informática – Teses. 2. Espaço de Cor. 3. Perceptualmente Uniforme. 4. Escalonamento Multidimensional. 5. ISOMAP. 6. Mapeamento de Sammon. I. Gattass, Marcelo. II. Pontifícia Universidade Católica do Rio de Janeiro. Departamento de Informática. III. Título.

CDD: 004

### Agradecimentos

Ao meu Orientador e Professor Marcelo Gattass pelo apoio, orientação e incentivo para a realização deste trabalho, principalmente nos momentos mais complicados. E, também, por compartilhar o seu interesse em temas relacionados à Percepção de Cores.

Ao Professor Marco Antônio Casanova, por toda a sua paciência, incentivo e compreensão, dentro e fora da Universidade, sempre solícito em atender todas as necessidades que tive.

A minha mãe, pelo amor incondicional e presença constante em minha vida, sempre com energia para me ajudar em todos os momentos.

Ao meu pai *(in memoriam)* que sempre sonhou e incentivou a realização deste Doutorado.

Aos meus irmãos, Bernardo, Mônica e Patrícia, meus sobrinhos Filipe, Bernardo e Rafaella, meus cunhados Leila (in memoriam), Paulo e Phillippe, pelo apoio e incentivo prestados em todos os momentos.

Ao Sérgio Ortiga e Peter Hohl, grandes amigos, apoiando e estando presentes mais do que prontamente, principalmente nos momentos mais difíceis.

Aos meus caros, Adriano Branco, Alexandre Pombo, Alexandre Ribenboim, Alexandre Silva, Andréa Hemerly, Arnaldo Viegas, Barbara Levy, Carlos Gustavo Werner, Claudio Lube, Daniela Cardoso, Fernando Magalhães, Frederico Kasprzskovsky, Ivan Alcoforado, José Alberto Werner, José Carlos Magno, Karin Lerner, Leonardo Goldfeld, Marcelo Duarte, Mauricio Vianna, Monique Goldfeld, Ricardo Guth, Sérgio Colcher, sempre companheiros e amigos de verdade.

Ao CNPq, à CAPES e à PUC–Rio, pelos auxílios concedidos, sem os quais este trabalho n˜ao poderia ter sido realizado.

### Resumo

Ridolfi, Lorenzo Francesco Giovanni Gino Maria; Gattass, Marcelo. Construção de Espaços de Cor Euclidianos e Perceptualmente Uniformes com base na fórmula CIEDE2000. Rio de Janeiro, 2012. 93p. Tese de Doutorado — Departamento de Informática, Pontifícia Universidade Católica do Rio de Janeiro.

Nos últimos anos, diversas fórmulas de diferença de cores foram desenvolvidas para o espaço CIELAB, tais como CMC, CIE94 e CIEDE2000. Embora essas fórmulas obtenham maior precisão na medida perceptual entre cores, muitas aplicações não podem usufruir desta maior precisão, pois as distâncias euclidianas no CIELAB não são isométricas de acordo com essas novas fórmulas. Com isso, aplicações como gamut mapping e interpolação de cores precisam de um espaço de cores que seja isométrico em relação as fórmulas mais recentes de medição de diferenças de cores. Esse trabalho estuda o mapeamento do espaço CIELAB, em particular do plano ab deste espaço, sob a métrica da fórmula CIEDE2000, por meio de técnicas de escalonamento multidimensional, ou Multidimensional Scaling (MDS), tais como o ISOMAP e uma otimização baseada em Sammon Mapping.

#### Palavras–chave

Espaço de Cor; Perceptualmente Uniforme; Escalonamento Multidimensional; ISOMAP; Mapeamento de Sammon.

### Abstract

Ridolfi, Lorenzo Francesco Giovanni Gino Maria; Gattass, Marcelo (Advisor). Construction of Perceptually Uniform Euclidean Color Spaces based on the CIEDE2000 formula. Rio de Janeiro, 2012. 93p. DSc Thesis — Departamento de Informática, Pontifícia Universidade Católica do Rio de Janeiro.

In recent years, various color difference formulas were developed for the CIELAB space, such as CMC, CIE94 and CIEDE2000. Although these formulas have achieved greater accuracy in perceptual measurement between colors, many applications cannot take advantage of this greater precision, because the Euclidean distances in CIELAB are not isometric in accordance with these new formulas. Thus, applications such as gamut mapping and color interpolation need a color space that is isometric in relation to the latest color difference formulas. This paper studies the mapping of the CIELAB space, particularly the ab plane of this space according to the metrics of the CIEDE2000 formula, through multidimensional scaling (MDS) techniques, more specifically ISOMAP and an optimization based on Sammon Mapping.

#### Keywords

Color Space; Perceptually Uniform; Multidimensional Scaling; ISOMAP; Sammon Mapping.

# Sumário

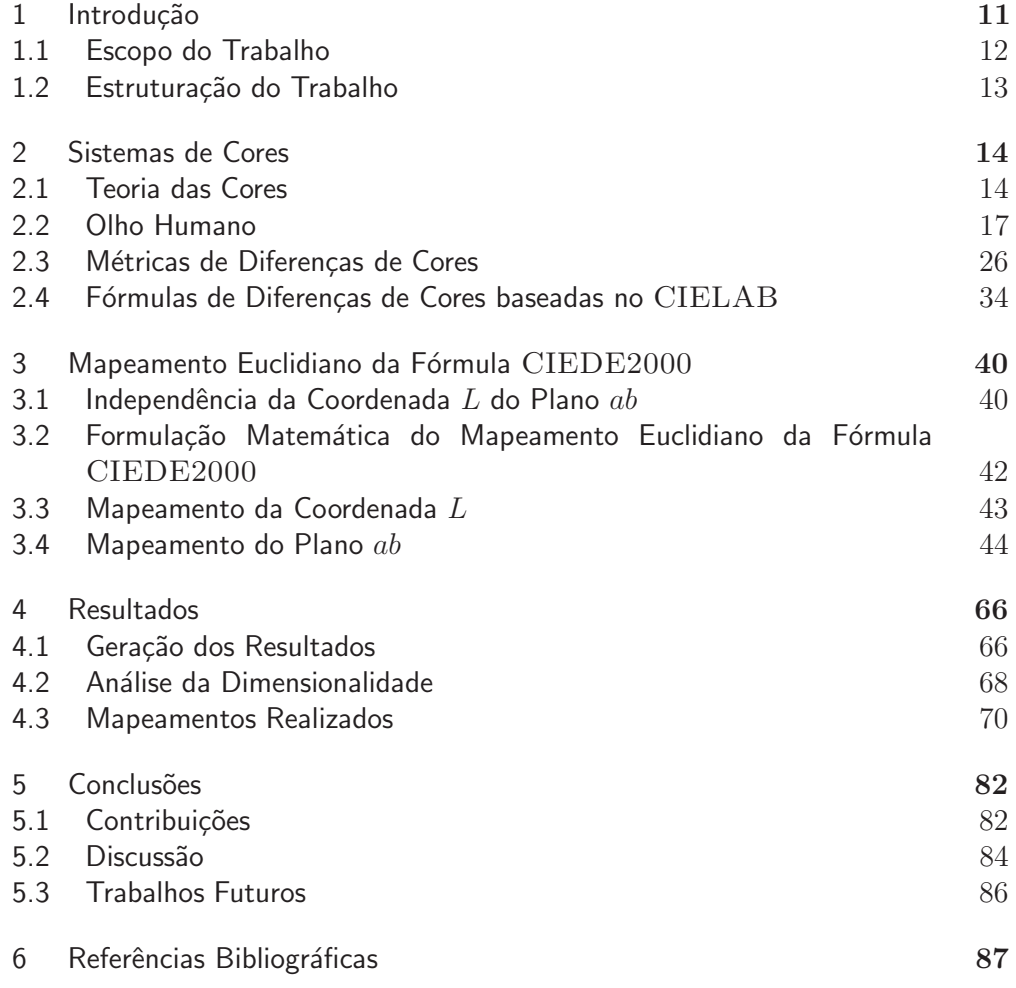

# Lista de figuras

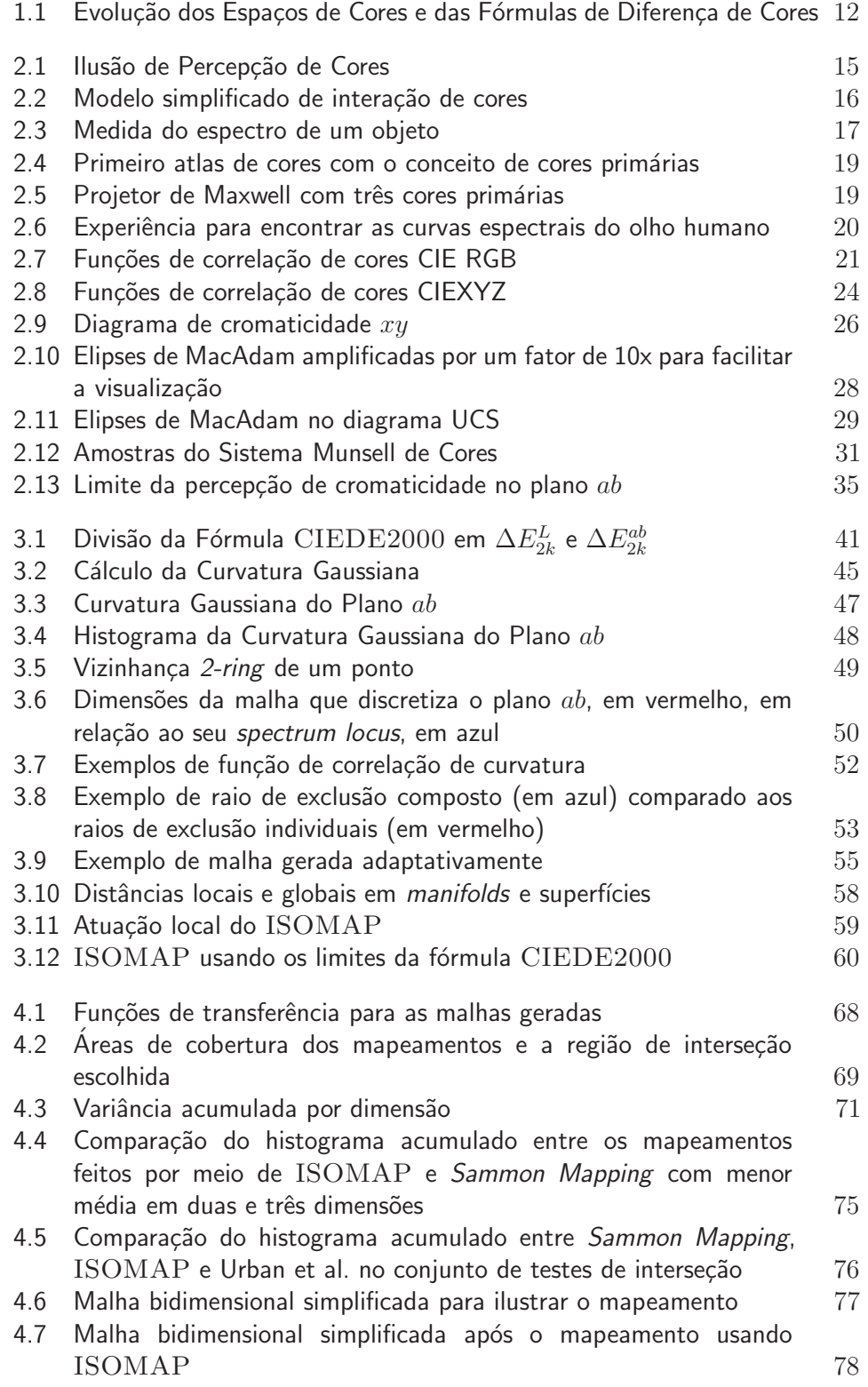

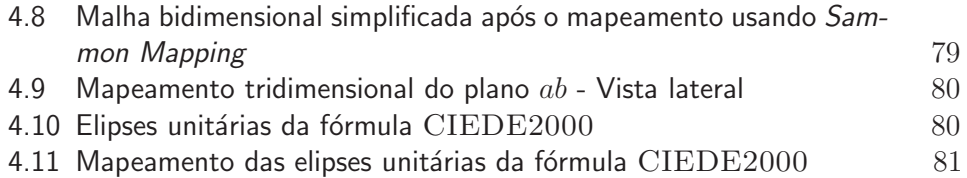

# Lista de tabelas

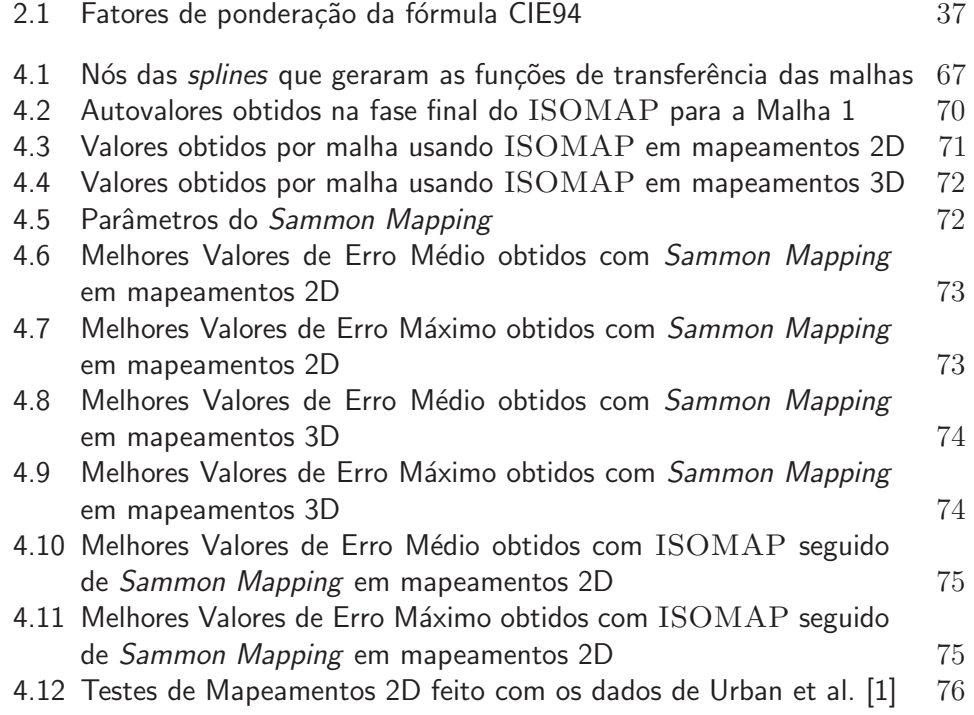

# 1

# Introdução

Historicamente, o desenvolvimento científico do entendimento da percepção humana das cores tem focado em dois grandes objetivos: a descrição unívoca de cores e a medição precisa de diferenças entre cores. O primeiro objetivo trata da busca de uma especificação numérica precisa e objetiva do estímulo visual da cor de um objeto. Essa especificação numérica deve proporcionar uma descrição universal e definitiva da cor desejada, que elimine a subjetividade natural inerente a uma sensação visual. Esse objetivo atende a necessidade mais básica e essencial no uso de cores, que é permitir uma comunicação eficiente e objetiva sobre a caracterização de cores.

O segundo objetivo nasceu pela necessidade da indústria de reprodução de cores em possuir uma medida de diferença de cores simples, que permitisse a aplicação de critérios de controle de qualidade baseados em uma única variável. Tal variável tornaria possível a implantação de critérios de aprovação ou rejeição do produto, face a desvios na qualidade da cor.

A descrição numérica de cores está padronizada desde 1931, com a publicação do espaço de cores CIEXYZ [2]. A partir dos anos 1940, os princípios de medidas de diferenças de cores começaram a ser incorporados aos espaços de cores, vide figura 1.1, até chegarmos no espaço CIELAB [3] em 1976. Este espaço tornou-se desde então um padrão de fato da indústria.

Nos últimos anos, houve muita evolução nas fórmulas de diferenças de cores e mais de vinte fórmulas foram desenvolvidas para o espaço CIELAB [4], tais como CMC  $[5, 6]$ , CIE94  $[7]$  e CIEDE2000  $[8]$ . Apesar destas fórmulas terem obtido grande precisão em medir diferenças na percepção humana de cores, muitas aplicações não usufruem desta maior exatidão, uma vez que as distâncias euclidianas no espaço CIELAB não são isométricas em relação a estas novas fórmulas. Por exemplo, aplicações como *gammut mapping* [9] e interpolação de cores [10] teriam maior precisão e fidelidade se desenvolvidas em um espaço de cores isométrico em relação às equações de diferenças de cores mais atuais.

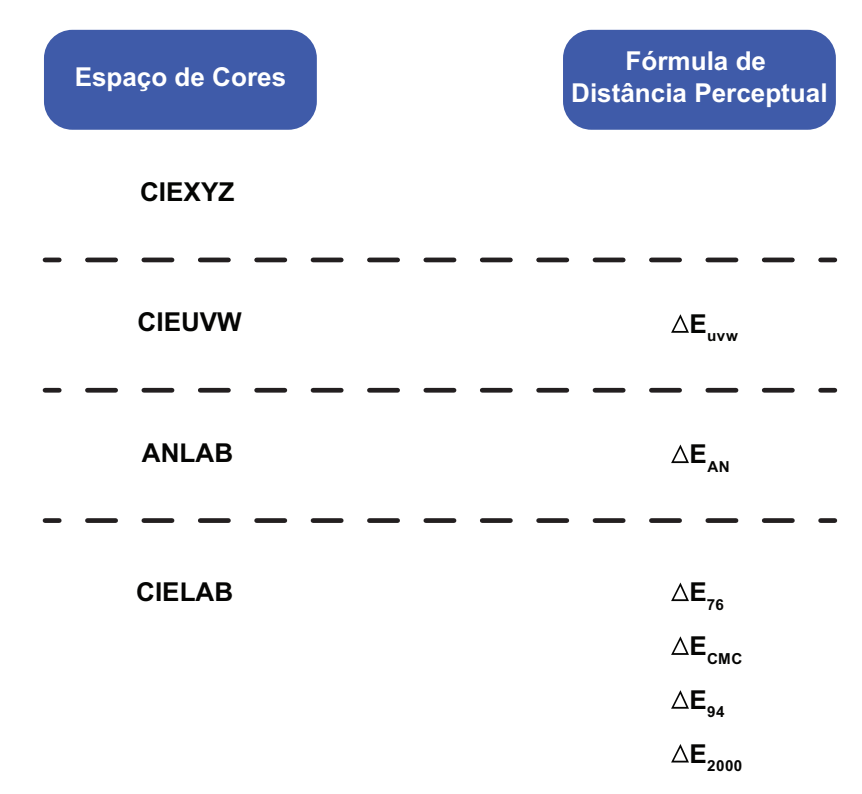

Figura 1.1: Evolução dos Espaços de Cores e das Fórmulas de Diferença de Cores

A criação de espaços colorimétricos que sejam isométricos em relação as fórmulas de diferença de cores mais recentes tem sido o foco de várias pesquisas nos últimos anos. No que diz respeito a fórmula CIE94, destacamos o espaço DIN99 [11], que tornou-se um padrão na Alemanha e foi aprimorado por Cui et al. [12]. Os mapeamentos isométricos da fórmula CIEDE2000 foram estudados em parte em [13], que se limitou a estudar apenas o primeiro quadrante deste mapeamento, e de uma forma mais abrangente por Urban et al. [14, 1], que também produziu mapeamentos isométricos para as fórmulas CIE94 e CMC.

## 1.1 Escopo do Trabalho

Este trabalho irá focar no estudo do mapeamento isométrico do espaço de cores CIELAB, em particular do plano *ab* contido neste espaço em relação as métricas da fórmula CIEDE2000. Este mapeamento será construído com base em técnicas de *multidimensional scaling* (MDS) [15, 16], em particular, ISOMAP [17] e uma otimização baseada em Sammon Mapping [18].

As técnicas de *multidimensional scaling* tem sido aplicadas no campo das imagens e cores em diferentes contextos, como por exemplo na representação tridimensional do espectro das amostras do sistema Munsell de cores [19], na análise da geometria do espaço formado pelo sistema Munsell de cores [20] e na an´alise perceptual da qualidade de imagens [21]. Contudo, o autor deste trabalho não encontrou nenhum estudo do uso de MDS na geração de espaços euclidianos a partir de fórmulas de diferenças de cores. As abordagens para a geração destes espaços presentes na literatura são baseadas em técnicas analíticas [13, 22] e na otimização de grades de pontos [14, 1].

Outra distinção deste trabalho é a criação de mapeamento tridimensional para o plano *ab*, em adição ao mapeamento bidimensional tradicional. O desenvolvimento de mapeamento em três dimensões foi motivado pelo estudo da dimensionalidade do mapeamento do plano ab, cuja complexidade indicou possíveis ganhos de precisão no mapeamento deste plano com o acréscimo de uma dimens˜ao. Estes ganhos de precis˜ao foram confirmados posteriormente na criação dos mapeamentos propriamente ditos, descritos no capítulo 4.

Os primeiros resultados deste trabalho foram publicados em [23]. Nesta tese, estamos aprimorando a precisão dos mapeamentos obtidos na publicação inicial e refinando as conclusões iniciais obtidas nesses primeiros resultados.

# 1.2 Estruturação do Trabalho

Este trabalho está estruturado da seguinte forma: no capítulo 2 resumimos a teoria da percepção humana de cores, em um nível de detalhe suficiente para o entendimento das contribuições aqui propostas. Em seguida, no capítulo 3, descrevemos a nossa abordagem para o mapeamento do plano ab sob a métrica da fórmula CIEDE2000. No capítulo 4, detalhamos os resultados obtidos neste trabalho. Finalmente, no capítulo 5 apresentamos as nossas conclusões.

# Sistemas de Cores

Este capítulo apresenta os conceitos da teoria da percepção humana das cores. Tal teoria é descrita em um nível de detalhe que consideramos suficiente para embasar o entendimento das ideias e contribuições apresentadas nos próximos capítulos.

Em função desta abordagem, alguns conceitos, cujo entendimento acreditamos que não seja relevante para a compreensão desse trabalho, foram omitidos nas próximas seções. Por exemplo, a definição precisa de observador padrão, de iluminantes, metamerismo, entre outros.

Para obter uma descrição mais completa da formalização dos sistemas de cores, sugerimos consultar textos mais abrangentes e completos [24, 25, 26, 3].

## 2.1 Teoria das Cores

Nessa seção apresentamos os principais conceitos da percepção humana das cores. A nossa percepção das cores envolve desde o entendimento da luz como energia eletromagnética, de como os materiais refletem ou transmitem a energia luminosa e de como o ser humano percebe e processa as informações visuais.

## 2.1.1 Modelo de Interação de Cores

Desde os tempos de Newton sabemos que a sensação visual das cores no ser humano é uma resposta à intensidade da energia emitida por luzes ou objetos em uma faixa estreita no espectro eletromagn´etico, conhecido como espectro visível. Tal espectro corresponde aos comprimentos de onda entre 390 e 750 nm, o que é uma faixa muito pequena do espectro eletromagnético.

A sensação de cor de um objeto depende das características físicas deste objeto, da luz que o ilumina, do ambiente que o cerca e das características próprias do olho e do cérebro humano. A interação de todos esses componentes  $\acute{e}$  complexa, sendo até mesmo ilusiva em algumas configurações, devido a forte influência do contexto que cerca o objeto na aparência da cor.

Um exemplo de configuração ilusiva que ilustra a complexidade da nossa percepção de cores é a "Ilusão da Sombra do Tabuleiro de Xadrez"[27], apresentada na figura 2.1.

Nesta imagem, os quadrados A e B possuem a mesma cor, embora a nossa percepção de cor indique que não. A prova desta afirmação encontra-se em [27], para os leitores mais curiosos ou céticos.

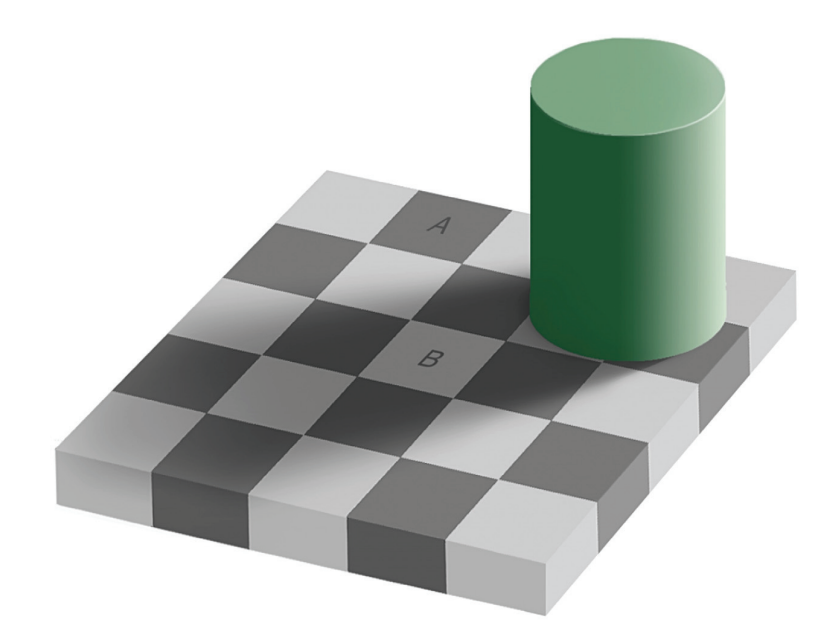

Figura 2.1: Ilusão de Percepção de Cores

No âmbito deste trabalho, podemos considerar um modelo de interação de cores mais simples, envolvendo apenas os seguintes componentes:

- Espectro da luz que ilumina o objeto
- Espectro da refletˆancia do objeto
- $-$  Características do olho e do cérebro humano

Neste modelo mais simples, a cor percebida de um objeto é resultado apenas da luz que incide no objeto, que, por sua vez, é modificada pela refletância do objeto e percebida pelo olho humano. Essa interação é ilustrada na figura 2.2.

Excetuando-se os sistemas de cores mais modernos, como o CIECAM97 [28], CIECAM02 [29, 30], todos os sistemas de cores foram desenvolvidos com base nesse modelo de interação de cores, inclusive o sistema CIELAB e a fórmula CIEDE2000, objetos de estudo desta tese. Desta forma, esse modelo  $\acute{\text{e}}$  perfeitamente adequado para o trabalho em questão.

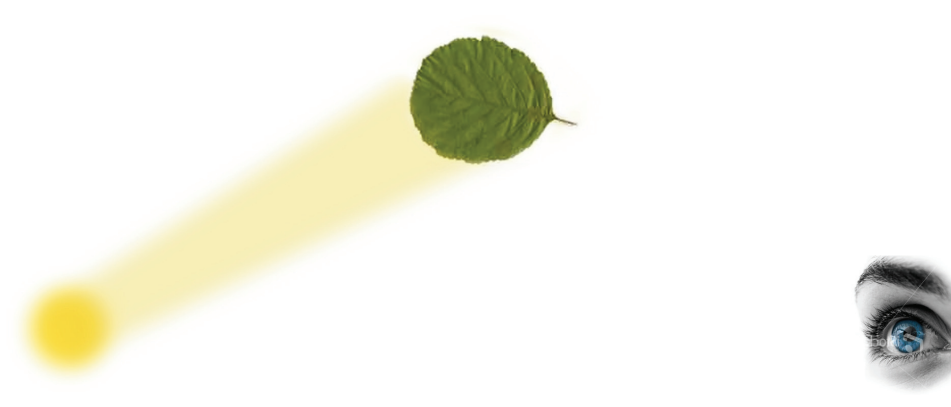

Figura 2.2: Modelo simplificado de interação de cores

### 2.1.2 Espectro de Cores

Para definirmos univocamente a cor refletida por um objeto ou emitida por uma fonte de luz ou objeto translúcido, precisamos medir o seu espectro de cores. O espectro de cores emitido ou refletido por um objeto ou fonte de luz indica a intensidade da radiação eletromagnética em cada comprimento de onda que faz parte do espectro visível.

No caso de espectros de fontes luminosas, a intensidade do espectro em cada comprimento de onda é medida em *candelas*/ $m^2$ . No caso de objetos opacos, por sua vez, a intensidade ´e medida em uma escala percentual, que indica qual a parcela da luz incidente que é refletida pelo objeto.

Para que tais espectros sejam caracterizados com precisão, os mesmos precisam ser representados em diversas variáveis, para que haja uma amostragem consistente do espectro visível. Os instrumentos de medição do espectro de cores, os espectrofotˆometros no caso de luz refletida em objetos e espectro radiômetros no caso de emissões de luz, empregam pelo menos trinta variáveis nas suas medições.

A figura 2.3 mostra um exemplo de medida espectral da reflectância de um objeto feita por um espectrofotômetro Xrite Eye-One Pro [31], popular na indústria fotográfica e gráfica por sua versalidade e baixo custo.

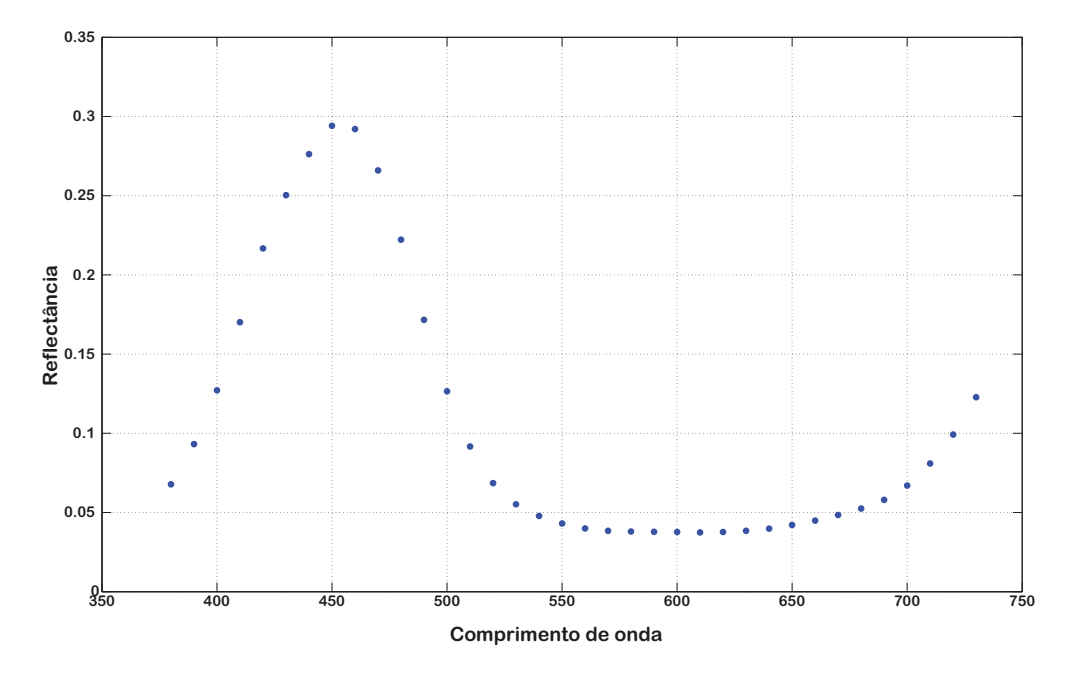

Figura 2.3: Medida do espectro de um objeto

# 2.2 Olho Humano

O nosso olho é o componente mais complexo no entendimento da sensação humana das cores. Embora todos os mecanismos e variáveis presentes no nosso olho ainda n˜ao sejam totalmente compreendidos, j´a possu´ımos conhecimento de inúmeras propriedades que facilitaram o desenvolvimento de toda a tecnologia de reprodução de cores.

O conhecimento que possu´ımos do nosso olho foi evoluindo de um modo muito empírico, onde várias propriedades e características da nossa percepção das cores já eram usadas antes mesmo de entendermos tais características por completo. Na medida em que o conhecimento mais profundo do funcionamento do olho humano se desenvolveu, conseguimos adicionar o rigor e a precis˜ao da matemática ao conhecimento que muitos já haviam obtido empiricamente.

### 2.2.1 Olho humano e a Luz

Embora o olho humano seja um órgão complexo, podemos abstraí-lo como sendo um instrumento ótico que apenas processa a luz que atravessa a sua córnea. Quando observamos um objeto, na verdade, estamos vendo a luz que foi

refletida pelo objeto, onde o espectro de cores que chega ao olho é a combinação entre o espectro da luz que ilumina o objeto e a refletância do objeto. No caso de objetos translúcidos, o espectro resultante é a combinação entre o espectro da luz e a o espectro da transmitância do objeto, que é análogo ao de refletância dos objetos opacos. O espectro resultante da interação do espectro de cores de uma fonte de luz e um objeto é denominado espectro de cor resultante.

Mais precisamente, sejam  $E_L(\lambda)$  e  $E_O(\lambda)$ , respectivamente, os espectros de emissão da luz e de refletância do objeto, onde  $\lambda \in [390nm, 750nm]$ . O espectro resultante  $E_R$  da interação entre o espectro  $E_L$  e  $E_O$  é definido como:

$$
E_R(\lambda) = E_L(\lambda) E_O(\lambda), \quad \lambda \in [390nm, 750nm] \tag{2-1}
$$

#### 2.2.2 A Tricromia do Olho Humano

Conforme descrito na seção 2.1.2, para definirmos precisamente a cor de um objeto ou fonte de luz, precisamos especificar o seu espectro de cor. De modo semelhante, mostramos na seção 2.2.1 que a especificação unívoca da cor percebida de um objeto iluminado por uma determinada fonte de luz é o espectro de cor resultante, calculado em função dos espectros de cor do objeto e da luz.

Como podemos abstrair o olho humano como um instrumento ótico que processa a luz que consegue captar, é claro que o seu comportamento depende do espectro das cores desta luz incidente. Desta forma, a expectativa natural é que o modelo da percepção de cores pelo olho humano necessite de um grande número de variáveis, tal qual o espectro de cores que incide nele.

Entretanto, desde o século XVII diversas experiências mostram que um grande conjunto de cores pode ser reproduzido pela mistura de três cores distintas [32]. Um dos primeiros trabalhos conhecidos foi feito por Richard Waller em 1686 [33], que publicou um atlas de cores, apresentado na figura 2.4, que já apresentava o conceito de três cores primárias.

No final do século XVIII, a tricromia começou a ser melhor entendida a partir dos estudos de George Palmer, John Elliot e Thomas Young, que relacionaram as três cores primárias com os receptores de luz da retina [32]. Ou seja, foram os primeiros estudos que apontaram que a tricromia da vis˜ao humana deve-se ao fato de possuirmos três tipos de receptores sensíveis às cores, os cones, em nossa retina.

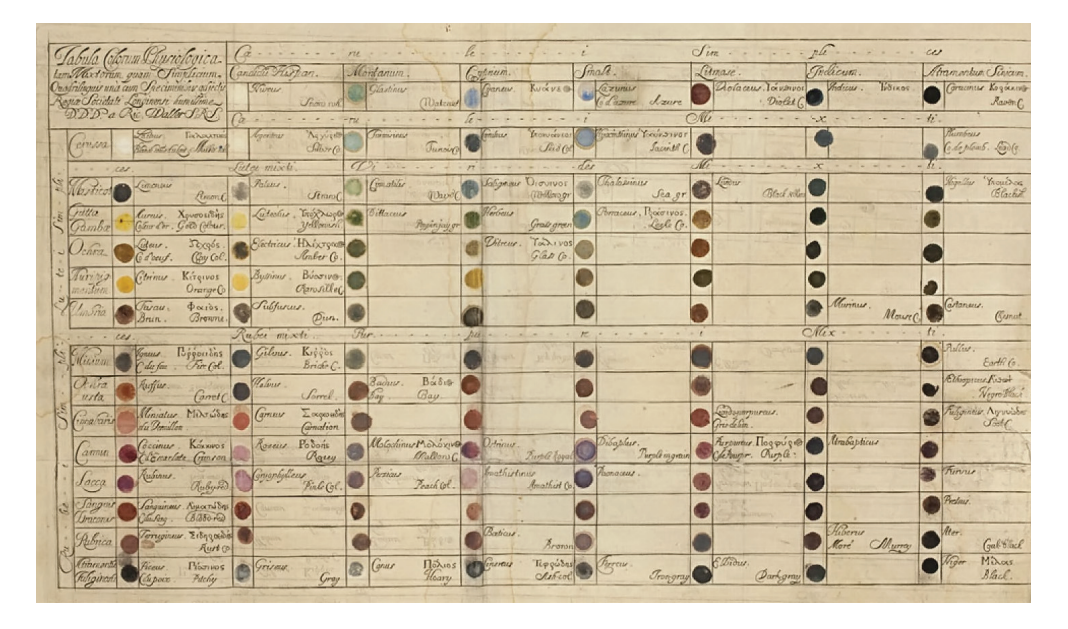

Figura 2.4: Primeiro atlas de cores com o conceito de cores primárias

No século XIX, Maxwell foi o primeiro a equacionar a composição de cores em função das cores primárias e a fazer as primeiras estimativas da sensibilidade espectral dos três tipos de cones. O trabalho de Maxwell foi a base inicial para toda a formalização dos espaços de cores feita no início do século XX.

A partir de seus modelos matem´aticos para cor, Maxwell construiu um projetor de imagens coloridas, ilustrado na figura 2.5. As imagens coloridas eram obtidas a partir da combinação de três transparências monocromáticas, onde cada transparˆencia era iluminada com uma das cores prim´arias. Esse projetor é considerado o precursor de toda a indústria fotográfica e de reprodução de cores, que foi beneficiada pelo modelo simples de três variáveis para modelar as cores equacionado por Maxwell.

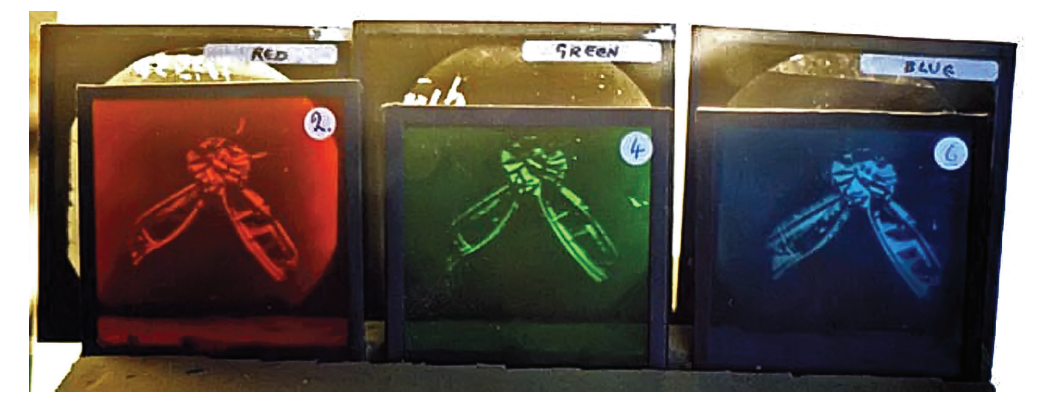

Figura 2.5: Projetor de Maxwell com três cores primárias

## 2.2.3 Funções de Correlação de Cores

No início do século XX, a tricromia do olho humano era um fato conhecido e comprovado, mas não havia um modelo matemático preciso da percepção das cores pelo olho humano. Uma das principais finalidades deste modelo matemático seria correlacionar os três tipos de cones do olho humano com as curvas espectrais dos objetos e luzes. A obtenção desta correlação é feita pelo cálculo das funções de correlação de cores de cada um dos tipos de cones do nosso olho.

O cálculo das funções de correlação de cores teve origem nos experimentos feitos por Wright [34] e Guild [35] nos anos 1920. Nestes experimentos, ilustrado na figura 2.6, vários observadores voluntários foram instruídos a compor uma determinada cor alvo, que era projetada em uma parte do campo visual do voluntário, a partir do ajuste da intensidade de três cores primárias. A mistura resultante das cores primárias, por sua vez, ocupava a outra metade do campo visual do volunt´ario. Ou seja, os observadores ajustavam a intensidade de cada uma das três cores até obter a mesma percepção visual nas duas partes do seu campo visual.

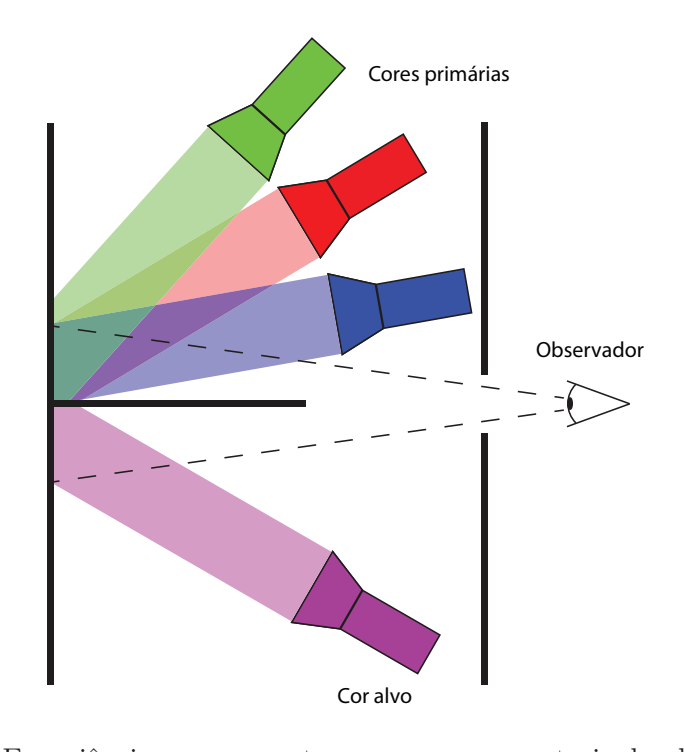

Figura 2.6: Experiência para encontrar as curvas espectrais do olho humano

Nesses experimentos, verificou-se que nem todas as cores alvo conseguiam ser mapeadas pela soma das três cores primárias. Quando essa situação ocorria, adicionava-se uma das cores primárias à cor alvo para obter uma equiparação da percepção das cores entre os dois lados do campo visual do observador. A adição de uma primária à cor alvo era considerado uma contribuição negativa dessa cor primária na formação da cor alvo.

A sumarização dos testes realizados com diversos observadores e diferentes cores primárias deu origem às funções de correlação de cores  $\bar{r}(\lambda)$ ,  $\bar{q}(\lambda)$  e  $\bar{b}(\lambda)$ . Estas funções foram padronizadas pelo CIE, ou Commission Internationale de l'Éclairage, que é a autoridade internacional que define os padrões relativos a luz, iluminação e cores, e denominadas CIERGB [3], estando ilustradas na figura 2.7.

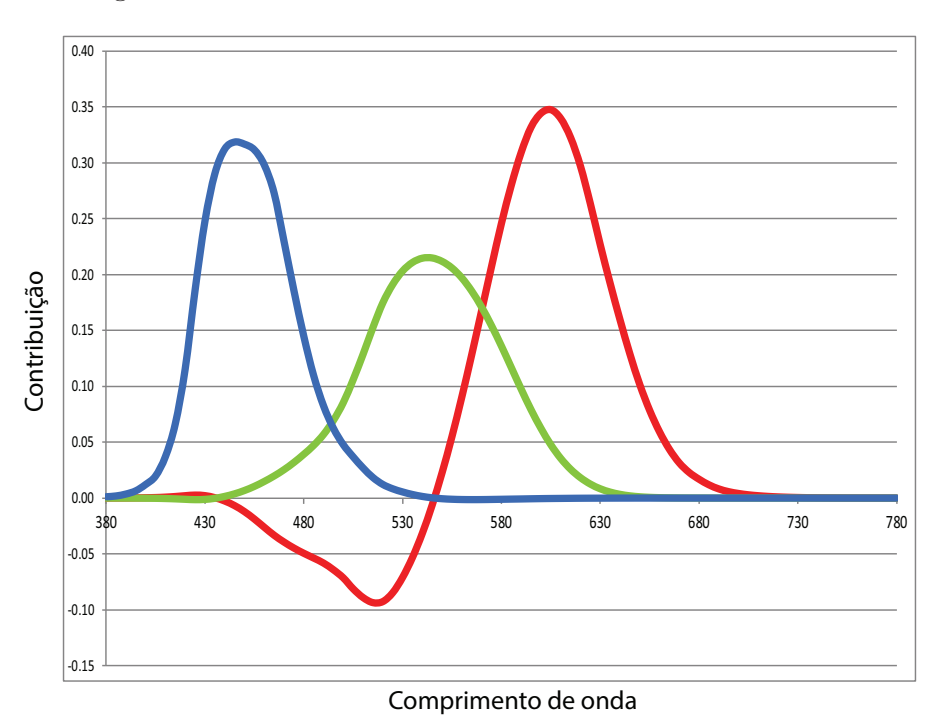

Figura 2.7: Funções de correlação de cores CIE RGB

Para que os valores tricromáticos pudessem ser normalizados, as funções  $\bar{r}(\lambda)$ ,  $\bar{g}(\lambda)$  e  $\bar{b}(\lambda)$  foram construídas com as seguintes propriedades:

$$
\int_{390}^{750} \bar{r}(\lambda)d\lambda = 1\tag{2-2}
$$

$$
\int_{390}^{750} \bar{g}(\lambda)d\lambda = 1
$$
\n(2-3)

$$
\int_{390}^{750} \bar{b}(\lambda) d\lambda = 1
$$
\n(2-4)

Capítulo 2. Sistemas de Cores 22

A partir destas funções, os valores tricromáticos  $R, G \in B$  podem ser calculados para uma determinada cor definida pela curva espectral  $E_R(\lambda)$  da seguinte forma:

$$
R = \frac{1}{K_L} \int_{390}^{750} E_R(\lambda) \bar{r}(\lambda) d\lambda \qquad (2-5)
$$

$$
G = \frac{1}{K_L} \int_{390}^{750} E_R(\lambda) \bar{g}(\lambda) d\lambda \qquad (2-6)
$$

$$
B = \frac{1}{K_L} \int_{390}^{750} E_R(\lambda) \bar{b}(\lambda) d\lambda \qquad (2-7)
$$

onde:

$$
K_L = \int_{390}^{750} E_L(\lambda) d\lambda \tag{2-8}
$$

As propriedades (2-2) a (2-4) e o fator  $K_L$  garantem que  $R, G \in B \in$ [0, 1].

Se analisarmos as integrais (2-5), (2-6) e (2-7) do ponto de vista de um espaço de Hilbert, podemos considerá-las como equações de produto interno e também definem uma projeção de um espaço espectral de infinitas dimensões em espaço tridimensional de cores. A partir destes conceitos, podemos dizer que o CIERGB é um espaço de cores.

#### 2.2.4 O Espaço CIEXYZ

As funções CIERGB tinha o grande inconveniente de possuir contribuições negativas, o que complicava os cálculos, e o conceito de "contribuição negativa" de uma cor dificultava a assimilação deste conjunto de funções. Para superar este inconveniente, o CIE desenvolveu um novo conjunto de funções de correlação de cores chamado CIEXYZ [2].

O CIEXYZ foi construído a partir de uma transformação linear aplicada nos valores  $R, G$  e  $B$ . Essa transformação, descrita na equação (2-9), além de eliminar os componentes negativos da função  $\bar{r}(\lambda)$ , tornava a variável Y uma medida precisa da luminância acromática da cor. Por consequência, todas as propriedade de intensidade e tom das cores que não dependem da luminância, chamadas de cromaticidade da cor, estão representadas nas demais variáveis,  $X \in \mathbb{Z}$ .

$$
\begin{bmatrix} X \ Y \ Z \end{bmatrix} = \frac{1}{0.17697} \begin{bmatrix} 0.49 & 0.31 & 0.20 \\ 0.17697 & 0.81240 & 0.01063 \\ 0.00 & 0.01 & 0.99 \end{bmatrix} \begin{bmatrix} R \\ G \\ B \end{bmatrix}
$$
(2-9)

Analogamente às funções  $\bar{r}(\lambda)$ ,  $\bar{g}(\lambda)$  e  $\bar{b}(\lambda)$  do CIERGB, o CIEXYZ definiu as funções de correlação de cores  $\bar{x}(\lambda)$ ,  $\bar{y}(\lambda)$  e  $\bar{z}(\lambda)$ , ilustradas na figura 2.8. Por meio dessas funções, os valores tricromáticos  $X, Y$  e  $Z$  de uma curva espectral  $I(\lambda)$  podem ser derivados, de acordo com as equações (2-10), (2-11) e (2-12).

$$
X = \frac{1}{K_L} \int_{390}^{750} E_R(\lambda) \bar{x}(\lambda) d\lambda \qquad (2-10)
$$

$$
Y = \frac{1}{K_L} \int_{390}^{750} E_R(\lambda) \bar{y}(\lambda) d\lambda \qquad (2-11)
$$

$$
Z = \frac{1}{K_L} \int_{390}^{750} E_R(\lambda) \bar{z}(\lambda) d\lambda \qquad (2-12)
$$

onde:

$$
K_L = \int_{390}^{750} E_L(\lambda) d\lambda \tag{2-13}
$$

O espaço de cores CIEXYZ, definido a partir das variáveis  $X, Y \in \mathbb{Z}$ , foi o espaço de cores que definiu as bases de todos os estudos de percepção de cores a partir do século XX. Depois da sua padronização em 1931, todos os espaços de cores que obtiveram sucesso, seja academicamente ou na indústria, foram desenvolvidos em função do espaço CIEXYZ.

### 2.2.5 Cromaticidade das Cores

Embora os espaços de cores tridimensionais representem precisamente a percepção das cores, muitas vezes o estudo das cores é facilitado se analisarmos as cores em duas dimensões. Em particular, o estudo da cromaticidade da cor

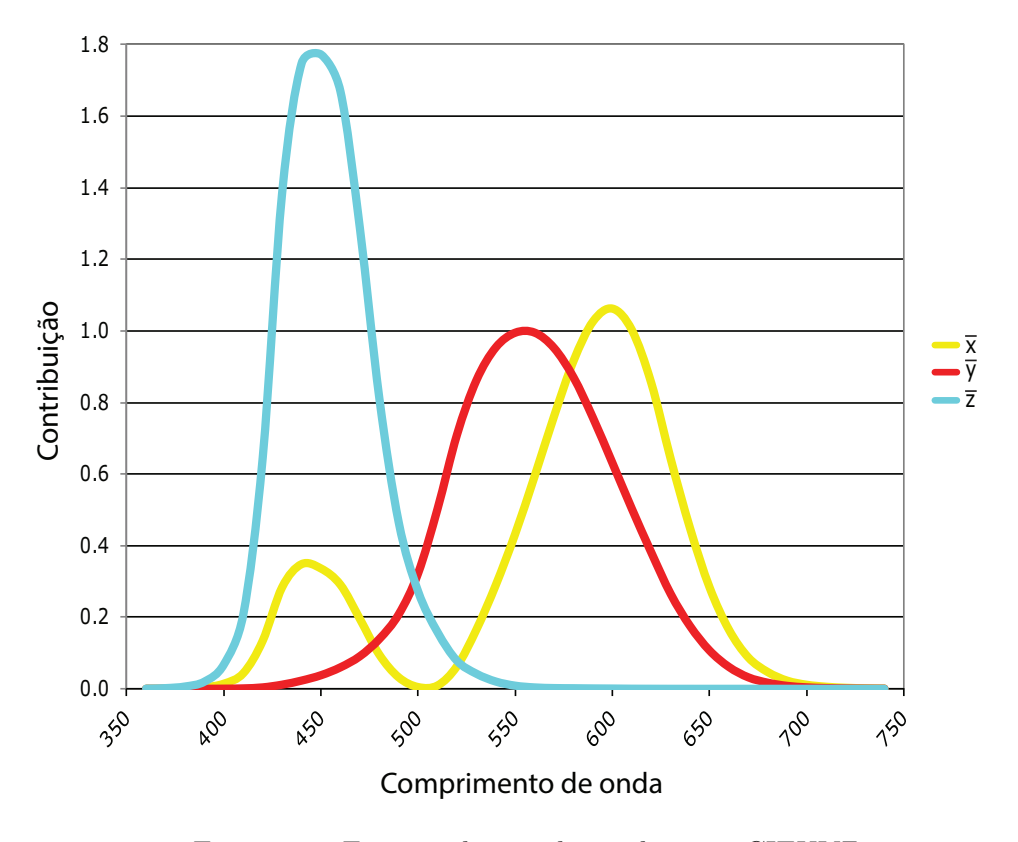

Figura 2.8: Funções de correlação de cores CIEXYZ

em duas dimens˜oes permite estudarmos os tons e intensidades da cor de forma independente da luminância.

O estudo da cromaticidade no espa¸co CIEXYZ, em teoria, poderia ser feito apenas por meio das variáveis  $X$  e  $Z$ , pois a luminância da cor está concentrada na variável Y. O problema que é que as variáveis  $X$  e  $Z$  não correspondem a nenhum estímulo ou atributo real da cor, pois foram obtidas por meio de uma transformação linear do espaço CIERGB, que foi construída para correlacionar apenas a variável  $Y$  a uma propriedade física da cor.

Esse problema é resolvido se normalizarmos as coordenadas do espaço CIEXYZ em termos das variáveis  $x, y \in z$ , que representam as magnitudes relativas dos valores tricromáticos. Esta normalização é dada por:

$$
x = \frac{X}{X + Y + Z} \tag{2-14}
$$

$$
y = \frac{Y}{X + Y + Z} \tag{2-15}
$$

$$
z = \frac{Z}{X + Y + Z} \tag{2-16}
$$

Por representarem magnitudes relativas dos valores tricromáticos, e também pelas equações  $(2-14)$ ,  $(2-15)$  e  $(2-16)$ , é trivial descobrirmos que  $x + y + z = 1$ . Ou seja, x, y e z não são linearmente independentes e para especificarmos a cromaticidade de uma cor só necessitamos de duas dessas três variáveis. Por convenção, escolheu-se  $x \in y$ . Com isso, o plano que representa a cromaticidade das cores, por extensão, foi denominado de plano xy.

Para representarmos um valor tricromático em termos de  $x e y$ , basta  $a$ crescentarmos a variável Y. O CIE padronizou o espaço formado por essas três variáveis como o CIE xyY.

A figura 2.9 reproduz o diagrama de cromaticidade do plano xy. Este diagrama mostra todas as cromaticidades visíveis para o olho humano típico. A curva que delimita o lado superior das cromaticidades é chamada de Spectrum Locus e representa as cromaticidades resultantes de estímulos espectrais puros. Os estímulos espectrais puros são as cores formadas apenas por um único comprimento de onda. A luz emitida por um laser é um exemplo de um estímulo espectral puro. Para representarmos um valor tricromático<br>
acrescentarmos a variável Y. O CIE padronizou<br>
três variáveis como o CIE xyY.<br>
A figura 2.9 reproduz o diagrama de crom<br>
diagrama mostra todas as cromaticidades visíveis<br>
curva

O cálculo da cromaticidade de uma determinada frequência  $f$  é dada por:

$$
X_f = \int_{390}^{750} \delta(f)\bar{x}(\lambda)d\lambda \qquad (2-17)
$$

$$
Y_f = \int_{390}^{750} \delta(f)\bar{y}(\lambda)d\lambda \qquad (2-18)
$$

$$
Z_f = \int_{390}^{750} \delta(f)\bar{z}(\lambda)d\lambda \qquad (2-19)
$$

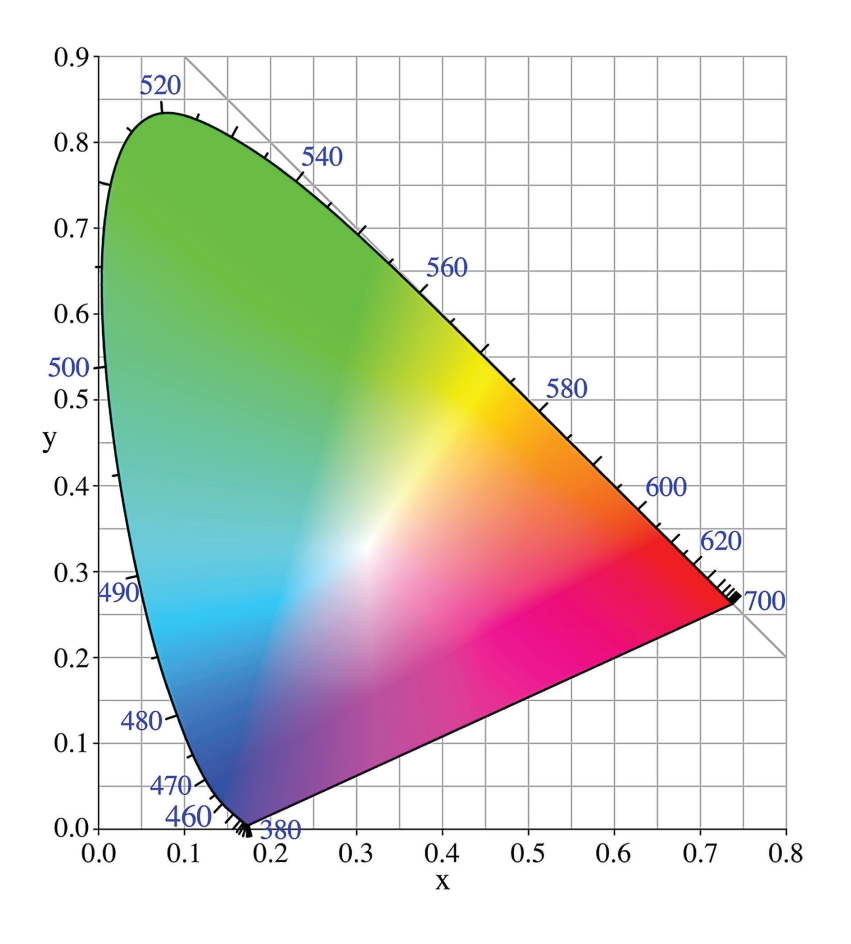

Figura 2.9: Diagrama de cromaticidade xy

As coordenadas  $x_f$  e  $y_f$  que representam a cromaticidade do estímulo espectral puro na frequência f são calculados a partir dos valores  $X_f$ ,  $Y_f$  e  $Z_f$ , de acordo com as equações  $(2-14)$ ,  $(2-15)$  e  $(2-16)$ .

# 2.3 Métricas de Diferenças de Cores

Grande parte das pesquisas na percepção humana de cores é relacionada com a qualidade na reprodução de cores. A busca de consistência e repetibilidade nas cores dos seus produtos é uma prioridade na indústria gráfica, fotográfica, automobilística, têxtil, de plásticos, entre outras.

Historicamente esse controle era feito (e ainda é feito em muitas indústrias!) pela comparação visual de amostras do produto com um "produto padrão". Deste modo, a rejeição ou a aprovação de um produto é definida exclusivamente em termos do julgamento pessoal de um observador. As primeiras pesquisas já indicaram que há grandes diferenças de percepção entre observadores distintos, ou mesmo de um mesmo observador ao longo de várias horas

de trabalho. Adicionalmente, o limite exato para a rejeição ou aceitação de um produto ´e um crit´erio subjetivo, adicionando mais imprecis˜ao ao controle de qualidade.

Visando eliminar a influência do observador, adotou-se o controle de cor com uso de instrumentos precisos, tais como espectrofotômetros e colorímetros. A introdução destes equipamentos tornou o processo de medição preciso e consistente, mas ainda não foi o suficiente para definir um critério claro definido para aprovação ou rejeição de um produto. Ou seja, ainda não havia uma correlação clara entre as variáveis tricromáticas resultantes dessa medição e um critério simples de aprovação ou rejeição da cor de um produto sendo produzido. Esse é um campo de pesquisas bastante ativo e mesmo após a introdução do espaço de cores CIELAB em 1976, considerado um espaço de cores uniforme e amplamente usado at´e mesmo nos dias de hoje, mais de vinte fórmulas distintas de diferenças de cores foram propostas desde então [4].

#### 2.3.1 Elipses de MacAdam

Um dos trabalhos pioneiros na perceptibilidade de diferenças de cores foi feito por MacAdam [37], que estudou tais diferenças no plano  $xy$ , uma projeção do espaço XYZ onde a luminância é constante. O estudo de MacAdam identificou elipses no plano  $xy$  que definem regiões onde as cores são indistinguíveis para o olho humano t´ıpico, conforme ilustrado na figura 2.10.

As distâncias entre a borda das elipses e o seu centro são conhecidas como a unidade MacAdam de diferença de cores e introduziram o conceito de Just Noticeable Difference (JND), ou diferença meramente perceptível entre cores. Os estudos das elipses de MacAdam foram posteriormente estendidos para elipsoides tridimensionais, que também consideravam a luminância na identificação de regiões de cores indistinguíveis para o olho humano típico.

O estudo de MacAdam mostrou que as diferenças perceptuais de cores no espaço CIEXYZ estão longe de ser proporcionais às distâncias nesse espaço de coordenados, visto a diferença de magnitude e a excentricidade das elipses encontradas. Em um espaço perceptualmente uniforme ideal, essas elipses deveriam estar dispostas como círculos de mesmo diâmetro.

### 2.3.2 O Espaço CIEUVW

Outro trabalho relevante de MacAdam foi o desenvolvimento de um diagrama de cromaticidade mais uniforme, chamado de Uniform Chromaticity Chart ou

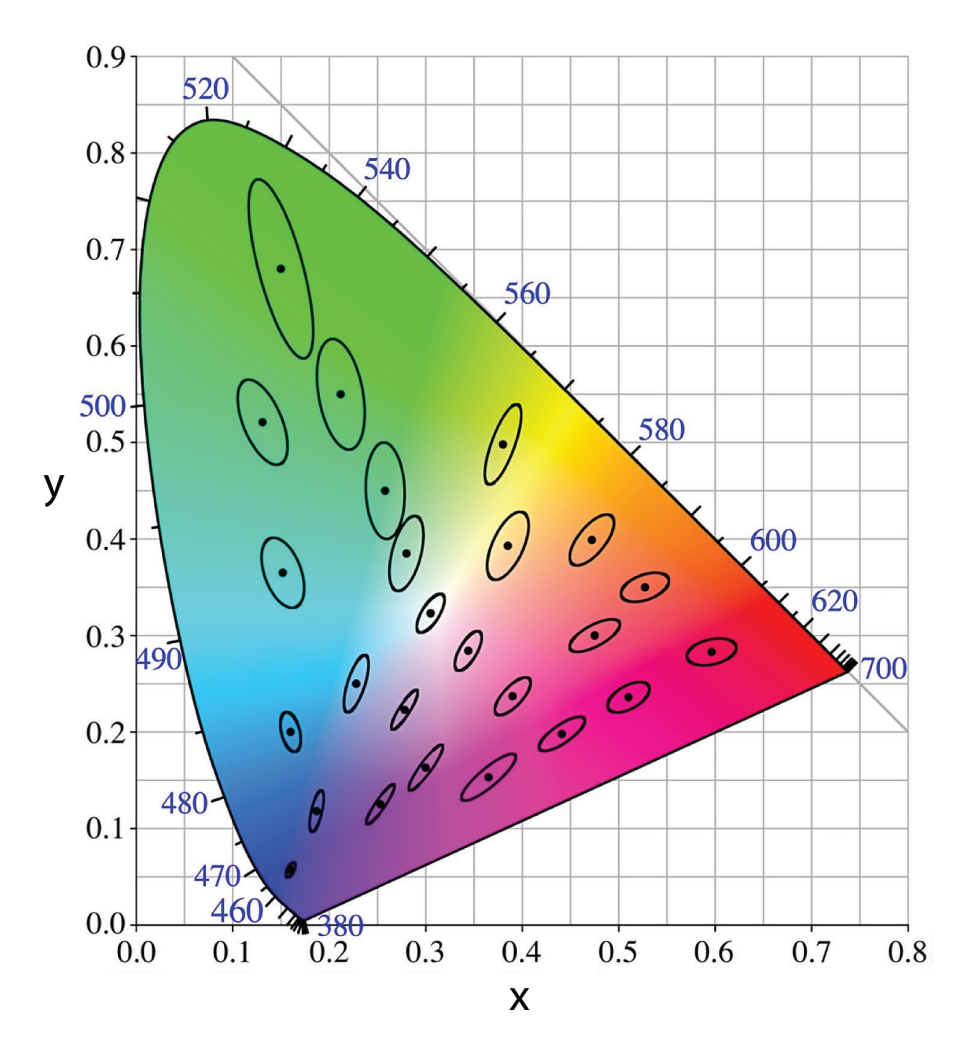

Figura 2.10: Elipses de MacAdam amplificadas por um fator de 10x para facilitar a visualização

UCS. Trabalhos anteriores [38] já indicavam que escalas de cores uniformes eram melhor representadas no diagrama UCS do que no diagrama de cromaticidade xy adotado em 1931.

O diagrama UCS é definido por meio das variáveis  $u e v$  que definem uma transformação projetiva conforme as equações  $(2-20)$  e  $(2-21)$ . Esse diagrama foi adotado oficialmente pelo CIE em 1960.

$$
u = \frac{4x}{-2x + 12y + 3} \tag{2-20}
$$

$$
v = \frac{6y}{-2x + 12y + 3} \tag{2-21}
$$

onde  $x e y$  são coordenadas de cromaticidade.

Observando-se as elipses de MacAdam no diagrama UCS, figura 2.11, notamos que a excentricidade das elipses diminui significativamente, mas ainda não constituem círculos perfeitos, o que seria o ideal.

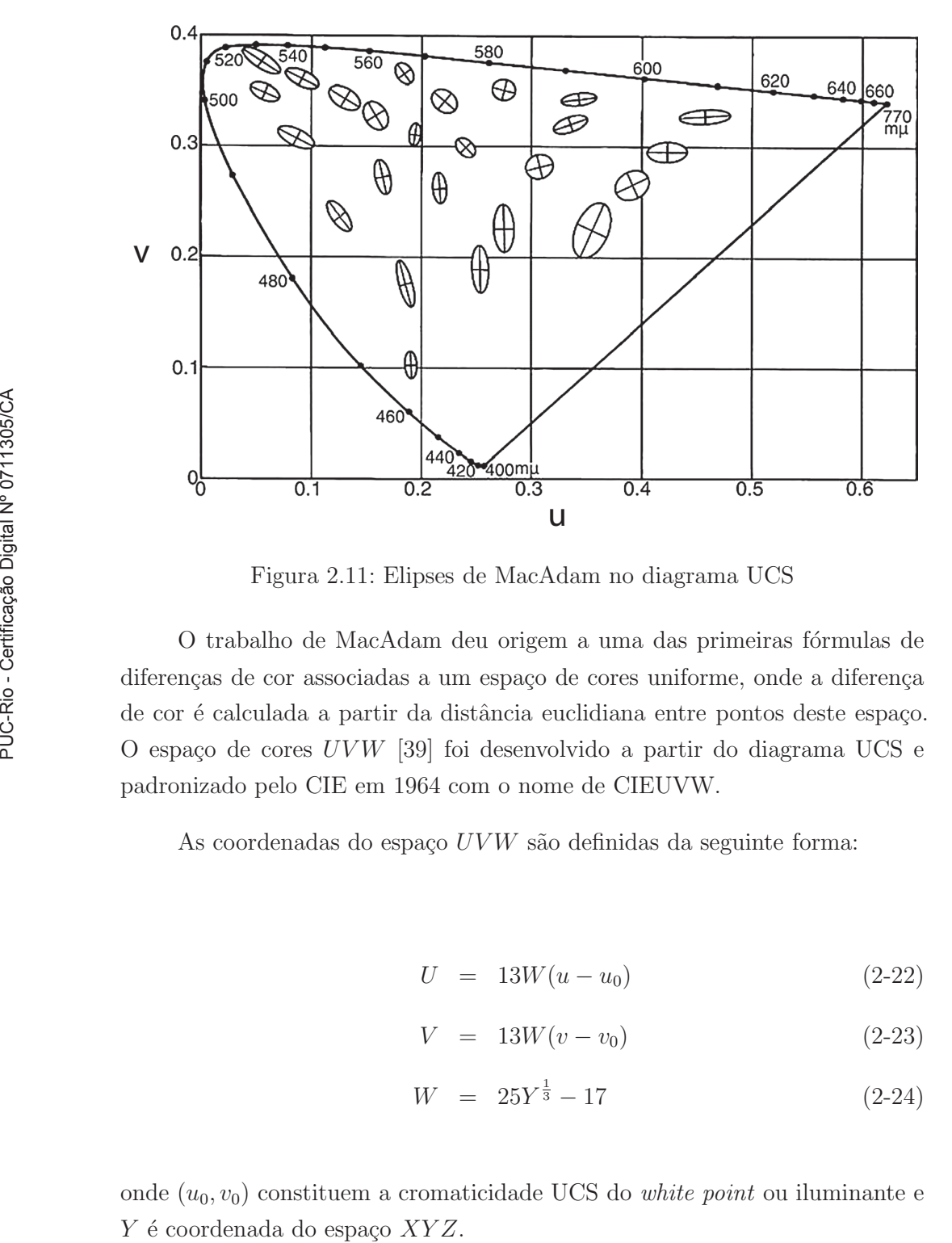

Figura 2.11: Elipses de MacAdam no diagrama UCS

O trabalho de MacAdam deu origem a uma das primeiras fórmulas de diferenças de cor associadas a um espaço de cores uniforme, onde a diferença de cor é calculada a partir da distância euclidiana entre pontos deste espaço. O espaço de cores  $UVW$  [39] foi desenvolvido a partir do diagrama UCS e padronizado pelo CIE em 1964 com o nome de CIEUVW.

As coordenadas do espaço  $UVW$  são definidas da seguinte forma:

$$
U = 13W(u - u_0) \tag{2-22}
$$

$$
V = 13W(v - v_0) \tag{2-23}
$$

$$
W = 25Y^{\frac{1}{3}} - 17 \tag{2-24}
$$

onde  $(u_0, v_0)$  constituem a cromaticidade UCS do *white point* ou iluminante e

A fórmula de diferença de cores do espaço  $UVW$  é:

$$
\Delta E_{UVW} = \sqrt{\Delta U^2 + \Delta V^2 + \Delta W^2}
$$
 (2-25)

Uma das principais contribuições do espaço UVW era possibilitar o cálculo de diferenças entre cores com luminância distintas. Este tipo de cálculo foi possível, uma vez que a fórmula de distância deste espaço é tridimensional.

O espaço  $UVW$  também incorporou o carácter não linear da luminosidade na variável  $W$  e, por consequência, nas demais variáveis do espaço, já que tais variáveis são definidas em função de  $W$ . A percepção não linear do olho humano à luminosidade era um fato conhecido há muito tempo, estando representado no Sistema Munsell de Cores [40, 41] desde os ano 1920 e equacionado desde os anos 50 [42, 43]. Desta forma, a contribuição efetiva do espaço  $UVW$  foi a incorporação definitiva dessa não linearidade em um espaço padronizado pelo CIE, que manteve-se presente em todos os espaços uniformes subsequentes endossados pelo CIE.

#### 2.3.3 Espaços baseados no Sistema Munsell de Cores

Embora o CIEUVW tenha usado características do Sistema Munsell de Cores na sua formulação, outras linhas de pesquisas buscaram a construção de fórmulas de diferença de cor usando esse sistema de cores como principal referência.

O Sistema Munsell de Cores ´e definido a partir de um conjunto extenso de amostras de cores, cuidadosamente selecionadas para serem perceptualmente uniformes, conforme ilustrado na figura 2.12. As amostras neste sistema estão organizadas em três dimensões perceptualmente uniformes: Hue, Value e Chroma, que dizem respeito ao tom, luminosidade e saturação da cor, respectivamente. A uniformidade visual do sistema Munsell é a sua principal característica, pois foi construído e refinado a partir de medições rigorosas de inúmeras experiências visuais, o que lhe confere uma sólida base científica.

A partir de estudos que validaram a uniformidade do Sistema Munsell  $[44]$  e o mapearam para o espaço CIEXYZ  $[45]$ , surgiram as primeiras propostas de fórmulas de diferenças de cores baseadas neste sistema. Estas propostas consideram a variável  $V$  do sistema Munsell como uma referência de uniformidade de luminância e a relacionam com a variável  $Y$  do espaço CIEXYZ, conforme a equação  $(2-26)$  apresentada em [44].

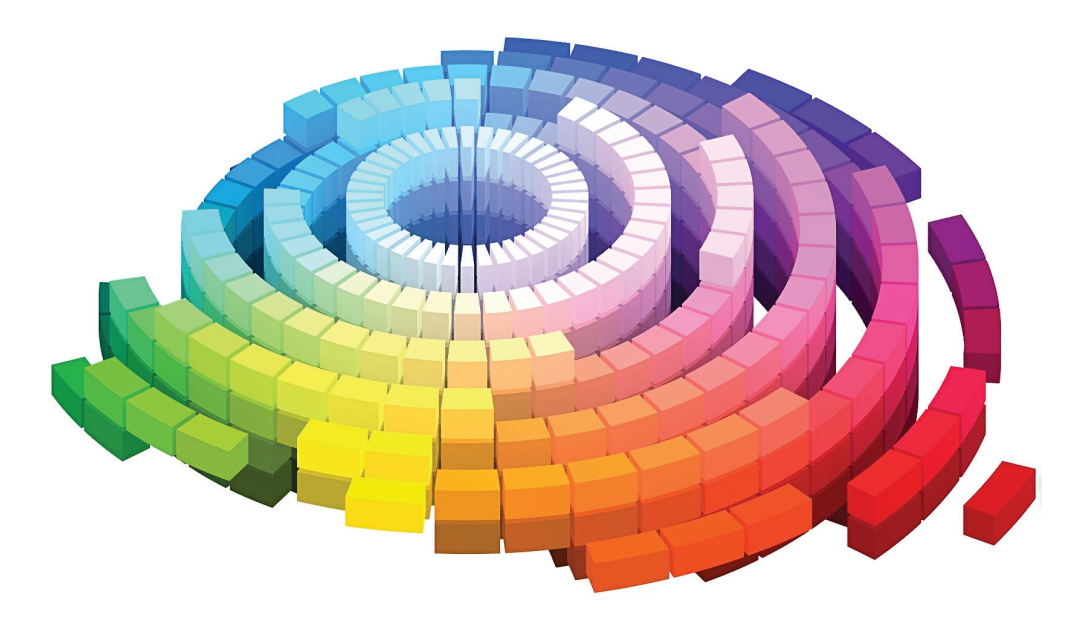

Figura 2.12: Amostras do Sistema Munsell de Cores

$$
Y = 1.2219V - 0.23111V^2 + 0.23951V^3 - 0.021009V^4 + 0.0008404V^5
$$
 (2-26)

Aplicando a equação (2-26) em todas as variáveis do espaço CIEXYZ, a fórmula de diferença de cores (2-27) foi desenvolvida  $[46, 47]$ .

$$
\Delta E_{AN} = \sqrt{(0.23 \Delta V_Y)^2 + (\Delta (V_X - V_Y))^2 + (0.4 \Delta (V_Z - V_Y))^2}
$$
 (2-27)

Esta fórmula ficou conhecida como "Delta E AN", nomeada com as iniciais seus autores: Adams [46] e Nickerson [47]. Esta fórmula obteve grande aceitação, principalmente após a realização de diversos estudos que mostraram que essa fórmula representava melhor os dados de diferença de cor do que a fórmula CIEUVW.

Observando-se a equação (2-27), podemos dizer que essa fórmula caracteriza a distância euclidiana em um espaço formado pelas variáveis $V_Y, \, V_X - V_Y$ e  $V_Z - V_Y$ . Esse espaço forneceu as bases para a formulação do CIELAB, o espaço de cores uniforme de maior sucesso produzido pelo CIE e o mais utilizado até os dias de hoje.

#### 2.3.4 Espaço CIELAB

A melhor precisão da fórmula "Delta E AN" motivou o CIE a buscar um novo espaço de cores uniforme. Essa mesma fórmula foi um dos principais pilares do grupo de estudo montado pelo CIE, mas era considerada muito complexa para ser adotada como f´ormula de uso geral. A sua complexidade residia nas transformações complexas de quinta ordem necessárias para obter os valores  $V_X$ ,  $V_Y$  e  $V_Z$  a partir das coordenadas tricromáticas tradicionais.

A solução foi a busca de um cálculo mais simples para correlacionar a percepção da luminância com a variável Y. Esta simplificação foi obtida a partir de uma equação cúbica simples, facilmente inversível, e com grande fidelidade à variável V do Sistema Munsell. Esse espaço de cores ficou conhecido como CIELAB, definido a partir das variáveis  $L, a e b$ , conforme as equações abaixo:

$$
L = 116f(Y/Y_n) - 16 \tag{2-28}
$$

$$
a = 500 \left( f(X/X_n) - f(Y/Y_n) \right) \tag{2-29}
$$

$$
b = 200 (f(Y/Y_n) - f(Z/Z_n)) \tag{2-30}
$$

onde:

$$
f(t) = \begin{cases} t^{\frac{1}{3}} & \text{se } t > \left(\frac{6}{29}\right)^3\\ \frac{1}{3} \left(\frac{29}{6}\right)^2 t + \frac{4}{29} & \text{caso contrário} \end{cases}
$$
 (2-31)

Na formulação do CIELAB, é explícito que os valores tricromáticos dependem da luz que incide no objeto, representada pelos valores  $X_n$ ,  $Y_n$  e  $Z_n$ . Essas três coordenadas são denominadas white-point do iluminante.

Todos as representações tricromáticas de cores dependem do iluminante, o CIELAB foi o primeiro sistema a indicar isso explicitamente na sua formulação. Nos sistemas CIERGB e CIEXYZ a dependência do iluminante está presente de forma discreta no componente  $E_R$  das integrais e na variável  $K_L$ , conforme as equações (2-5) a (2-7) e (2-10) a (2-12).

A explicitação da dependência do iluminante reforça o fato, muitas vezes esquecido, que a representação unívoca da percepção humana da cor por meio de três variáveis só é válida sob o mesmo iluminante. Ou seja, se trocarmos o iluminante, os valores tricrom´aticos ser˜ao diferentes para o mesmo objeto sendo observado. Para representarmos uma cor univocamente sob qualquer iluminante necessitamos usar todo o seu espectro e não apenas três variáveis.

Essa dependência muitas vezes passa desapercebida pela maioria das pessoas, pois o nosso olho se adapta muito facilmente a qualquer mudança de tipo de luminosidade. Um exemplo cotidiano da relação do iluminante com a percepção de cores é o *white-balance* das máquinas fotográficas digitais, que nada mais é o ajuste do *white-point* do sistema de cores da máquina em questão.

#### 2.3.5 Espaço CIELCH

Embora o espaço CIELAB tenha sido construído com objetivo de apresentar distâncias euclidianas mais próximas à percepção de diferenças de cores pelo olho humano, os atributos mais tang´ıveis no uso das cores no dia-a-dia s˜ao melhor representados em coordenadas polares no plano  $ab$ . As variáveis  $C e H$ representam, respectivamente o Chroma e o Hue da cor, que correspondem à saturação e o tom da cor.

$$
C = \sqrt{a^2 + b^2} \tag{2-32}
$$

$$
H = \tan^{-1}\left(\frac{b}{a}\right) \tag{2-33}
$$

onde H é expresso em graus no intervalo  $(-180, 180]$ .

Devido a melhor representação dos atributos de cores pelas variáveis  $C$  $\epsilon$  H, o CIE também padronizou o espaço CIELCH. Este espaço é formado por essas duas variáveis e também pela variável  $L$  presente no espaço CIELAB.

#### 2.3.6 Cromaticidade no CIELAB

No espaço CIELAB toda a informação de luminosidade da cor está representada na coordenada L e, desta forma, o estudo da cromaticidade de cores neste espaço é naturalmente feito no plano *ab*. Nesse plano, a origem representa um tom de cinza neutro e as coordenadas  $a \cdot b$  variam de  $-\infty$  a  $\infty$  para representar diferentes cromaticidades distintas.

Embora o modelo CIELAB não defina limitações de magnitude para as coordenadas  $a \in b$ , há um limite real na percepção da cromaticidade das cores, que no espaço CIEXYZ é descrita pelas equações  $(2-17)$  a  $(2-19)$ . Como o espaço CIELAB é definido a partir da presença de um iluminante, as equações do spectrum locus do CIEXYZ n˜ao podem ser aplicadas, pois representam um modelo teórico que não inclui nenhuma referência a influência do iluminante.

Para encontrarmos o spectrum locus no plano ab para um determinado iluminante, precisamos gerar um grande conjunto de espectros de cores semelhantes ao modelo de cores puras empregado no CIEXYZ e demarcarmos a região do plano *ab* coberta por tais espectros [48]. Os espectros das cores puras são obtidas pela aproximação da função  $\delta(\lambda)$  por meio de funções box, descritas nas equações  $(2-34)$  e  $(2-35)$ .

$$
E_{box}^{(\lambda_1, f_2)}(\lambda) = \begin{cases} 1 & \text{se } \lambda \in [\lambda_1, \lambda_2] \\ 0 & \text{caso contrário} \end{cases}
$$
 (2-34)

$$
\bar{E}_{box}^{(\lambda_1, \lambda_2)}(\lambda) = \begin{cases} 0 & \text{se } \lambda \in [f_1, f_2] \\ 1 & \text{caso contrário} \end{cases} \tag{2-35}
$$

O conjunto de espectros formados pela variação de  $\lambda_1$  entre [390nm, 750nm] e  $\lambda_2$  entre  $[\lambda_1, 750$ nm] nas funções  $E_{box}^{(\lambda_1,\lambda_2)}$  e  $\bar{E}_{box}^{(\lambda_1,\lambda_2)}$ , aplicadas nas equações (2-17) a (2-19), dá origem a um conjunto de coordenadas no espaço CIEXYZ e, consequentemente, no espaço CIELAB, de acordo com as equações (2-28) a (2-30). Se projetarmos o conjunto de coordenadas no espaço  $CIELAB$  resultante no plano  $ab$ , o limite da nossa percepção de cromaticidade será demarcado pela região apresentada na figura 2.13.

# 2.4 Fórmulas de Diferenças de Cores baseadas no CIELAB

O espaço CIELAB obteve grande sucesso e aceitação no mundo acadêmico e industrial. Mesmo a introdução de novos espaços de cores mais modernos e precisos, como o CIECAM02, n˜ao alterou a popularidade do CIELAB, que continua a ser o espaço de cores uniforme de maior uso nos dias de hoje.

Em função deste sucesso, a busca pela maior uniformidade nas diferenças

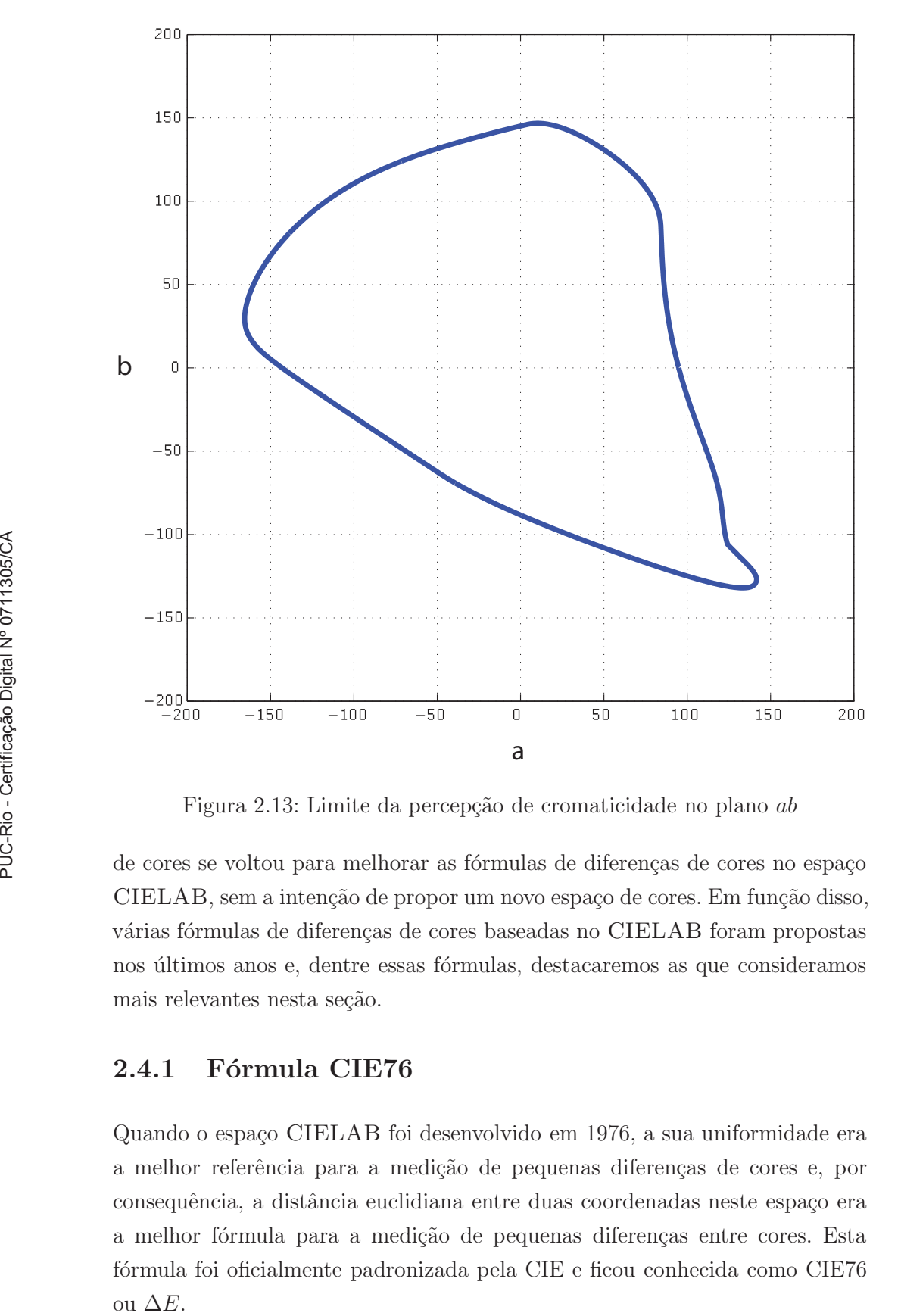

Figura 2.13: Limite da percepção de cromaticidade no plano ab

de cores se voltou para melhorar as fórmulas de diferenças de cores no espaço CIELAB, sem a intenção de propor um novo espaço de cores. Em função disso, várias fórmulas de diferenças de cores baseadas no CIELAB foram propostas nos últimos anos e, dentre essas fórmulas, destacaremos as que consideramos mais relevantes nesta seção.

## 2.4.1 Fórmula CIE76

Quando o espaço CIELAB foi desenvolvido em 1976, a sua uniformidade era a melhor referência para a medição de pequenas diferenças de cores e, por consequência, a distância euclidiana entre duas coordenadas neste espaço era a melhor fórmula para a medição de pequenas diferenças entre cores. Esta fórmula foi oficialmente padronizada pela CIE e ficou conhecida como CIE76

Mais especificamente, sejam  $lab_1 = (L_1, a_1, b_1)$  e  $lab_2 = (L_2, a_2, b_2)$ coordenadas no espaço de cores CIELAB, a fórmula CIE76 é definida por:

$$
\Delta E_{76} = \sqrt{(L_2 - L_1)^2 + (a_2 - a_1)^2 + (b_2 - b_1)^2}
$$
 (2-36)

#### 2.4.2 Fórmula CIE94

Nos anos seguintes, novas pesquisas geraram mais dados empíricos que melhor caracterizaram a percepção do olho humano, o que resultou em várias propostas de ajustes na fórmula CIE76. Uma das modificações que mais tiveram sucesso e adesão é a equação de diferenças de cores CMC [5, 6], que foi desenvolvida a partir de experimentos visuais nas diferenças perceptuais nas cores de tecidos. Esta fórmula foi revista pelo CIE face a presença de novos dados perceptuais da indústria automotiva [49], o que resultou no padrão CIE94, descrito na equação  $(2-37)$ .

$$
\Delta E_{94} = \sqrt{\left(\frac{\Delta L}{K_L}\right)^2 + \left(\frac{\Delta C_{ab}}{1 + K_1 C_1}\right)^2 + \left(\frac{\Delta H_{ab}}{1 + K_2 C_1}\right)^2} \tag{2-37}
$$

onde:

$$
\Delta L = L_2 - L_1 \tag{2-38}
$$

$$
C_i = \sqrt{a_i^2 + b_i^2} \quad i = 1, 2 \tag{2-39}
$$

$$
\Delta C_{ab} = C_2 - C_1 \tag{2-40}
$$

$$
\Delta a = a_2 - a_1 \tag{2-41}
$$

$$
\Delta b = b_2 - b_1 \tag{2-42}
$$

$$
\Delta H_{ab} = \sqrt{\Delta a^2 + \Delta b^2 - \Delta C_{ab}^2}
$$
 (2-43)

Finalmente, os fatores de ponderação  $K_L$ ,  $K_1$  e  $K_2$  dependem da aplicação, conforme a tabela abaixo:

Como os conjuntos de dados de diferenças perceptuais que deram origem a fórmula CIE94 contém apenas pequenas diferenças de cores, essa fórmula
|       | Artes Gráficas | Têxteis |
|-------|----------------|---------|
| $K_L$ |                |         |
|       | 0.045          | 0.048   |
|       | 0.015          | 0.014   |

Tabela 2.1: Fatores de ponderação da fórmula CIE94

só é válida se empregada em pequenas diferenças de cores. Considera-se uma pequena diferença de cores, quando  $\Delta E_{76} \in [0, 5]$  [50].

#### 2.4.3 Formula CIEDE2000

Em 1998, a CIE criou o Comitê Técnico 1-47 com o objetivo de criar uma fórmula de diferença de cores mais confiável e genérica do que as fórmulas existentes. Uma das primeiras conclusões deste comitê foi que as fórmulas atuais podiam ser generalizadas a partir da seguinte equação:

$$
\Delta E_{1-47} = \sqrt{\left(\frac{\Delta L}{k_L S_L}\right)^2 + \left(\frac{\Delta C}{K_c S_c}\right)^2 + \left(\frac{\Delta H}{h_h S - h}\right)^2 + \Delta R}
$$
 (2-44)

onde:

$$
\Delta R = R_T f(\Delta C \Delta H) \tag{2-45}
$$

e  $\Delta L$ ,  $\Delta C$  e  $\Delta H$  são diferenças baseadas nas métricas do espaço CIELCH calculadas entre duas coordenadas deste espaço e o  $\Delta R$  é um termo de rotação baseado nas fórmulas CRT e BFD.

Com a definição da estrutura básica da fórmula, o desenvolvimento da nova fórmula teve como base a consolidação dos diferentes conjuntos de dados de diferenças perceptuais de cores e o melhor entendimento dos parâmetros  $S_L$ ,  $S_C$ ,  $S_H$  e  $R_T$  da equação (2-44). Dos diversos conjuntos de dados disponíveis, quatro conjuntos foram escolhidos para ajustar a fórmula: BFD-P, Leeds, RIT-DuPont e Whit, bem como a adição funções de ponderação para a luminosidade e para tons específicos foram propostos  $[8]$ .

Este trabalho deu origem a fórmula CIEDE2000, que foi padronizada pelo CIE em 2002 e é considerada a fórmula mais avançada para aferição de pequenas diferenças de cores. Tal qual a fórmula CIE94, os dados de diferenças de cores que deram origem à fórmula CIEDE2000 também contém apenas pequenas diferenças de cores. Com isso, a aplicação dessa nova fórmula também é restrita a situações quando quando  $\Delta E_{76} \in [0, 5]$ .

A fórmula CIEDE2000 é descrita matematicamente da seguinte forma. Sejam  $c_1 = (L_1, a_1, b_1)$  e  $c_2 = (L_2, a_2, b_2)$  coordenadas no espaço de cores CIELAB, onde  $||c_2-c_1|| \leq D_0$ , para um  $D_0$  pequeno.  $\Delta E_{2k}(c_1, c_2)$  é a equação que define a fórmula de diferença perceptual de cores CIEDE2000 e  $D_0$ é a maior diferença dentre cores onde a equação (2-46) pode ser aplicada.

$$
\Delta E_{2k}(c_1, c_2) = \sqrt{\left(\frac{\Delta L'}{S_L}\right)^2 + \left(\frac{\Delta C'}{S_C}\right)^2 + \left(\frac{\Delta H'}{S_H}\right)^2 + R_T \frac{\Delta C'}{S_C} \frac{\Delta H'}{S_H}} \quad (2-46)
$$

onde:

$$
\Delta L' = L_2 - L_1 \tag{2-47}
$$

$$
\bar{L} = \frac{L_1 + L_2}{2} \tag{2-48}
$$

$$
\bar{C} = \frac{C_1^* + C_2^*}{2} \tag{2-49}
$$

$$
C_i^* = \sqrt{a_i^2 + b_i^2} \quad i = 1, 2 \tag{2-50}
$$

$$
a'_i = a_i + \frac{a_i}{2} \left( 1 - \sqrt{\frac{\bar{C}^7}{\bar{C}^7 + 25^7}} \right) \quad i = 1, 2 \tag{2-51}
$$

$$
C_i' = \sqrt{a_i'^2 + b_i^2} \quad i = 1, 2 \tag{2-52}
$$

$$
\Delta C' = C'_2 - C'_1 \quad i = 1, 2 \tag{2-53}
$$

$$
\bar{C}' = \frac{C_1' + C_2'}{2} \tag{2-54}
$$

$$
h'_{i} = \tan^{-1}\left(\frac{b_{i}}{a'_{i}}\right) \quad i = 1, 2 \tag{2-55}
$$

$$
\Delta h' = \begin{cases}\nh'_2 - h'_1 & \|h'_1 - h'_2\| \le \pi \\
h'_2 - h'_1 + 2\pi & \|h'_1 - h'_2\| > \pi, h'_2 \le h'_1 \\
h'_2 - h'_1 - 2\pi & \|h'_1 - h'_2\| > \pi, h'_2 > h'_1\n\end{cases}
$$
\n(2-56)

$$
\Delta H' = 2\sqrt{C_1'C_2'}\sin\left(\frac{\Delta h'}{2}\right) \tag{2-57}
$$

$$
\bar{H}' = \begin{cases}\n(h'_2 - h'_1 + 2\pi)/2 & \|h'_1 - h'_2\| > \pi \\
(h'_2 - h'_1)/2 & \|h'_1 - h'_2\| \le \pi\n\end{cases}
$$
\n(2-58)

$$
T = 1 - 0.17 \cos(\bar{H}' - \pi/6) + 0.24(2\bar{H}') + \tag{2-59}
$$

 $+0.32 \cos (3 \bar{H}^\prime + \pi/30) - 0.20 \cos (4 \bar{H}^\prime - 21 \pi/60)$ 

$$
S_L = 1 + \frac{0.015(\bar{L} - 50)^2}{\sqrt{20 + (\bar{L} - 50)^2}}
$$
\n(2-60)

$$
S_C = 1 + 0.045\bar{C}' \tag{2-61}
$$

$$
S_H = 1 + 0.015\bar{C}'T \tag{2-62}
$$

$$
\bar{H}_{deg}^{\prime} = \frac{180\bar{H}^{\prime}}{\pi} \tag{2-63}
$$

$$
R_T = 2\sqrt{\frac{\bar{C'}^7}{\bar{C'}^7 + 25^7}} \sin\left[\frac{\pi}{6} \exp\left(-\left[\frac{\bar{H'}_{deg} - 275}{25}\right]^{2}\right)\right]
$$
 (2-64)

# Mapeamento Euclidiano da Fórmula CIEDE2000

Neste capítulo apresentamos a nossa abordagem para o mapeamento do espaço CIELAB sob a métrica da fórmula CIEDE2000 em espaços euclidianos de três ou mais dimensões. Seguindo a proposta de Urban et al. [1, 14], o mapeamento será feito em duas partes distintas, onde a primeira parte é voltada para a coordenada  $L$  e a outra parte é dedicada para o mapeamento do plano ab.

O mapeamento do plano  $ab$ , em particular, é o elemento central das contribuições deste capítulo, onde desenvolvemos uma abordagem baseada em técnicas de *multidimensional scaling*. Consideramos que essa abordagem é inédita pois até o momento não encontramos publicações que tratam do mapeamento de distâncias perceptuais em espaços de cores usando técnicas similares às descritas nas próximas seções.

Para o mapeamento da coordenada L, consideramos que o trabalho de Urban et. al, citado no parágrafo anterior, é uma solução adequada. Apenas no intuito de descrever uma abordagem completa de mapeamento do espaço CIELAB incluímos uma descrição deste trabalho na seção 3.3.

## 3.1 Independência da Coordenada  $L$  do Plano ab

Observando as equações  $(2-46)$  a  $(2-64)$ , notamos que a complexidade da fórmula CIEDE2000 está concentrada no plano  $ab$ . Por consequência, o mapeamento deste plano exigirá uma abordagem mais elaborada do que o mapeamento da coordenada L. Nestas mesmas equações podemos verificar

que a componente  $L$  do espaço CIELAB é independente das variáveis  $a$  e  $b.$  Como a coordenada  $L$  é ortogonal ao plano  $ab$ , podemos dividir a fórmula CIEDE2000 em duas partes independentes:  $\Delta E_{2k}^{L}$  e  $\Delta E_{2k}^{ab}$ , conforme ilustrado na figura 3.1.

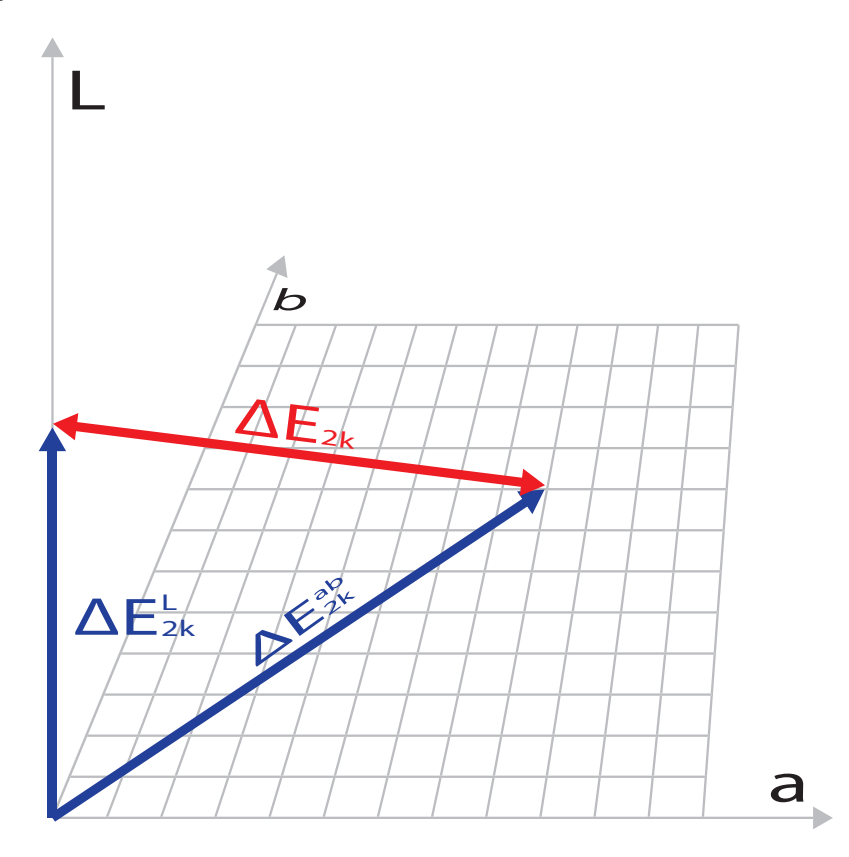

Figura 3.1: Divisão da Fórmula CIEDE2000 em $\Delta E_{2k}^{L}$ e $\Delta E_{2k}^{ab}$ 

$$
\Delta E_{2k}(lab_1, lab_2) = \sqrt{\Delta E_{2k}^L (L_1, L_2)^2 + \Delta E_{2k}^{ab}(ab_1, ab_2)^2}
$$
(3-1)

$$
\Delta E_{2k}^L(L_1, L_2) = \frac{\Delta L'}{S_L} \tag{3-2}
$$

$$
\Delta E_{2k}^{ab}(ab_1, ab_2) = \sqrt{\left(\frac{\Delta C'}{S_C}\right)^2 + \left(\frac{\Delta H'}{S_H}\right)^2 + R_T \frac{\Delta C'}{S_C} \frac{\Delta H'}{S_H}} \tag{3-3}
$$

A independência entre a coordenada  $L$  e o plano  $ab$  é central na construção de mapeamentos euclidianos a partir da métrica definida pela fórmula

CIEDE2000, tendo sido, inclusive, empregada em [1, 14]. O nosso mapeamento também irá explorar esta independência, onde desenvolveremos abordagens distintas para o mapeamento da coordenada L e o plano ab.

## 3.2 Formulação Matemática do Mapeamento Euclidiano da Fórmula CIEDE2000

Nesta seção descreveremos matematicamente a nossa abordagem para o mapeamento do espaço de cores CIELAB, em um novo espaço, cujas distâncias euclidianas se aproximem dos valores fornecidos pela fórmula CIEDE2000 no espaço CIELAB.

Sejam  $lab_1 = (L_1, a_1, b_1)$  e  $lab_2 = (L_2, a_2, b_2)$  coordenadas no espaço de cores CIELAB, onde  $||lab_2 - lab_1|| \le D_0$ , para um  $D_0$  pequeno o bastante para permitir que o uso da fórmula CIEDE2000 seja válida, e  $(L_m, m_1, \dots, m_d)$ coordenadas de um espaço euclidiano de  $d + 1$  dimensões.

O mapeamento euclidiano  $M_{2k}$  é definido como:

$$
M_{2k}: \mathbf{R}^3 \to \mathbf{R}^{d+1}
$$
  
\n
$$
(L, a, b) \to (L_m, m_1, \cdots, m_d)
$$
  
\n
$$
\Delta E_{2k}(lab_1, lab_2) = ||M_{2k}(lab_2) - M_{2k}(lab_1)||
$$
\n(3-4)

onde  $d$  é a dimensão de um espaço euclidiano perceptual cujo mapeamento  $corresponde$  ao plano ab do espaço CIELAB.

Então, podemos dizer que  $m_{lab} = M_{2k}(lab)$ , onde  $lab = (L, a, b)$ ,  $m_{lab} =$  $(L_m, m_1, \dots, m_d), L_m = M_{2k}^L(L)$  e  $(m_1, \dots, m_d) = M_{2k}^{ab}(a, b).$ 

Como discutimos na seção 3.1, a coordenada  $L$  e o plano ab são independentes na fórmula CIEDE2000. Por consequência, o mapeamento  $M_{2k}$  pode ser expresso em termos do do mapeamento  $M_{2k}^L$ para a coordenada  $L$ e do mapeamento  $M_{2k}^{ab}$  para o plano ab. coordenadas de um espaço euclidiano  $M_{2k}$ :<br>  $\frac{2}{k}$ <br>  $\frac{2}{k}$ <br>

$$
M_{2k}^L : \mathbf{R} \to \mathbf{R}
$$
  
\n
$$
L \to L_m
$$
  
\n
$$
\Delta E_{2k}^L(L_1, L_2) = ||M_{2k}^L(L_2) - M_{2k}^L(L_1)||
$$
\n(3-5)

$$
M_{2k}^{ab}: \mathbf{R}^{2} \to \mathbf{R}^{d}
$$
  
(a, b) \to (m\_{1}, \cdots, m\_{d})  

$$
\Delta E_{2k}^{ab}(c_{1}, c_{2}) = ||M_{2k}^{ab}(a_{2}, b_{2}) - M_{2k}^{ab}(a_{1}, b_{1})||
$$
 (3-6)

O mapeamento euclidiano  $M_{2k}$  é obtido a partir dos mapeamentos parciais  $M_{2k}^L$  e  $M_{2k}^{ab}$ , onde cada um destes mapeamentos parciais é obtido separadamente, conforme as definições a seguir.

## 3.3 Mapeamento da Coordenada L

O mapeamento da coordenada  $L$  é determinada pelo cálculo da integral  $(3-7)$ , obtida diretamente a partir da fórmula CIEDE2000, de acordo com a abordagem descrita em [1, 14].

$$
M_{2k}^{L}(L) = \int_{0}^{L} \frac{dt}{k_{L}S_{L}(t)}
$$
\n(3-7)

onde  $S_L(t)$  é definido a partir da equação (2-60) da fórmula CIEDE2000 como:

$$
S_L(t) = 1 + \frac{0.015(t - 50)^2}{\sqrt{20 + (t - 50)^2}}
$$
\n(3-8)

Por fim, a integral (3-7) é usada na construção de uma look-up table na forma  $L_i \rightarrow M_{2k}^L(L_i)$ , onde  $L_i = 0, L_p, \dots, 100$ , e  $L_p$  é a precisão desejada, tipicamente com valores entre 0.1 e 1.

## 3.4 Mapeamento do Plano ab

Nessa seção apresentamos a nossa abordagem para o mapeamento do plano ab. Consideramos o uso de técnicas de *multidimensional scaling* para realizar este mapeamento, uma vez que as técnicas de MDS se propõem a obter coordenadas absolutas de um conjunto de pontos a partir de medidas das distâncias relativas entre estes mesmos pontos.

Para podermos aplicar as técnicas de MDS no mapeamento do plano  $ab$ , em primeiro lugar, precisamos discretizar este plano em um conjunto de pontos denso o bastante para capturar todas as nuances do comportamento da fórmula CIEDE2000. Em um segundo passo, precisamos usar a fórmula CIEDE2000 para calcular todas as diferenças perceptuais entre os pontos e seus vizinhos próximos, em regiões onde a fórmula seja válida. Somente após completarmos esses dois passos, teremos a disposição o ferramental do MDS para realizarmos o mapeamento propriamente dito. Ou seja, poderemos obter as coordenadas do espaço cujas distâncias euclidianas correspondem às diferenças de cor no plano *ab* segundo a fórmula CIEDE2000.

Como veremos nas próximas seções, tanto a discretização do plano ab em um conjunto denso de pontos, como o cálculo das distâncias entre todos os pontos da discretização pela fórmula CIEDE2000 não são operações triviais. No caso da discretização do plano *ab*, precisamos capturar o comportamento complexo da fórmula CIEDE2000, sem recorrer a um número excessivo de pontos, o que pode inviabilizar a realização dos cálculos complexos do MDS. O cálculo das diferenças de cor com a fórmula CIEDE2000 nos pontos que discretizam o plano *ab*, por sua vez, precisa ser feito entre pontos que estão dispostos além do raio máximo de atuação máximo da fórmula CIEDE2000.

A nossa abordagem de mapeamento foi construída para lidar com essas questões e, por consequência, viabilizar o uso do MDS no mapeamento do plano *ab*. Para a discretização do plano *ab*, estamos propondo o uso de malha de triângulos adaptativa para obtermos um número de pontos adequado às características da fórmula CIEDE2000. Para o cálculo das diferenças de cor além dos limites da fórmula CIEDE2000, selecionamos duas técnicas de MDS que são baseadas apenas nas distâncias locais entre os pontos, o ISOMAP e o Sammon Mapping.

Além da descrição da nossa abordagem, nesta seção também apresentamos o estudo da curvatura do plano ab obtida pelo uso da fórmula CIEDE2000 como medida de distância nesse plano. Esse estudo foi relevante para decidirmos alguns aspectos da nossa abordagem e do mapeamento em si, como por exemplo o número de dimensões dos mapeamentos a serem realizados.

## 3.4.1 Curvatura do Plano  $ab$  segundo a Fórmula CIEDE2000

Como o seu próprio nome indica, o *multidimensional scaling* permite o desenvolvimento mapeamento de espaços em várias dimensões distintas. Essa flexibilidade do MDS nos permite mapear o plano ab em espaços de duas ou mais dimens˜oes, o que possibilitaria gerar mapeamentos mais precisos com o aumento das dimensões.

Diante da possibilidade de mapeamentos em mais do que duas dimensões, consideramos que seria interessante estudar o comportamento da curvatura gaussiana ao longo do plano *ab* calculada com o uso da fórmula CIEDE2000 no lugar da distância euclidiana. Como referência, lembramos que a curvatura gaussiana de um plano calculado a partir da distância euclidiana, é constante e igual a zero. Deste modo, caso encontremos valores diferentes de zero na curvatura do plano *ab* sob a fórmula CIEDE2000, é um sinal que os mapeamentos deste plano em três ou mais dimensões podem apresentar maior precis˜ao.

O cálculo da curvatura gaussiana da fórmula CIEDE2000 no plano  $ab$ está ilustrado na figura 3.2. Sejam  $p e v_i$ ,  $i = 1 \cdots n$  pontos do plano ab, onde  $v_i$  pertencem a um círculo de raio r centrado em p e r é um valor pequeno, compatível com as restrições da fórmula CIEDE2000. As distâncias  $r_i$  e  $t_i$ são calculadas de acordo com a equação (3-3) e, por consequência, o mesmo acontece com as áreas dos triângulos  $A_i$ .

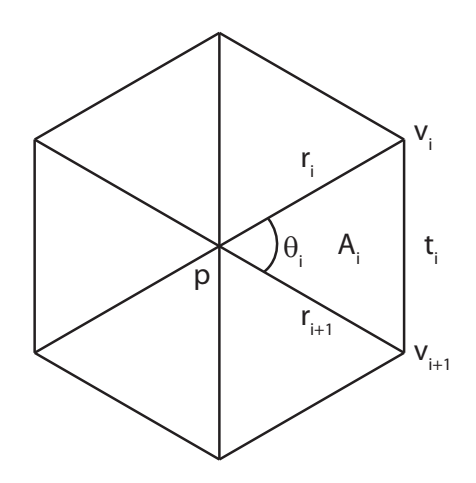

Figura 3.2: Cálculo da Curvatura Gaussiana

Desta forma, curvatura gaussiana  $K(p)$  é definida como sendo:

$$
K(p) = \frac{3\left(2\pi - \sum_{i=1}^{n} \theta_i\right)}{\sum_{i=1}^{n} A_i}
$$
 (3-9)

onde:

$$
\theta_i = \cos^{-1}\left(\frac{r_i^2 + r_j^2 - t_i^2}{2r_i r_j}\right) \tag{3-10}
$$

$$
A_i = \sqrt{s_i(s_i - t_i)(s_i - r_i)(s_i - r_j)}
$$
(3-11)

$$
s_i = \frac{t_i + r_i + r_j}{2} \tag{3-12}
$$

$$
r_i = \Delta E_{2k}^{ab}(p, v_i) \tag{3-13}
$$

$$
r_j = \Delta E_{2k}^{ab}(p, v_j) \tag{3-14}
$$

$$
t_i = \Delta E_{2k}^{ab}(v_i, v_j) \tag{3-15}
$$

$$
i = 1 \cdots n \tag{3-16}
$$

$$
j = \begin{cases} i+1 & \text{se } i < n \\ 1 & \text{se } i = n \end{cases} \tag{3-17}
$$

A curvatura do plano *ab*, na região onde −50 ≤  $a, b \leq 50$ , pode ser visualizada na figura 3.3. Nessa figura, os tons claros representam valores maiores de curvatura. Por sua vez, o histograma das curvaturas presentes na figura 3.3 está representado no gráfico da figura 3.4.

A comprovação dos desvios na curvatura do plano *ab*, quando submetida à métrica da fórmula CIEDE2000, nos incentivou a explorar mapeamentos métricos em três dimensões, além do mapeamento tradicional em duas dimensões, visando obter uma maior isometria em relação a fórmula em estudo. Os mapeamentos em duas e três dimensões obtidos serão apresentados na seção 4.3 do capítulo 4.

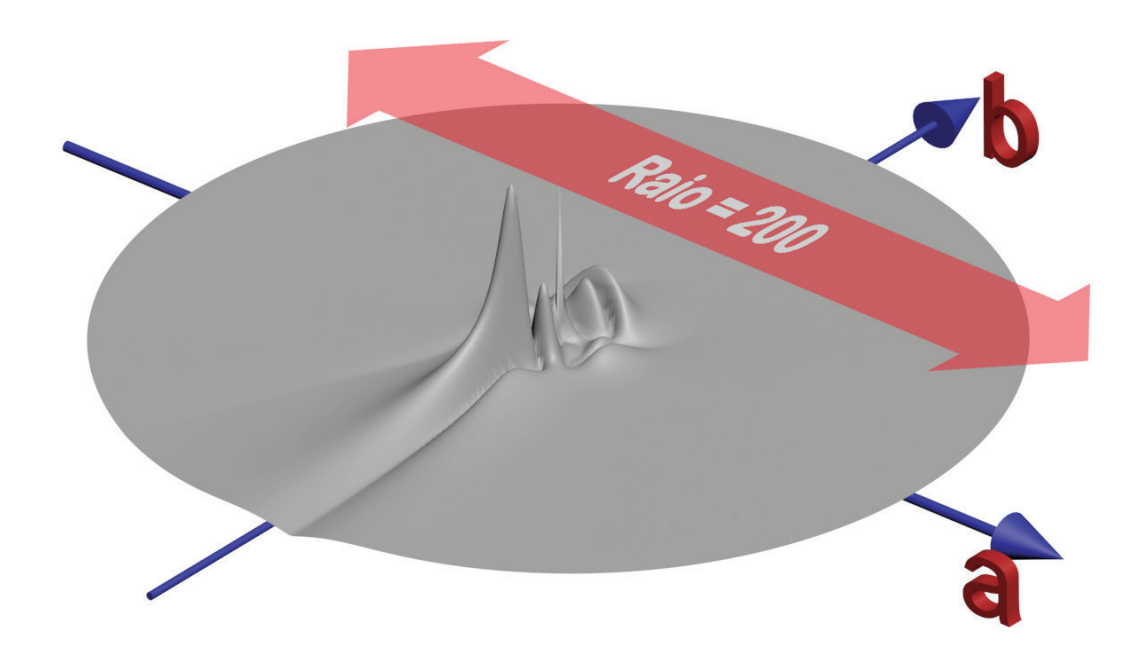

Figura 3.3: Curvatura Gaussiana do Plano ab

#### 3.4.2 Discretização do Plano  $ab$

As técnicas de *multidimensional scaling* que serão usadas para o mapeamento do plano ab necessitam que esse plano seja discretizado em um conjunto de pontos. Tal conjunto de pontos precisa ser denso, uma vez que a fórmula CIEDE2000 só é definida para pequenos segmentos do plano e possui um comportamento complexo. Por outro lado, se esse conjunto de pontos for grande demais, os cálculos do MDS podem ser muito prejudicados ou mesmo inviabilizados dependendo do hardware disponível no momento.

A nossa abordagem consiste em discretizar o plano ab por meio de uma malha de triângulos, onde os vértices dessa malha são pontos deste plano e as arestas representam a diferença perceptual medida pela fórmula CIEDE2000 entre os vértices que compõem cada aresta. Visando capturar as variações presentes na fórmula CIEDE2000 descritas na seção 3.4.1, optamos por construir essa malha em uma abordagem adaptativa, com base na própria curvatura gaussiana da fórmula.

A discretização do plano foi realizada em três etapas. Em primeiro lugar, delimitamos a região do plano  $ab$  a ser discretizada. Na segunda etapa, escolhemos os melhores pontos para a discretização, com base na curvatura gaussiana de cada ponto. Por fim, os pontos obtidos na segunda etapa foram

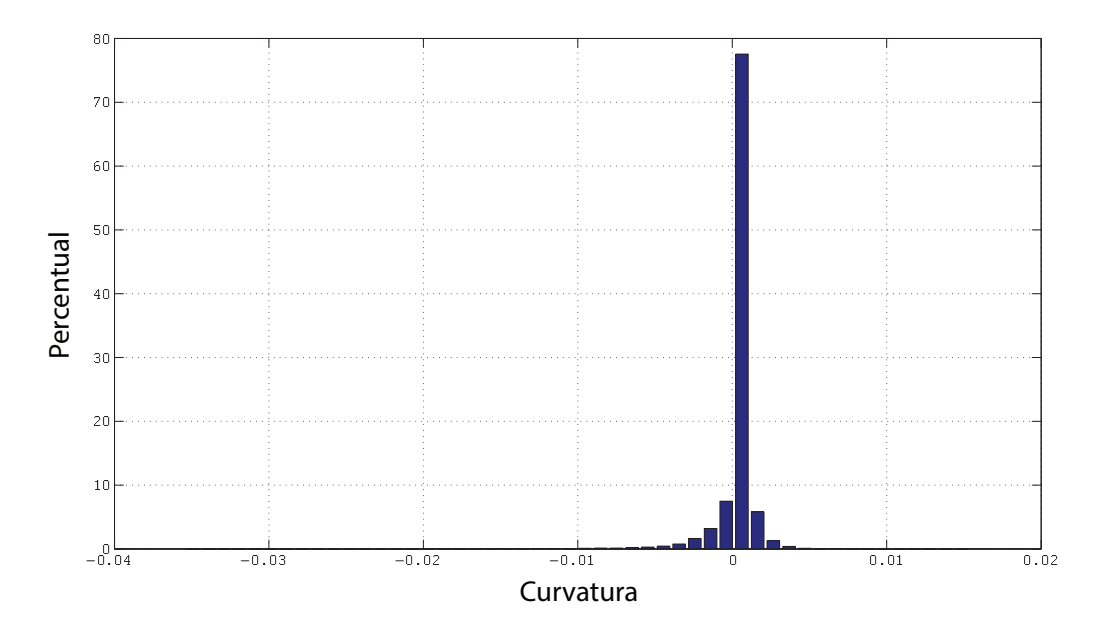

Figura 3.4: Histograma da Curvatura Gaussiana do Plano ab

triangulados, com uso da técnica tradicional de Delaunay [51]. Estas etapas serão descritas nas próximas seções.

#### Delimitação da Discretização

A delimitação da região do plano  $ab$  a ser discretizada pela malha de triângulos foi desenvolvida com dois objetivos:

- Cobrir todo o spectrum locus do plano ab, permitindo o mapeamento de todas as cromaticidades percebidas pelo olho humano
- Facilitar a construção de mecanismos de interpolação sobre a malha de triângulos

O primeiro objetivo, naturalmente, procura maximizar o n´umero de aplicações que se beneficiam deste trabalho, pela cobertura de todas as cores relevantes para o ser humano. Adicionalmente, por considerarmos a construção de mecanismos de interpolação como sendo a aplicação prática mais relevante dos resultados deste trabalho, tamb´em priorizamos um bom suporte a tais mecanismos.

Na prática, o primeiro objetivo define o *spectrum locus* do plano ab como sendo as dimensões mínimas para a região de cobertura da malha de triângulos. Desta forma, a construção da malha procurou definir um formato mínimo, igual ou superior ao *spectrum locus*, que favoreça as técnicas mais relevantes de interpolação.

Para facilitar a interpolação, o *spectrum locus* do plano ab foi estendido de duas formas distintas. Em primeiro lugar, tornamos essa região do plano ab convexa por meio do cálculo do seu *convex hull*. Em uma segunda etapa, adicionamos uma pequena margem externa em torno do convex hull, resultando na região ilustrada na figura 3.6.

A convexidade da malha é pré-requisito para a interpolação linear com base nas coordenadas dos vértices de triângulos, que constitui o método mais comum de interpolação em malhas de triângulos. A borda adicional, por sua vez, permite que todos os pontos do spectrum locus, em particular os situados pr´oximos aos seus limites, sejam rodeados por dois pontos da malha em todas as direções. Mais especificamente, cada ponto a ser interpolado deve possuir uma vizinhança  $2\text{-}ring$ , conforme ilustrado na figura 3.5. Com todo o spectrum locus circundado por pelo menos dois pontos, podemos construir interpolações com continuidade  $C_2$  para todas as suas coordenadas.

![](_page_48_Figure_4.jpeg)

Figura 3.5: Vizinhança  $2\text{-ring}$  de um ponto

#### Seleção dos Pontos da Malha

Na seção 3.4.1 mostramos que a fórmula CIEDE2000 induz variações expressivas na curvatura gaussiana do plano *ab*, quando usada como métrica deste plano. Medidas de curvatura são métricas frequentemente usadas na

![](_page_49_Figure_1.jpeg)

Figura 3.6: Dimensões da malha que discretiza o plano ab, em vermelho, em relação ao seu spectrum locus, em azul

construção, ou reconstrução, de malhas de pontos, uma vez que permitem a geração de malhas com grande adaptação às nuances e variações da superfície sendo mapeada [52, 53]. Desta forma, foi natural a escolha da curvatura gaussiana como principal critério de seleção dos pontos que irão discretizar o plano ab.

O processo de seleção de pontos foi realizado nas seguintes etapas:

- 1. Geração do conjunto de pontos candidatos a pertencer da malha de discretização
- 2. Ordenar o conjunto de pontos em ordem decrescente de curvatura gaussiana
- 3. Adicionar os pontos na malha segundo a ordenação do passo anterior, respeitando uma distância mínima dos pontos vizinhos

O primeiro passo da seleção dos pontos consistiu na geração de um conjunto extenso de pontos candidatos a pertencer a malha, dentro da região delimitada para o mapeamento. O conjunto de pontos foi criado a partir da interseção de um *grid* regular retangular de grande densidade com a região que delimita o mapeamento do plano ab.

Mais precisamente, seja  $R_{ab}$  a região que delimita o mapeamento do plano *ab*, o ponto  $(a_i, b_j)$ ,  $a_i \in [a_1, \dots, a_m]$  e  $b_j \in [a_1, \dots, a_m]$ , pertence ao grid G, onde  $a_{i+1} - a_i = b_{j+1} - b_j = \Delta_{grid}, \forall i \in [1, \cdots, m-1]$  e  $\forall j \in [1, \cdots, n-1]$ , se e somente se a coordenada  $(a_i, b_j) \in R_{ab}$ .

Em seguida, na segunda etapa, os pontos do *grid* são ordenados por ordem decrescente do valor absoluto de sua curvatura gaussiana. Para obter o valor da curvatura gaussiana, empregamos a equação (3-9) descrita na seção 3.4.1.

Ou seja, dados os pontos  $ab_i, ab_j \in M$ , dizemos que  $ab_i$  precede  $ab_j$  se e somente se  $|K(ab_i)| \geq |K(ab_j)|$ .

A etapa final da seleção dos pontos consiste em, a partir da ordem definida na etapa anterior, efetivamente selecionar os pontos que ir˜ao fazer parte da malha. A partir de uma malha inicialmente vazia e seguindo a ordem decrescente de curvatura, cada ponto  $ab_i$  de  $R_{ab}$  é inserido na malha M, desde que não esteja muito próximo a um outro ponto  $ab_i$ ,  $|K(ab_i)| \geq |K(ab_j)|$  e  $ab_j \in M$ .

A proximidade entre os pontos  $ab_i$  é  $ab_j$  na malha M depende da curvatura de ambos pontos. A curvatura de cada ponto  $ab<sub>i</sub>$  define um raio de exclusão  $R_i$ , por meio de uma função  $F$  de correlação de curvatura, na forma de  $R_i = F(K(ab_i))$ . Alguns exemplos de função F estão ilustrados na figura 3.7, onde a função em azul irá gerar uma malha de menor resolução do que a função vermelha, já que essa primeira função mapeia os valores de curvatura em raios de exclusão maiores do que a segunda função.

O primeiro objetivo dessas funções é correlacionar os valores mais altos de curvatura com os menores raios de exclusão e vice-versa. Com isso, as regiões do plano *ab* com curvatura mais acentuada terão uma maior cobertura de pontos e, ao mesmo tempo, as regiões mais regulares apresentarão uma menor densidade de pontos. O segundo objetivo é definir a resolução da malha, que  $\acute{\text{e}}$  reduzida na medida em que  $F$  atribui raios de exclusão maiores aos valores de curvatura, ou aumentada caso os raios sejam reduzidos. Ou seja, tanto o

![](_page_51_Figure_1.jpeg)

Figura 3.7: Exemplos de função de correlação de curvatura

grau de adaptatividade como a resolução da malha  $M$  são definidas a partir da função  $F$ .

A inserção de um ponto  $ab_j$  depende do seu próprio raio de exclusão e também dos raios de exclusão dos pontos  $ab_i$  já presentes em  $M$ . Com isto, permitimos que pontos com baixa curvatura, e consequentemente grande raio de exclus˜ao, caso estejam pr´oximos de pontos de grande curvatura, tenham maior possibilidade de inserção na malha  $M$ . Esta relação de proximidade irá conferir uma transição mais uniforme na densidade de pontos da malha M entre regiões de curvatura muito distintas.

O critério de inserção do ponto  $ab<sub>i</sub>$  na malha M depende do raio de exclusão composto  $R_{i,j}$ , definido na equação (3-18), que representa a média geométrica entre  $R_i$  e  $R_j$ . Este tipo de média foi escolhida por apresentar valores mais próximos aos raios dos pontos de maior curvatura, o que contribui ainda mais para a uma transição suave na densidade de pontos da malha entre regiões de diferentes graus de curvatura.

$$
R_{i,j} = \sqrt{R_i R_j}, \ ab_j \in M \ e \|ab_i - ab_j\| \le R_i \tag{3-18}
$$

Desta forma, dizemos que o ponto  $ab_i$  é inserido em m caso  $||ab_i - ab_j|| >$  $R_{i,j}$ ,  $\forall ab_j \in M$ . A figura 3.8 ilustra a situação em que o ponto  $ab_i$  é inserido devido ao fato do ponto  $ab_j$  possuir um raio de exclusão reduzido  $R_j$ . Esse raio reduzido torna o raio composto  $R_{i,j}$  menor do que  $||ab_i - ab_j||$ , permitindo a inclus˜ao do ponto.

![](_page_52_Figure_2.jpeg)

Figura 3.8: Exemplo de raio de exclusão composto (em azul) comparado aos raios de exclusão individuais (em vermelho)

O algoritmo em pseudo-código da discretização do plano ab é ilustrado no algoritmo 1.

#### Triangulação da Malha

A última etapa da discretização do plano ab consiste em triangularizar os pontos obtidos na etapa anterior. Esta triangulação foi feita a partir dos critérios tradicionais de Delaunay [51], que visam maximizar os ângulos dos triângulos produzidos. Esta maximização é particularmente relevante para a construção de interpolações sobre a malha de triângulos, um dos resultados práticos deste trabalho.

Embora muito relevante para o uso prático do mapeamento, como veremos nas próximas seções, a triangulação dos pontos da discretização do plano terá pouca utilidade na geração do mapeamento propriamente dito. Como os limites de atuação da fórmula CIEDE2000 são mais extensos do que a resolução da malha, os mapeamentos foram construídos diretamente sobre a fórmula em questão.

Algorithm 1 Discretização do plano ab

```
G \leftarrow CriaGrid(SpectrumLocus_{ab}, \Delta_{grid}, margin);
G_{ord} \leftarrow Orden(G, K)M \leftarrow \emptysetfor ab_i \in G_{ord}, K(ab_{i+i}) \leq K(ab_i) do
   FlagColisao \leftarrow 0for ab_i \in M do
      if R_{i,j} \le ||abj - abi|| then
         FlagColisao \leftarrow 1end if
   end for
  if FlagColisao = 0 then
      M \leftarrow M \cup \{ab_i\}end if
end for
```
A figura 3.9 apresenta uma exemplo de uma malha de triângulos gerada adaptativamente. Esta malha foi gerada com o uso da função de correlação ilustrada em azul da figura 3.9.

#### 3.4.3 Multidimensional Scaling

O *Multidimensional Scaling* [54, 16, 15]  $\acute{e}$  um conjunto de técnicas estatísticas desenvolvidas para inferir as dimensões do espaço perceptual de dados complexos. As técnicas de MDS trabalham a partir de medidas globais de similaridade ou dissimilaridade dos est´ımulos ou objetos sendo investigados, usualmente representadas na forma de matriz. Essa matriz ´e conhecida como matriz de similaridades. O principal resultado das técnicas de MDS é a configuração espacial dos objetos, que s˜ao representadas por pontos em um espa¸co multidimensional. Os pontos resultantes do MDS estão espacialmente dispostos de modo que as distâncias entre os pontos correspondam à similaridade dos estímulos ou objetos. Deste modo, objetos ou est´ımulos similares s˜ao representados por pontos que são próximos entre si e, analogamente, objetos ou estímulos dissimilares representam pontos distantes entre si.

As técnicas de MDS mais rigorosas são conhecidas como MDS métrico. Estas técnicas assumem que a matriz de similaridades contém medidas que seguem uma métrica rigorosa, semelhantes às distâncias entre pontos em um mapa. No MDS métrico, as distâncias calculadas preservam os intervalos e as raz˜oes entre as medidas de similaridade presentes na matriz de entrada da melhor maneira possível.

Em oposição ao MDS clássico, temos as técnicas de MDS não métricas,

![](_page_54_Figure_1.jpeg)

Figura 3.9: Exemplo de malha gerada adaptativamente

que usualmente são usadas em medidas de similaridades menos rigorosas, onde a premissa de seguirem uma métrica ou escala precisa não faz sentido. Desta forma, as técnica de MDS não métricas só seguem a premissa que as medidas de similaridade significam uma relação de ordem entre os objetos. A configuração dos pontos obtidos, neste caso, apenas refletem a sequência de proximidades, onde os intervalos e as razões entre as distâncias não tem nenhum significado prático.

Como a fórmula CIEDE2000 é efetivamente uma métrica de dissimilaridade perceptual entre cores, claramente as técnicas de MDS clássico são mais adequadas para o mapeamento euclidiano do plano  $ab$ . Desta forma, só iremos abordar as técnicas de MDS métricas.

#### 3.4.4 MDS Clássico

Dentre as técnicas de MDS métrico, o MDS clássico é o mais tradicional [55]. O principio do MDS clássico é o fato das coordenadas do espaço multidimensional poderem ser obtidas pela decomposição de autovalores da matriz de proximidades.

Mais precisamente, sejam  $X_i$  e  $X_j$ ,  $i, j \in [1, n]$  pontos de um espaço de u dimensões e  $X \in \mathbb{R}^{n \times u}$  a matriz cujas linhas constituem os pontos  $X_i$ . A função  $\delta(X_i, X_j)$  representa uma medida de diferença ou dissimilaridade entre os pontos  $X_i$  e  $X_j$  e  $D_n \in \mathbb{R}^{n \times n}$  é a matriz de dissimilaridades onde  $D_n(i,j) = \delta(X_i, X_j).$ 

A matriz  $D_n$ é o parâmetro de entrada do MDS clássico e o seu resultado é apresentado na matriz  $Y \in \mathbb{R}^{n \times d}$ ,  $d < n$ , onde as linhas de Y representam os pontos  $Y_i$  no espaço em  $d$  dimensões cujas distâncias euclidianas correspondem  $\alpha$ as dissimilaridades presentes em  $D_n$ . Ou seja, a distância euclidiana entre os pontos  $Y_i$  e  $Y_j$  corresponde a  $\delta(X_i, X_j)$ .

Para obter Y, o MDS clássico explora as relações entre distâncias e produto interno. A matriz Gram G corresponde ao espaço euclidiano definido como: às dissimilaridades presentes em $D_n$ . Ou seja, a distân<br>pontos  $Y_i$  e  $Y_j$  corresponde a  $\delta(X_i, X_j)$ .<br>Para obter  $Y$ , o MDS elássico explora as relaç<br>produto interno. A matriz Gram  $G$  corresponde ao esp<br>como:<br> $G = YY^T$ <br>De a

$$
G = YY^T \tag{3-19}
$$

De acordo com o MDS clássico, a matriz  $G$  também pode ser expressa em termos da matriz de distâncias  $D_{2k}^{ab}$ :

$$
G = -\frac{1}{2}J(D_{2k}^{ab})^{\star 2}J\tag{3-20}
$$

$$
J = I_{n \times n} - \frac{1}{n} \mathbf{1}_{n \times n} \tag{3-21}
$$

onde  $\star$ 2 é a operação que eleva ao quadrado cada elemento da matriz individualmente,  $I_{n \times n}$  é matriz de identidade  $n \times n$  e  $1_{n \times n}$  é a matriz  $n \times n$  com 1 em todos os seus elementos.

A matriz G é criada a partir da equação  $(3-20)$  e os valores Y são obtidos

$$
G = Q\Lambda Q^T \tag{3-22}
$$

onde  $\Lambda$  é matriz diagonal G que contém os autovalores e Q é a matriz ortogonal formada a partir dos autovetores. Para obter o espaço euclidiano d-dimensional, os valores  $Y$  correspondentes são:

$$
Y = Q_d \Lambda_d^{0.5}, d \le n \tag{3-23}
$$

onde  $Q_d$  é matriz com os d maiores autovetores, que correspondem d maiores autovalores, e $\Lambda_d^{0.5} \in \mathbb{R}^{n \times d}$  contém as raízes quadradas dos correspondentes autovalores. Com isso, o mapeamento euclidiano do ponto  $X_i$  é o novo ponto  $Y_i$ , que corresponde a coluna i da matriz Y.

#### 3.4.5 MDS para Distâncias Locais

Como vimos na seção 3.4.4, o MDS clássico tem como parâmetro de entrada a matriz  $D_n$  que contém as dissimilaridades, ou distâncias, entre todos os  $n$  pontos do problema. Em inúmeras situações, como no caso da fórmula CIEDE2000, as informações de distância só estão disponíveis localmente entre um ponto e a sua vizinhança e não há métodos acessíveis para calcular as distâncias de maior magnitude necessárias para preencher a matriz  $D_n$ completamente.

Esse mesmo problema ocorre frequentemente em aplicações de visualização de dados com três ou mais dimensões, onde há o ensejo de empregar o MDS para reduzir a dimensionalidade destes dados, usualmente para duas ou três dimensões. O caso mais comum é na visualização de superfícies e manifolds, cujas relações de distância tem um caráter local e o cálculo de distâncias entre pontos distantes é uma tarefa mais complexa.

Conforme a figura 3.10 ilustra, n˜ao podemos simplesmente calcular a distância euclidiana entre todos os pontos que definem ou discretizam a superfície e preencher a matriz  $D_n$ . Com essa abordagem simplista, as distâncias presentes na matriz não refletiriam as distâncias geodésicas na superfície sendo processada, representada pela linha vermelha na figura 3.10 e acabaríamos usando atalhos inválidos, como mostra a linha azul da mesma figura.

Com a grande demanda por aplicações de redução de dimensionalidade baseadas em distâncias locais, surgiram inúmeras técnicas para endereçar

![](_page_57_Figure_1.jpeg)

Figura 3.10: Distâncias locais e globais em *manifolds* e superfícies

esse problema [56]. Dentre essas diversas abordagens, procurando soluções compatíveis com a complexidade da fórmula CIEDE2000, focamos a nossa pesquisa nas técnicas não-lineares e nas que suportavam otimização nãoconvexa, tais como o ISOMAP [17], LLE [57] e o Sammon Mapping [18].

No início das pesquisas que deram origem a este trabalho, efetuamos diversos testes com o ISOMAP, LLE, incluíndo as suas variações Hessian LLE [58] e Laplacian Eigenmaps [59], e o Sammon Mapping. Como os resultados obtidos pelo ISOMAP e pelo Sammon Mapping se mostraram superiores aos atingidos com os demais m´etodos investigados, o foco do nosso trabalho foi concentrado nessas duas técnicas.

A proposta original do ISOMAP será apresentada na seção 3.4.6. Na seção seguinte, apresentaremos as contribuições que fizemos para melhorar a precisão desse algoritmo para o mapeamento do plano *ab*. Ao final deste capítulo apresentaremos o *Sammon Mapping* e como esta técnica foi empregada para efetuar o mapeamento em questão.

#### 3.4.6 ISOMAP

O ISOMAP é uma técnica de *multidimensional scaling* que foi desenvolvida para aplicações de redução e análise de dimensionalidade em superfícies, manifolds e dados multidimensionais complexos. A sua principal contribuição ´e permitir o uso do MDS cl´assico em conjuntos de dados multidimensionais que apenas possuam medidas locais de distância.

Por meio das informações de distâncias locais, o ISOMAP provê estimativas das distâncias geodésicas entre pontos distantes, o que permite o preenchimento da matriz  $D_n$  e o uso do MDS clássico. Estas estimativas são obtidas

pelo uso de um grafo para representar os pontos e as relações de distância entre estes pontos. Neste grafo, as arestas representam as distâncias locais entre os pontos e as distˆancias entre pontos mais distantes s˜ao caminhos no grafo, conforme ilustrado na figura 3.11.

![](_page_58_Figure_2.jpeg)

Figura 3.11: Atuação local do ISOMAP

- O ISOMAP possui três etapas de processamento:
- 1. Preenchimento inicial da matriz de distâncias  $D_n$  com as informações locais de distância disponíveis e atribuindo  $\infty$  para as distâncias não disponíveis
- 2. Estimar as distâncias não disponíveis em  $D_n$  por meio de um algoritmo de all pairs shortest paths [60, 61]
- 3. Executar o MDS clássico normalmente sobre a matriz  $D_n$  obtida nas etapas anteriores

Embora a triangulação realizada durante a discretização seja uma candidata natural para prover o preenchimento inicial da matriz  $D_n$ , o uso da própria fórmula CIEDE2000 é uma opção mais adequada. Como a área de atuação da fórmula é muito maior do que as arestas da triangulação, haverá muito mais conexões no preenchimento inicial da matriz  $D_n$  se a preenchermos sempre que a distância entre dois pontos da malha for suficiente para o uso da fórmula.

A figura 3.12 ilustra os ganhos obtidos com o uso da fórmula CIEDE2000 diretamente para o preenchimento inicial da matriz. Nesta figura, os círculos em amarelo representam os limites de atuação da fórmula CIEDE2000 para dois pontos distintos e as arestas em verde s˜ao as novas conex˜oes, n˜ao presentes na triangulação inicial, que são acrescidas devido ao uso direto da fórmula. Estas novas conexões irão aumentar a precisão do mapeamento realizado pelo ISOMAP, uma vez que o número de distâncias presentes na matriz inicial será maior, o que reduzirá o montante de distâncias estimadas, menos precisas por natureza.

![](_page_59_Figure_2.jpeg)

Figura 3.12: ISOMAP usando os limites da fórmula CIEDE2000

Mais especificamente, seja  $X_i = (a_i, b_i)$  e  $X_j = (a_j, b_j), i, j \in \{1, \dots, n\},$ pontos da malha que discretiza o plano ab.  $X_i$  é um vizinho de  $X_j$  se e somente se  $||X_j - X_i||$  ≤  $D_0$ . Dizemos que j pertence a vizinhança  $N_i$  de  $X_i$ , se e somente se  $X_i$  é um vizinho de  $X_j$ .

O grafo  $G = (V, E)$  é definido como  $V = \{X_1, \dots, X_n\}, (i, j) \in E$ , se e somente se  $X_i$  é vizinho de  $X_j$ . A função (3-24) mapeia as arestas do grafo nas distâncias da fórmula CIEDE2000 no plano *ab*:

$$
F_{2k}^{ab}: E \to [0, \infty),
$$
  
\n
$$
(i, j) \to \Delta E_{2k}^{ab}(X_i, X_j)
$$
\n(3-24)

Deste modo, a primeira etapa do ISOMAP consiste na geração do grafo

 $G,$ o cálculo da função  $\mathbb{F}_{2k}^{ab}$ para todas as arestas do grafo em questão e da criação da matriz  $n \times n$  de distâncias  $D_{2k}^{ab}$  com os seguintes valores iniciais:

$$
D_{2k}^{ab}(i,j) = \begin{cases} \Delta F_{2k}^{ab}(i,j) & \text{se } ||X_j - X_i|| \le D_0, \\ \infty & \text{se } ||X_j - X_i|| > D_0 \end{cases}
$$
(3-25)

As demais etapas do ISOMAP, enumeradas no início desta seção, são processadas em seguida: a estimativa das distâncias geodésicas por meio de um algoritmo de *all pairs shortest paths* e a execução do MDS clássico. Com isto, obtemos o mapeamento euclidiano do plano ab quando submetido ao uso da fórmula CIEDE2000 como métrica de distância.

#### 3.4.7 Iniciativas para Melhorar a Precisão do ISOMAP

Embora o ISOMAP constitua um método eficaz de transpor a ausência de medidas de distância para pontos afastados, este objetivo é obtido a custa de uma menor precisão no preenchimento da matriz  $D_n$ . Em muitas aplicações de multidimensional scaling, em particular na redução de dimensionalidade para análise e visualização de dados, essa menor precisão muitas vezes não ´e relevante e ´e bem tolerada. Tratando-se de mapeamentos euclidianos, a precisão não é um atributo secundário e merece ser endereçado adequadamente.

Para melhorarmos a precisão das estimativas das distâncias de pontos mais afastados, consideramos duas abordagens distintas:

- Aumentar o n´umero de v´ertices do grafo
- Estender o raio de a¸c˜ao das distˆancias locais

Estas abordagens, que podem ser incorporadas ao ISOMAP em conjunto ou separadamente, são apresentadas nas próximas seções.

#### Aumento do Número de Vértices no Grafo do ISOMAP

O aumento do número de vértices no grafo tem o objetivo de ampliar o número de caminhos alternativos entre os pontos da matriz  $D_n$ . Com a presença de mais caminhos entre os pontos desta matriz, aumentam as chances de obtermos caminhos ainda mais curtos pelos algoritmos de all pairs shortest paths e alcançarmos estimativas mais precisas das distâncias na matriz.

Consideramos, inclusive, que o aumento dos pontos do grafo pode ser feito de forma independente do crescimento das dimensões da matriz  $D_n$ . Como a atuação destes pontos adicionais dos grafos só será restrita ao algoritmo de *all* pairs shortest paths, os mesmos n˜ao necessariamente precisam ser incorporados a matriz.

Se estes pontos não forem relevantes para representar as nuances e variações do mapeamento, não faz sentido que façam parte da matriz final e, consequentemente do processamento do MDS clássico. A execução do MDS contém operações de matrizes complexas, tais como multiplicações e cálculo de autovalores e autovetores, cuja complexidade é próxima a  $O(n^3)$ .

 $\hat{E}$  importante lembrar que a complexidade dos algoritmos *all pairs* shortest paths pode chegar a  $O(n^3)$ , quando as matrizes de distâncias tornam-se densas, o que pode acontecer se o preenchimento inicial da matriz for extenso. Deste modo, o crescimento do número de vértices deve ser feito com parcimônia, mesmo que estes não sejam incorporados a matriz  $D_n$ .

Há diversos modos de adicionar vértices ao grafo do ISOMAP. Por exemplo, a inserção de pontos no meio de cada aresta, no baricentro de triângulos no caso de triangulações, ou a adição de vértices gerados aleatoriamente.

No trabalho em questão optamos pela inserção de vértices aleatórios, pois acreditamos que seria mais adequado a natureza do mapeamento que estamos realizando. A escolha do uso de vértices aleatórios teve como base a natureza complexa da curvatura do plano ab, o que dificulta o conhecimento a priori das melhores opções de posicionamento dos vértices.

Outra motivação para o uso de vértices aleatórios foi o fato desta op¸c˜ao permitir o processamento paralelo de in´umeras instˆancias de grafos com vértices aleatórios que podem ser consolidados com relativa facilidade em uma arquitetura map-reduce [62]. Como acreditamos que os valores obtidos para o espa¸co euclidiano produzido por este trabalho ter´a uso pr´atico direto por inúmeras aplicações, consideramos relevante procurarmos uma maior qualidade explorando conjuntos maiores de números aleatórios em arquiteturas paralelas.

#### Extensão do Raio de Ação das Distâncias Locais

No ISOMAP, apenas uma parte da matriz  $D_n$  é preenchida com informações de distância provenientes da própria massa de dados e as demais distâncias s˜ao obtidas por meio de estimativas de caminhos mais curtos extrapolados pelos algoritmos de *all pairs shortest paths*. Desta forma, não é difícil perceber que, se aumentarmos o percentual de distâncias da matriz  $D_n$  que podem ser obtidas diretamente dos dados, o percentual de distˆancias obtidas por meio de estimativas irá se reduzir, o que aumentará a precisão da matriz e dos dados obtidos a partir dela.

No caso da fórmula CIEDE2000, o seu raio de ação faz parte da sua definição, o que impede o uso direto da fórmula para o cálculo de diferenças perceptuais entre pontos situados a mais de cinco unidades de distância euclidiana. Ou seja, para distâncias superiores a este limite, somos obrigados a usar uma estratégia de composição de distâncias locais, semelhante à proposta pelo ISOMAP. Ou seja, para aumentarmos a precisão no cálculo de distâncias além do limite da função CIEDE2000, temos que buscar uma estratégia de composição de distâncias locais mais eficiente do que a empregada pelo ISOMAP.

Uma estratégia de fácil incorporação ao fluxo de processamento do ISOMAP consiste em alterar a sua primeira fase para também incorporar a distância entre pontos localizados além do raio de ação da distância mínima original, mas suficientemente pr´oximos para que tenhamos meios de obter um caminho de distância mínima a partir de uma sequência de pontos. Tais pontos intermediários podem ser obtidos a partir de técnicas convencionais de otimização multidimensional, tais como o método simplex de Nelder-Mead [63].

Com isto, o preenchimento inicial da matriz de distâncias será efetuado de acordo com a equação  $(3-26)$ :

$$
D_{2k}^{ab}(i,j) = \begin{cases} \Delta E_{2k}^{ab}(i,j) & \text{se } ||X_j - X_i|| \le D_0, \\ \begin{pmatrix} \Delta E_{2k}^{ab}(i,p_1) + \\ \sum_{i=1}^{n-1} \Delta E_{2k}^{ab}(p_i, p_{i+1}) + \\ \Delta E_{2k}^{ab}(p_n, j) \end{pmatrix}, & \text{se } D_0 < ||X_j - X_i|| \le D_1, \quad (3-26) \\ \infty & \text{se } ||X_j - X_i|| > D_1 \end{cases}
$$

#### Uso Combinado das Duas Abordagens

Embora as duas abordagens para melhorar a precisão do ISOMAP sejam independentes, há uma grande sinergia entre os benefícios trazidos por cada uma dessas soluções, que quando combinados, potencializam os resultados de cada um dos métodos.

Com a presença do raio de ação maior para as distâncias locais, os vértices adicionais tornam-se ainda mais relevantes pois passam a possuir uma região de atuação muito maior, onde podem formar novos caminhos. Ou seja, não só há um maior número de caminhos alternativos para serem explorados pelo algoritmo de *all pairs shortest paths*, o que aumenta a possibilidade de obtenção de caminhos mais curtos, bem como há uma maior precisão nestes mesmos caminhos, já que são formados por um percentual maior de distâncias locais.

#### 3.4.8 Sammon Mapping

Além do ISOMAP, também optamos por mapear o plano ab por meio do m´etodo de multidimensional scaling conhecida como Sammon Mapping [18]. Esta técnica consiste em determinar uma projeção não linear de um espaço multidimensional, visando minimizar medidas de erro entre as distâncias no espaço mapeado e as presentes no espaço original.

O Sammon Mapping, na verdade, define uma família de funções de erro, onde cada uma apresenta uma ponderação distinta para as relações geométricas entre um ponto e seus vizinhos. Esta ponderação determina a importância relativa dos vizinhos mais próximos em relação aos mais distantes, o que regula o comportamento do mapeamento como um todo, que pode possuir um car´ater mais local ou global.

A família de funções do *Sammon Mapping* está descrita na equação (3-27). A variável  $t \notin \infty$  parâmetro que determina a importância relativa dos vizinhos, onde valores inferiores, inclusive negativos, dessa variável enfatizam os vizinhos mais próximos e vice-versa. Quanto menor for o valor de  $t$ , mais ênfase será dada aos vizinhos mais próximos e, por consequência, optaremos por um mapeamento com características predominantemente não lineares. Com valores maiores de  $t$ , a ênfase nos vizinhos mais distantes irá valorizar as relações globais entre os pontos, o que tornará o método com características mais próximas de um mapeamento linear.

$$
S_t(i) = \sum_{j \in N_i} \Delta E_{2k}^{ab}(ab_i, ab_j)^t \left( \|Y_j - Y_i\| - \Delta E_{2k}^{ab}(ab_i, ab_j) \right)^2 \tag{3-27}
$$

As técnicas de projeção baseadas em Sammon Mapping suportam vários

algoritmos de otimização [15]. O algoritmo de minimização escolhido foi o BFGS [64]. Este algoritmo é adequado pois apresenta bom desempenho e convergência, uma vez que as equações do problema são facilmente diferenciáveis algebricamente.

Neste trabalho, o algoritmo de otimização busca pequenos deslocamentos  $\Delta m_1, \cdots, \Delta m_d$  para cada ponto  $Y_i = (m_{i1}, \cdots, m_{id})$  visando minimizar o erro  $S_t(i)$ , segundo o pseudo-código abaixo:

![](_page_64_Picture_235.jpeg)

## Resultados

Os resultados obtidos ilustram os dois pontos principais deste trabalho. O primeiro resultado é a análise dimensional do mapeamento do plano ab em espaços multidimensionais cujas distâncias euclidianas aproximam-se da fórmula CIEDE2000 em relação ao plano em questão. O segundo foco deste trabalho é o mapeamento propriamente dito, onde espaços euclidianos de duas ou três dimensões foram obtidos a partir da fórmula CIEDE2000 aplicada ao plano *ab* com grande precisão.

## 4.1 Geração dos Resultados

Nesta seção mostramos o ferramental que desenvolvemos para gerar os resultados pr´aticos e quantitativos deste trabalho. Em primeiro lugar, apresentaremos as malhas de pontos que foram geradas para a construção dos mapeamentos e da análise de dimensionalidade. Por fim, descrevemos a estruturação dos testes que medem a precisão dos mapeamentos gerados.

#### 4.1.1 Discretização do Plano  $ab$

Com base na técnica apresentada na seção 3.4.2, foram geradas 4 malhas distintas. Todas as malhas possuem a dimensão do spectrum locus do plano ab estendido conforme ilustra a figura 3.6, mas cada uma delas foi gerada segundo uma função de transferência  $F$  diferente. Com isto, cada malha apresenta resolução e adaptabilidade à curvatura própria do plano *ab*.

As funções de transferência foram geradas por meio de *splines* cúbicas, conforme os nós listados na tabela 4.1, e estão ilustradas na figura 4.1.

| Curvatura |           | Raio de Exclusão |           |           |
|-----------|-----------|------------------|-----------|-----------|
|           | 1         | 2                | 3         | 4         |
| 0,00      | 4,00      | 3,00             | 2,50      | 2,00      |
| 0,01      | 2,20      | 1,80             | 1,50      | 1,20      |
| 0,01      | 1,60      | 1,35             | 1,10      | 0,90      |
| 0,02      | 1,10      | 0,90             | 0,75      | 0,60      |
| 0,03      | 0,80      | 0,66             | 0,55      | 0,40      |
| 0,05      | 0,50      | 0,40             | 0,33      | 0,25      |
| 0,10      | 0,20      | 0,17             | 0,13      | 0,12      |
| 0,20      | 0,00      | 0,00             | 0,00      | 0,00      |
| 1,00      | $-30,00$  | $-30,00$         | $-30,00$  | $-30,00$  |
| 2,00      | $-100,00$ | $-100,00$        | $-100,00$ | $-100,00$ |

Tabela 4.1: Nós das *splines* que geraram as funções de transferência das malhas

#### 4.1.2 Testes de Mapeamento

Como a obtenção de mapeamentos euclidianos de maior precisão é um dos principais objetivos deste trabalho, precisamos definir um arcabouço de testes para permitir avaliar o grau de precisão dos mapeamentos, bem como comparar os resultados aqui obtidos com outros trabalhos publicados anteriormente. Para atender esses dois objetivos, foram gerados duas massas de dados distintas.

A primeira massa de testes cobre todo spectrum locus do plano ab e foi criada para testar a precis˜ao dos mapeamentos desenvolvidos neste trabalho. O segundo conjunto de dados foi feito para comparar os mapeamentos deste trabalho com outros trabalhos similares, em particular o trabalho de Urban et al. [1]. Como as áreas de cobertura dos mapeamentos dos trabalhos são distintas, essa massa de dados ocupa uma região comum aos dois trabalhos, um círculo de raio 70 centrado na origem do plano *ab*. As áreas de cobertura dos dois trabalhos e a interseção estão ilustradas na figura 4.2.

Cada uma das massas de teste possui dois milhões de pares de pontos gerados aleatoriamente no plano ab, onde a distância euclidiana entre cada par de pontos é menor do que 5.0. A restrição da distância máxima entre os pares de pontos é para assegurar que a fórmula CIEDE2000 sempre poderá ser usada como base de comparação para os mapeamentos em teste.

Tradicionalmente, a medida de erros é feita por meio do erro relativo, que visa tornar a medida do erro independente da magnitude do valor sendo testado. A sua fórmula é muito simples, estando descrita na equação  $(4-1)$ , e foi a escolhida para a medida dos erros de mapeamento:

![](_page_67_Figure_1.jpeg)

Figura 4.1: Funções de transferência para as malhas geradas

$$
E_R(ab_i, ab_j) = \frac{|E_{2k}^{ab}(ab_i, ab_j) - ||M_{2k}^{ab}(ab_i) - M_{2k}^{ab}(ab_j)|||}{E_{2k}^{ab}(ab_i, ab_j)}
$$
(4-1)

O erro relativo desse conjunto de pontos foi calculado em duas e três dimensões com interpolações baseadas na biblioteca CGAL[65] nas quatro malhas geradas. Para comparação, empregamos a mesma interpolação nos dados do mapeamento de Urban et al. [14] obtidos online em [66].

### 4.2 Análise da Dimensionalidade

Nesta seção apresentamos a estimativa de dimensionalidade intrínseca [67] do mapeamento do plano  $ab$ . A dimensionalidade intrínseca, ou simplesmente dimensionalidade, de uma coleção de dados é o conjunto mínimo de variáveis independentes necessárias para representar este conjunto de dados sem perda de informações. No contexto deste trabalho, a análise da dimensionalidade do plano ab sob a métrica da fórmula CIEDE2000 tem o objetivo de ajudar a entender o número de variáveis necessárias para o seu mapeamento em um espaço euclidiano.

#### 4.2.1 Estimativas de Dimensionalidade

Há várias técnicas distintas para estimarmos a dimensionalidade de um conjunto de dados [68]. Muitas destas abordagens, inclusive, s˜ao derivadas direta-

![](_page_68_Figure_1.jpeg)

Figura 4.2: Áreas de cobertura dos mapeamentos e a região de interseção escolhida

mente das técnicas de *multidimensional scaling*. No nosso caso, tanto podemos obter estimativas da dimensionalidade do mapeamento do plano ab com dados do ISOMAP, quanto a partir do Sammon Mapping.

Com as informações do ISOMAP, podemos obter uma visão global da dimensionalidade do plano ab, enquanto o Sammon Mapping nos fornece uma visão local da dimensionalidade, em cada ponto que discretiza o plano ab. Como pretendemos obter uma visão da dimensionalidade para o spectrum locus do plano ab como um todo, a estimativa da dimensionalidade por meio dos dados ISOMAP é a melhor opção.

No caso do ISOMAP, obtém-se a estimativa de dimensionalidade a partir da sua etapa de MDS, em particular, dos autovalores da matriz G, descrita na equação (3-20). Em uma visão estrita, para capturarmos toda a dimensionalidade de um conjunto de dados, precisamos do mesmo número de dimensões do que o de autovalores não nulos na matriz  $G$ . Na prática, usualmente há uma grande diferença de magnitude entre os autovalores dessa matriz e muitas dimensões que acrescentam pouca informação à variância dos dados. Por isso, considera-se apenas os autovalores que possuam uma

magnitude superior a um percentual  $p$  do maior autovalor encontrado. O valor de  $p$  é fortemente dependente da natureza do problema [68], embora haja autores que tenham desenvolvidos heurísticas que determinam valores na ordem de 1.0% a 5.0% [69].

#### 4.2.2 Dimensionalidade do Mapeamento do Plano ab

As estimativas da dimensionalidade do mapeamento do plano ab foram estipuladas a partir da Malha 3, apresentada na seção 4.1.1. Essa malha foi escolhida por ter obtido o melhor índice de qualidade para os mapeamentos obtidos exclusivamente por meio do ISOMAP, o que a torna a melhor candidata, uma vez que optamos por medir a dimensionalidade a partir das informações deste tipo de mapeamento.

A tabela 4.2 apresenta os números da dimensionalidade da Malha 3 e a figura 4.3 mostra o percentual da variância acumulado por dimensão. Nesta figura, grifamos em vermelho a presença de dois autovalores negativos respectivamente na quarta e na sexta posição de magnitude e relevância. O

| Ordem          | Autovalor      | Percentual de<br>variância | Percentual do<br>maior autovalor |
|----------------|----------------|----------------------------|----------------------------------|
|                | 4.336.914,417  | 52,008\%                   | 100,000%                         |
| $\overline{2}$ | 2.696.617,213  | 32,338%                    | 62,178%                          |
| 3              | 191.747,706    | 2,299%                     | 4,421%                           |
| 4              | $-177.141,644$ | 2,124\%                    | 4,085%                           |
| 5              | 127.665,044    | 1,531\%                    | 2,944\%                          |
| 6              | $-123.385,860$ | 1,480%                     | 2,845%                           |
|                | 69.288,257     | $0,831\%$                  | 1,598%                           |
| 8              | $-64.668,134$  | 0,775%                     | 1,491%                           |
| 9              | 58.847,742     | 0,706%                     | 1,357%                           |
| 10             | $-48.412,169$  | 0,581\%                    | 1,116\%                          |

Tabela 4.2: Autovalores obtidos na fase final do ISOMAP para a Malha 1

### 4.3 Mapeamentos Realizados

Nesta seção apresentamos os mapeamentos em duas e três dimensões desenvolvidos neste trabalho. Tais mapeamentos foram produzidos por meio das técnicas de ISOMAP, Sammon Mapping e, por fim, pelo uso dessas duas técnicas combinadas.

![](_page_70_Figure_1.jpeg)

Figura 4.3: Variância acumulada por dimensão

### 4.3.1 Mapeamentos com ISOMAP

O ISOMAP foi empregado para gerar mapeamentos em duas e três dimensões nas quatro malhas geradas, o que totalizou oito mapeamentos realizados com essa técnica. Estes mapeamentos foram testados com o conjunto de dados de teste que abrange todo o *spectrum locus* do plano *ab*, apresentado na seção 4.1.2.

A tabela 4.3 apresenta os resultados do mapeamento em duas dimensões para todas as malhas, enquanto que a tabela 4.4 faz o mesmo para os mapeamentos tridimensionais.

| Malha          | Total<br>Pontos | Erro<br>Médio | Erro<br>Máximo |
|----------------|-----------------|---------------|----------------|
|                | 5465            | 9,49%         | 65,6%          |
| $\overline{2}$ | 8967            | 9,48%         | 79,1%          |
| 3              | 13400           | 9,56%         | 60,8%          |
|                | 20956           | 9,58%         | 55,3%          |

Tabela 4.3: Valores obtidos por malha usando ISOMAP em mapeamentos 2D

#### 4.3.2 Mapeamentos com Sammon Mapping

Nesta seção apresentamos os resultados do mapeamento do plano ab com o uso  $do Sammon Mapping$  aplicado diretamente as malhas do  $ab$  na sua configuração

| Malha | Total de<br>Pontos | Erro<br>Médio | Erro<br>Máximo |
|-------|--------------------|---------------|----------------|
|       | 5465               | 0.117%        | $0.944\%$      |
| 2     | 8967               | $0.121\%$     | 0.923%         |
| З     | 13400              | $0.120\%$     | $0.956\%$      |
|       | 20956              | $0.121\%$     | 0.776%         |

Tabela 4.4: Valores obtidos por malha usando ISOMAP em mapeamentos 3D

original, sem nenhuma otimização prévia. Na próxima seção apresentaremos o uso deste método sendo executado após o processamento do ISOMAP.

O *Sammon Mapping* gera um grande número de mapeamentos alternativos. Por ser um método parametrizável, há diversas configurações possíveis para a sua execução. A tabela 4.5 mostra todos os parâmetros e os valores para os quais foram gerados os mapeamentos. A combinação destes parâmetros gera 96 configurações diferentes. Por brevidade, só apresentaremos os cinco melhores resultados por erro médio e por erro máximo, em duas e três dimensões. Tais resultados encontram-se nas tabelas 4.6 a 4.9.

| Dimensões | Malha | Número<br>Vizinhos | Parâmetro $t$ |
|-----------|-------|--------------------|---------------|
|           |       | 12                 |               |
| 3         |       | 24                 |               |
|           |       | 48                 |               |
|           |       |                    | ം<br>- อ      |

Tabela 4.5: Parâmetros do Sammon Mapping

Os histogramas acumulados dos mapeamentos com menor média, realizados por meio de Sammon Mapping e ISOMAP em duas e três dimensões s˜ao apresentados nas figuras 4.4.

## 4.3.3 Mapeamentos Conjuntos ISOMAP e Sammon Mapping

O Sammon Mapping pode ser empregado como um método independente de mapeamento ou ser usado como uma segunda etapa, para aprimorar os resultados de um mapeamento já estabelecido. Nesta seção, mostraremos os resultados da aplicação do Sammon Mapping sobre os resultados dos mapeamentos ISOMAP apresentados na seção 4.3.1.
| Malha          | Total  | Número   | Parâmetro | Erro    | Erro    |
|----------------|--------|----------|-----------|---------|---------|
|                | Pontos | Vizinhos | t.        | Médio   | Máximo  |
| 4              | 20956  | 24       | -3        | 2,409%  | 99,393% |
| $\overline{2}$ | 8967   | 48       | $-3$      | 2,511\% | 100,10% |
| 4              | 20956  | 24       | $-2$      | 2,517%  | 93,646% |
| 3              | 13400  | 24       | $-3$      | 2,519%  | 99,780% |
| 4              | 20956  | 48       | $-3$      | 2,547%  | 96,138% |

Tabela 4.6: Melhores Valores de Erro Médio obtidos com Sammon Mapping em mapeamentos 2D

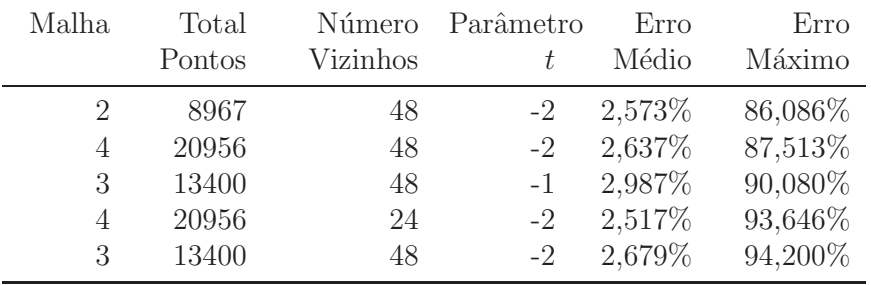

Tabela 4.7: Melhores Valores de Erro Máximo obtidos com Sammon Mapping em mapeamentos 2D

Os testes foram realizados com as 96 configurações distintas de Sammon Mapping aplicadas aos resultados do ISOMAP. Como o ISOMAP não possui configura¸c˜oes distintas, o total de testes permaneceu no montante de configurações do Sammon Mapping. Também por brevidade, só apresentaremos os cinco melhores resultados por erro m´edio e por erro m´aximo, em duas e trˆes dimensões. Tais resultados encontram-se nas tabelas 4.10 e 4.11.  $\frac{2}{\sqrt{2.579}}$ <br>  $\frac{2}{\sqrt{2.579}}$ <br>
Tabela 4.7: Melhores Valores de Erro Máximo obtidos com *Sa*<br>
em mapeamentos 2D<br>
Os testes foram realizados com as 96 configurações distir<br> *Mapping* aplicadas aos resultados do ISOMAP.

### 4.3.4 Comparação com Urban et al.

Para compararmos os mapeamentos desenvolvidos neste trabalho com o trabalho de Urban et al., estes foram realizados com o conjunto de dados de testes projetado especificamente para este fim. A comparação envolveu os mapeamentos realizados com ISOMAP, Sammon Mapping com menor erro relativo médio.

O resultados desta comparação estão descritos na tabela 4.12. O gráfico

| Malha                         | Total                                   | Número                     | Parâmetro                            | Erro                                                    | Erro                                               |
|-------------------------------|-----------------------------------------|----------------------------|--------------------------------------|---------------------------------------------------------|----------------------------------------------------|
|                               | Pontos                                  | Vizinhos                   | t.                                   | Médio                                                   | Máximo                                             |
| 3<br>$\overline{2}$<br>3<br>4 | 13400<br>8967<br>13400<br>5465<br>20956 | 48<br>48<br>48<br>48<br>48 | $-2$<br>$-3$<br>$-3$<br>$-3$<br>$-2$ | $0,238\%$<br>$0,282\%$<br>$0,308\%$<br>0,398%<br>0,425% | 9,955%<br>19,782%<br>20,122%<br>36,001%<br>18,604% |

Tabela 4.8: Melhores Valores de Erro Médio obtidos com Sammon Mapping em mapeamentos 3D

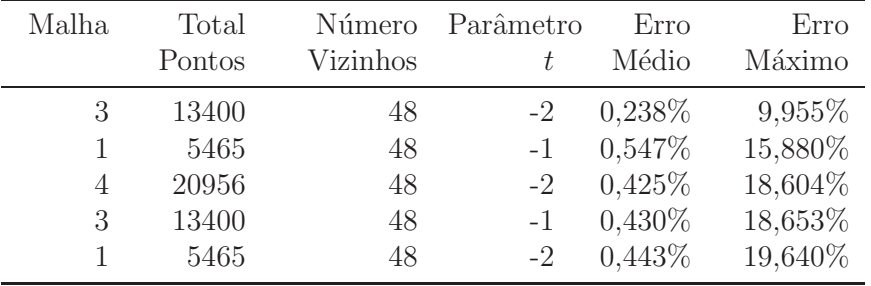

Tabela 4.9: Melhores Valores de Erro Máximo obtidos com Sammon Mapping em mapeamentos 3D

### 4.3.5 Visualizações de Mapeamentos Relevantes

Nesta seção apresentamos algumas imagens de mapeamentos que consideremos relevantes. Em primeiro lugar, apresentamos a malha-exemplo descrita na seção 3.4.2, figura 4.6, em seguida, mapeamento o feito por meio do ISOMAP, figura 4.7, e, por fim, o mapeamento feito por Sammon Mapping na figura 4.8. Para facilitar a visualização do mapeamento, inserimos nessas últimas duas figuras os eixos a e b em azul.

O mapeamento em três dimensões é ilustrado na figura 4.9, que apresenta o mapeamento usando Sammon Mapping de menor erro m´edio da tabela 4.8.

## 4.3.6 Visualizações de Mapeamentos das Elipses Unitárias

As figuras 4.10 e 4.11 ilustram o mapeamento das elipses da fórmula CIEDE2000. Tais elipses, em um mapeamento euclidiano ideal, devem ser mapeadas em círculos de mesmo diâmetro.

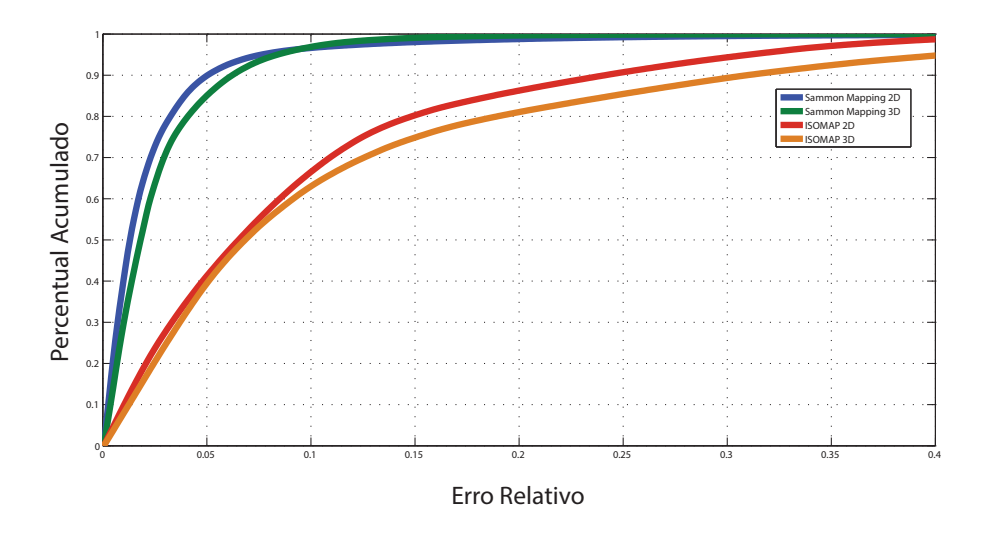

Figura 4.4: Comparação do histograma acumulado entre os mapeamentos feitos por meio de ISOMAP e Sammon Mapping com menor média em duas e três dimensões

| Malha | Total  | Número   | Parâmetro | Erro    | Erro     |
|-------|--------|----------|-----------|---------|----------|
|       | Pontos | Vizinhos | t.        | Médio   | Máximo   |
| 4     | 20956  | 24       | $-3$      | 2,272%  | 134,820% |
| 4     | 20956  | 48       | $-3$      | 2,304\% | 98,185%  |
| 3     | 13400  | 48       | $-3$      | 2,401\% | 99,541%  |
| 2     | 8967   | 48       | $-3$      | 2,407%  | 96,606%  |
| 2     | 8967   | 24       | $-3$      | 2,443\% | 129,190% |

Tabela 4.10: Melhores Valores de Erro Médio obtidos com ISOMAP seguido de Sammon Mapping em mapeamentos 2D

| Malha | Total  | Número   | Parâmetro        | Erro    | Erro    |
|-------|--------|----------|------------------|---------|---------|
|       | Pontos | Vizinhos | t.               | Médio   | Máximo  |
| 3     | 13400  | 48       | $-1$             | 3,024\% | 91,663% |
| 1     | 5465   | 48       | $-2$             | 2,921\% | 94,275% |
| 2     | 8967   | 48       | $\left( \right)$ | 3,201%  | 95,024% |
| 2     | 8967   | 48       | $-3$             | 2,407%  | 96,606% |
| 2     | 8967   | 48       | $-1$             | 2,828\% | 96,691% |

Tabela 4.11: Melhores Valores de Erro Máximo obtidos com ISOMAP seguido de Sammon Mapping em mapeamentos 2D

ł,

| Mapeamento     | Total de | Erro      | Erro     |
|----------------|----------|-----------|----------|
|                | Pontos   | Médio     | Máximo   |
| Urban et al.   | 10609    | 5.257%    | 52.131%  |
| <b>ISOMAP</b>  | 8967     | 4.141\%   | 30.984\% |
| Sammon Mapping | 13400    | $3.611\%$ | 67.067%  |

Tabela 4.12: Testes de Mapeamentos 2D feito com os dados de Urban et al. [1]

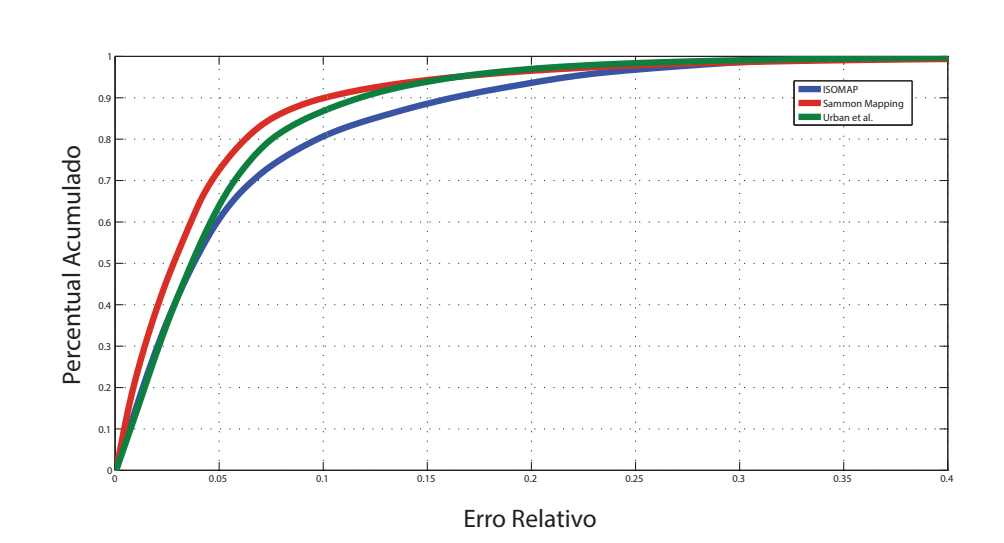

Figura 4.5: Comparação do histograma acumulado entre Sammon Mapping,  $\operatorname{ISOMAP}$ e Urban et al. no conjunto de testes de interseção

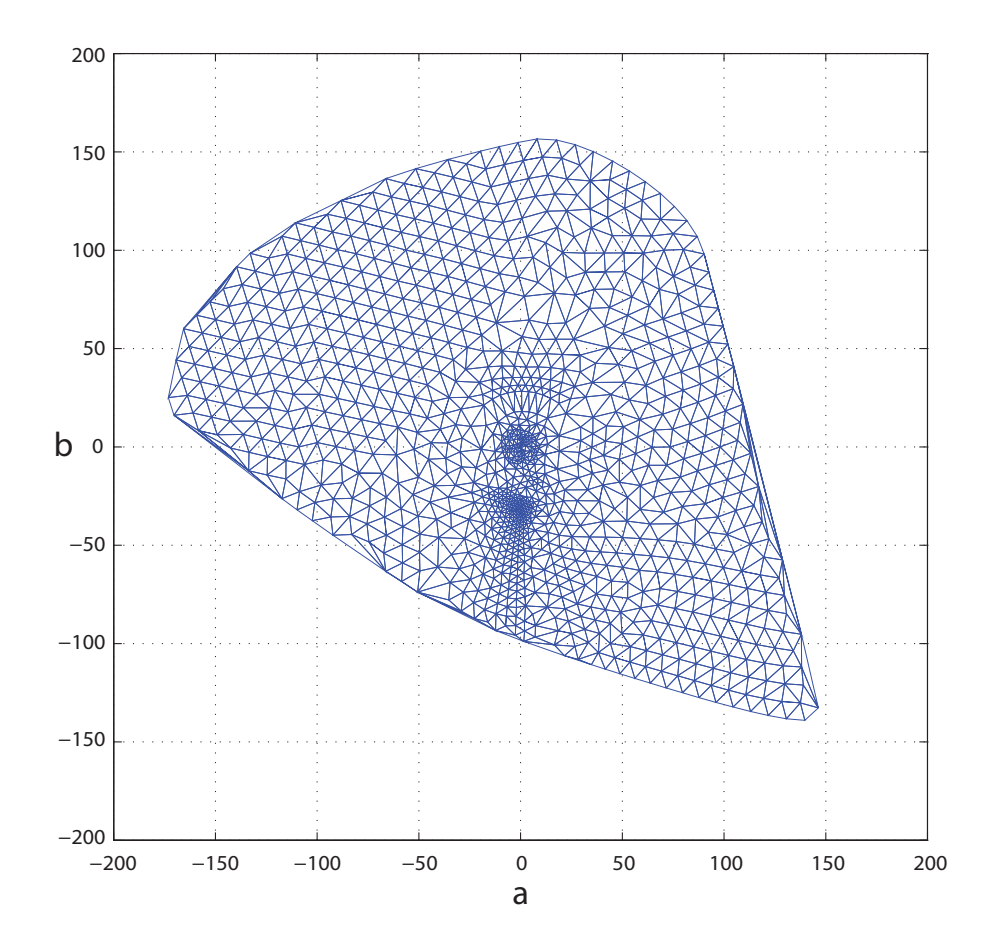

Figura 4.6: Malha bidimensional simplificada para ilustrar o mapeamento

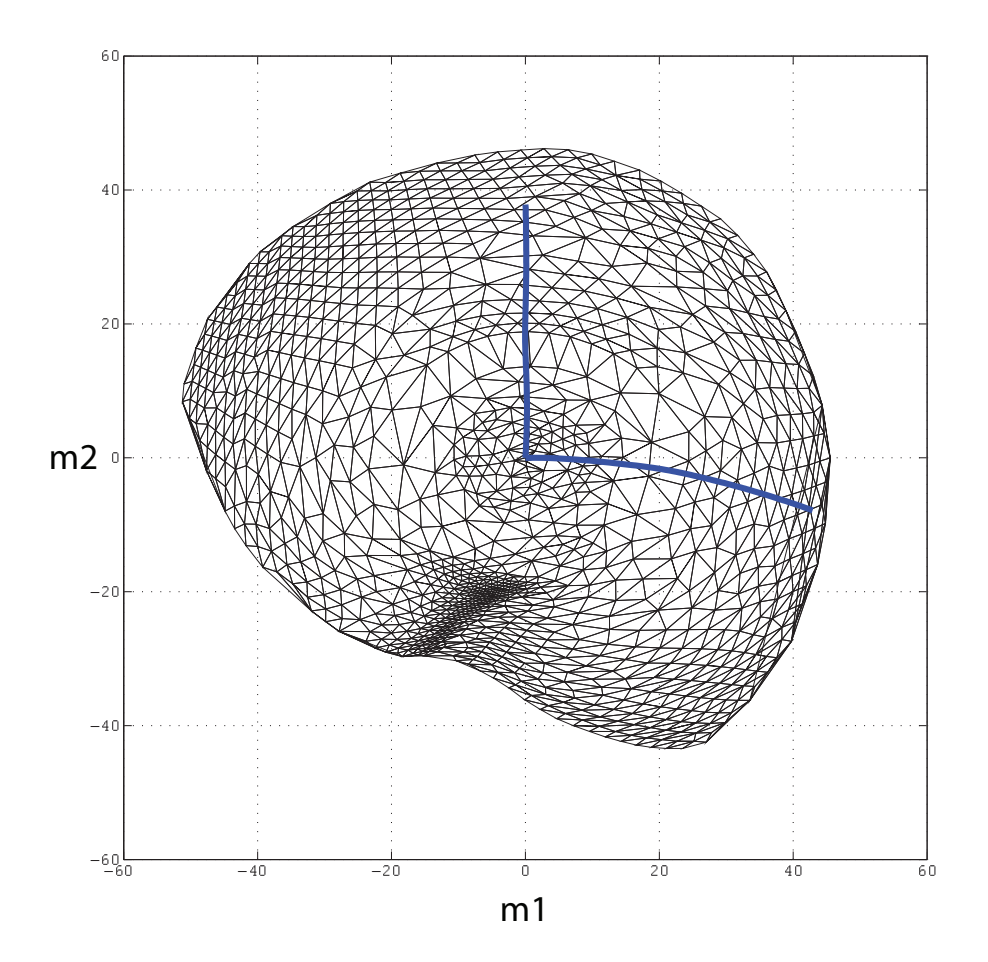

Figura 4.7: Malha bidimensional simplificada após o mapeamento usando ISOMAP

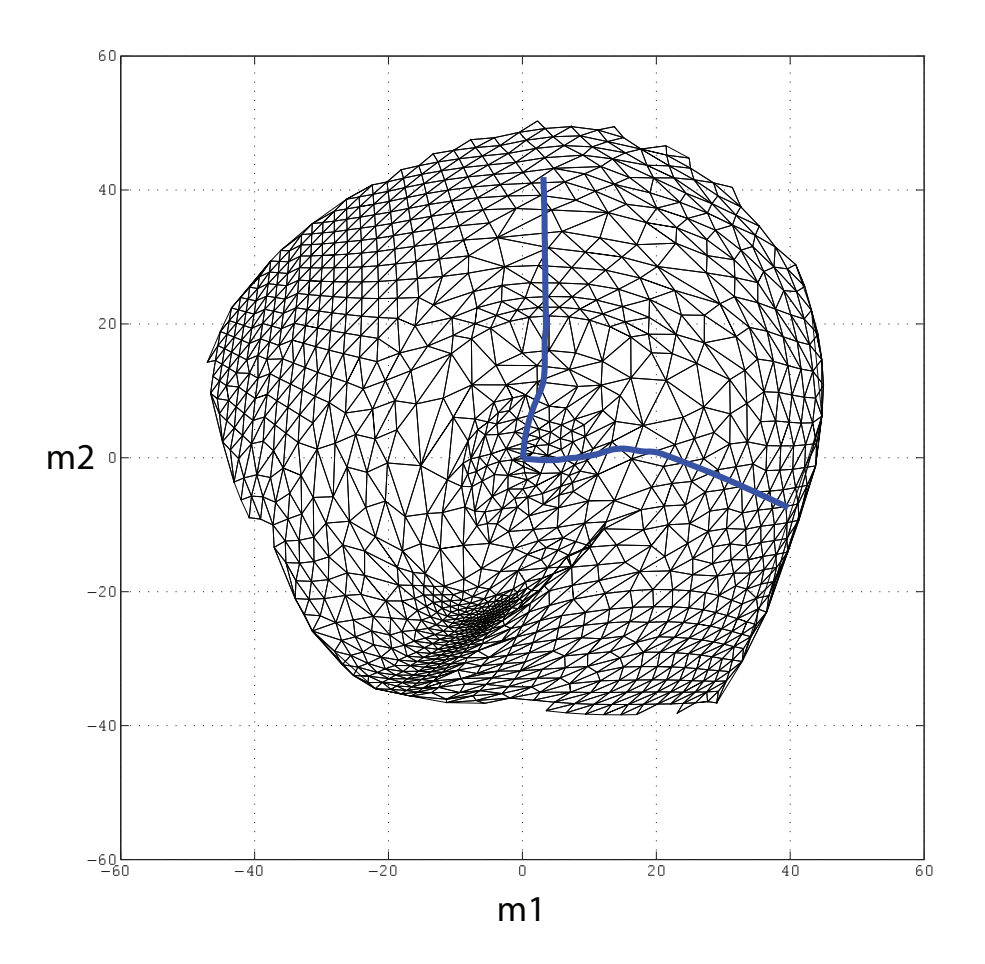

Figura 4.8: Malha bidimensional simplificada após o mapeamento usando Sammon Mapping

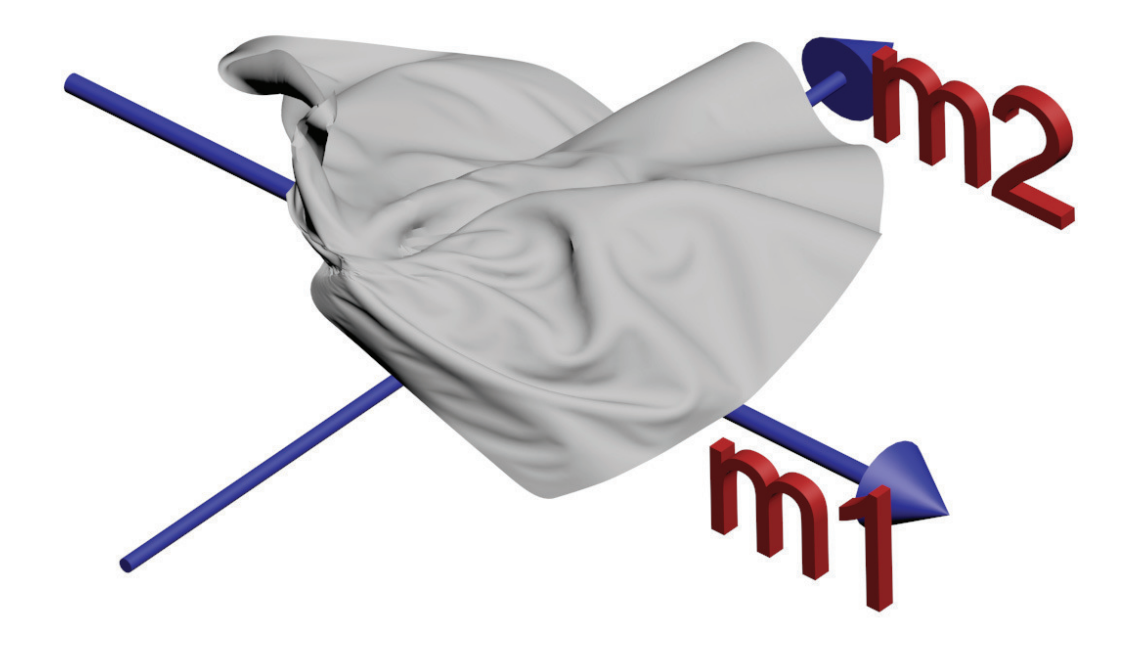

Figura 4.9: Mapeamento tridimensional do plano ab - Vista lateral

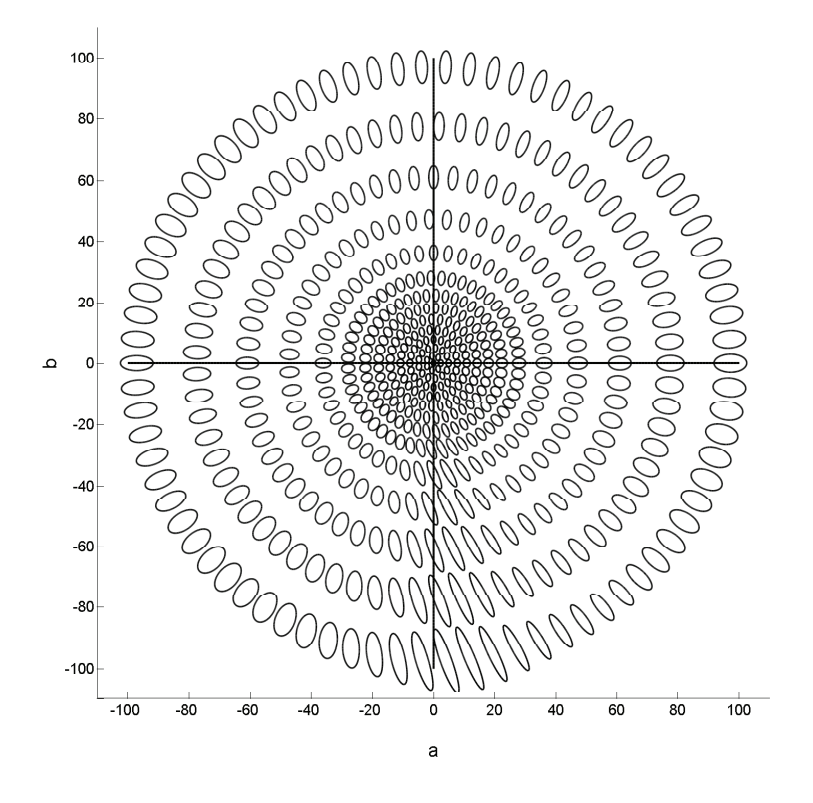

Figura 4.10: Elipses unitárias da fórmula CIEDE2000

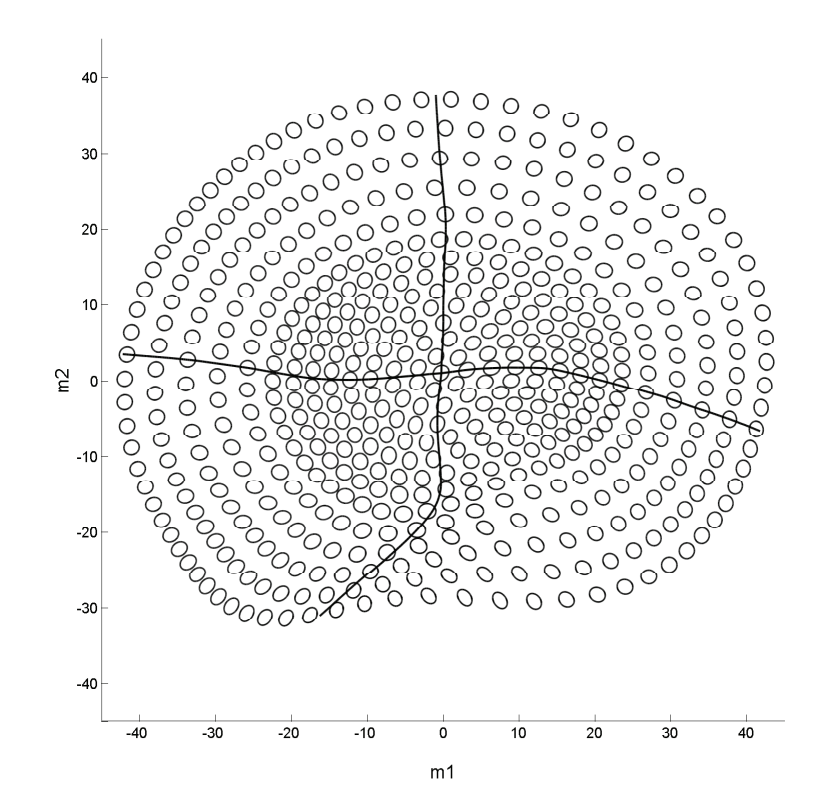

Figura 4.11: Mapeamento das elipses unitárias da fórmula CIEDE2000

# 5

# **Conclusões**

Neste último capítulo, relacionamos as contribuições deste trabalho na seção 5.1. Na seção 5.2, por sua vez, discutimos os resultados alcançados. Por fim, relacionamos possíveis trabalhos futuros na seção 5.3.

# 5.1 Contribuições

As contribuições centrais deste trabalho são a criação de mapeamentos bi e tridimensionais para o plano  $ab$  sob a métrica da fórmula CIEDE2000 e também a análise da sua dimensionalidade.

### • Construção de mapeamentos euclidianos bidimensionais com maior precisão

A obtenção de espaços euclidianos de maior precisão do que os presentes na literatura é um resultado eminentemente prático deste trabalho. As malhas resultantes dos mapeamentos podem ser diretamente usadas em diversas aplicações, como *gammut mapping*, criação de perfis colorimétricos de dispositivos [10], entre outras.

Acreditamos que os mapeamentos produzidos podem contribuir para que essas aplicações possuam cores mais fieis e precisas, por contarem com as informações necessárias para realizar interpolações mais ajustadas a nossa percepção de cores.

• Construção de mapeamentos euclidianos tridimensionais para estudar o comportamento da fórmula CIEDE2000

Os espaços euclidianos de três dimensões, embora também possam ser usados nas mesmas aplicações do que os espaços de duas dimensões, foram gerados com o objetivo principal de entender a contribuição das

dimensões adicionais na precisão do mapeamento. Com estes mapeamentos, conseguimos índices de qualidade superiores a 0,99, erros médio de  $0.23\%$  e erros máximos inferiores a  $10\%$ .

Acreditamos, também, que a visualização das superfícies tridimensionais dos mapeamentos produzidos *per si* também seja uma contribuição relevante. Tais superfícies permitirão observar em detalhes as nuances e deformações causadas pela fórmula CIEDE2000 ao plano ab.

## $\bullet$  Estudo da dimensionalidade do plano  $ab$  sob a métrica da fórmula CIEDE2000

O cálculo de estimativas da dimensionalidade intrínseca do uso da fórmula CIEDE2000 como métrica de distância no plano ab permitiu entender melhor a contribuição das duas principais dimensões no mapeamento e, adicionalmente, se a inclusão de outras dimensões seriam relevantes também. Nesta análise também levantamos a presença de 'dimensões negativas'no mapeamento. A relevância de cada uma dessas dimensões será discutida em detalhes na seção 5.2.

Durante o desenvolvimento dos objetivos principais deste trabalho, outras contribuições que consideramos relevantes foram obtidas. Tais contribuições são listadas a seguir:

### • Desenvolvimento de uma técnica de geração de malhas adaptativas com base em informações da curvatura da superfície

Acreditamos que essa técnica possa ser usada em diversas aplicações de geração de malhas, uma vez que o uso de informações de curvatura para refinamento ou produção de malhas é um tema relevante [52, 53, 70].

#### • Aprimoramentos no ISOMAP

Os aprimoramentos do ISOMAP propostos neste trabalho, embora n˜ao tenham sido implementados, tem um grande potencial de melhorar as estimativas das distâncias geodésicas deste método de multidimensional scaling. O melhor cenário de ganho, na nossa opinião, seria formado pelo uso de pontos aleatórios em um ambiente de processamento distribuído, por exemplo o map-reduce, associado à otimização para estender o alcance do mapeamento direto por distâncias locais.

# 5.2 Discussão

Nesta seção analisamos os dois temas centrais deste trabalho, que são os requisitos de dimensionalidade do mapeamento plano ab e a precisão deste mapeamento. A dimensionalidade é discutida na seção 5.2.1 e a precisão dos mapeamentos na seção 5.2.2.

### 5.2.1 Dimensionalidade do Mapeamento

As informações de dimensionalidade fornecidas pelo ISOMAP mostram que há duas dimensões predominantes no mapeamento do plano  $ab$ , o que é compatível com a representação tradicional de cromaticidade em duas dimensões. Embora sejam claramente dominantes, as duas primeiras dimensões agregam 84.346% da variância total, o que mostra que a relevância das demais dimensões não pode ser ignorada, pois acumulam um percentual significativo de informação.

Segundo as heurísticas apresentadas em [69], a terceira e a quarta dimensões estão na zona limítrofe de relevância e merecem ser estudadas em mais detalhes. Como sabemos que há aplicações que demandam mais precisão, como por exemplo às relacionadas com tons de pele, resolvemos investigar essas dimensões em mais detalhes.

A relevância da terceira dimensão nos motivou a desenvolver os mapeamentos em três dimensões, onde o plano ab é mapeado em uma superfície no  $\mathbb{R}^3$ . Estes mapeamentos tem o objetivo de entender melhor o comportamento da fórmula CIEDE2000 e também obter maior precisão no mapeamento em si. Os mapeamentos em três dimensões serão apresentados nas próximas seções deste capítulo.

A quarta dimensão, por sua vez, requer uma abordagem mais elaborada, pois est´a associada a um autovalor negativo. O mapeamento de matrizes G com autovalores negativos é feito em espaços pseudo-euclidianos [71, 72]. Um espaço pseudo-euclidiano  $\mathbb{R}^{(p,q)}$  é uma composição ortogonal de dois espaços vetoriais da forma  $\mathbb{R}^p$  e  $\mathbb{R}^q$ , onde  $\mathbb{R}^p$  é um espaço de Hilbert e  $\mathbb{R}^q$  é um espaço "anti Hilbert". Segundo as heurísticas apresentadas em [69], a terceira<br>
dimensões estão na zona limítrofe de relevância e merecem ser em sine dialhes. Como sabemos que há aplicações que demandam recomo por exemplo às relacionadas com

Sendo um espaço de Hilbert,  $\mathbb{R}^p$  possui um produto interno positivo definido, enquanto que  $\mathbb{R}^q$  possui com produto negativo definido. Um espaço de vetores  $V^+$  é positivo definido se  $\langle v, v \rangle \geq 0$ ,  $\forall v \in V^+$ . Analogamente, o espaço de vetores  $V^-$  é negativo definido se  $\langle v, v \rangle \leq 0, \ \forall v \in V$ 

O produto interno em um espaço pseudo-euclidiano  $\mathbb{R}^{(p,q)}$  é definido na equação  $(5-1)$ :

$$
\langle x, y \rangle = \sum_{i=1}^{p} x_i y_i - \sum_{j=p+1}^{p+q} x_j y_j, \ \forall x, y \in \mathbb{R}^{(p,q)} \tag{5-1}
$$

Desta forma, o mapeamento do plano ab em quatro dimensões seria feito em um espaço pseudo-euclidiano  $\mathbb{R}^{(3,1)}$ , com três dimensões convencionais e uma "dimens˜ao negativa".

Por usar uma formulação singular, o uso prático de espaços pseudoeuclidianos exige uma abordagem diferente. Desde pequenas alterações nas equações  $(3-20)$  a  $(3-23)$ , até o uso de uma formulação específica de *splines*, para obtermos interpola¸c˜oes cont´ınuas nestes espa¸cos [73]. Em face destas dificuldades, acreditamos que o uso da quarta dimensão será muito restrito, apenas para aplicações com exigências muito grandes de precisão, provavelmente voltadas a regiões específicas do plano ab com maior sensibilidade a essa dimensão.

### 5.2.2 Precisão dos Mapeamentos

Os mapeamentos gerados com o Sammon Mapping apresentaram precisão superior aos obtidos com o ISOMAP. Desde os primeiros testes da primeira publicação deste trabalho [23], a precisão do ISOMAP foi inferior a do Sammon Mapping. Tal fato nos motivou a estudar possíveis melhorias para o ISOMAP, descritas na seção 3.4.7.

A obtenção de maior precisão no ISOMAP, por ser um método global, tem o potencial de obter erros máximos menores, se melhorarmos maior precisão nas previsões de distâncias geodésicas. Outro benefício desta maior precisão do ISOMAP, é permitir estimativas de dimensionalidades mais precisas, uma vez que um dos m´etodos de c´alculo dessas estimativas ´e um sub-produto desta técnica de multidimensional scaling.

Nos mapeamentos em duas dimensões realizados com Sammon Mapping, notamos que o erro m´aximo do mapeamento era muitas vezes elevado. Como nos mapeamentos em três dimensões, o Sammon Mapping apresentou erros máximos muito menores, chegando a ficar inferior a  $10\%$ , é possível que seja a própria dimensionalidade do mapeamento que impeça a ocorrência de erros máximos tão altos em duas dimensões. Esta hipótese precisa ser validada em trabalhos futuros.

# 5.3 Trabalhos Futuros

Como sequência desta tese, acreditamos que os seguintes temas merecem ser desenvolvidos em trabalhos futuros:

### • Desenvolver o mapeamento euclidiano a partir dos dados que deram origem à fórmula CIEDE2000

Como a fórmula CIEDE2000 foi elaborada a partir de um conjunto extenso de amostras de cores, consideramos relevante estudarmos opções de mapeamentos euclidianos elaborados diretamente a partir destes dados. Tais mapeamentos tem potencial de capturar melhor as relações de similaridade entre as cores e produzir um resultado mais próximo a percepção humana de cores.

#### • Implantar e validar as melhorias propostas para o ISOMAP

As melhorias do ISOMAP, conforme descrito na seção 5.2.2, tem potencial de gerar mapeamentos com menores erros máximos e também auxiliar na obtenção de estimativas de dimensionalidade mais precisas.

### • Estudar poss´ıveis necessidades locais de maior dimensionalidade no mapeamento do plano ab

Com base nos erros máximos levantados nos mapeamentos realizados neste trabalho, seria interessante entender melhor se tais erros ocorrem por limitação da dimensionalidade um mapeamento em duas dimensões apenas ou se há alguma melhoria possível na técnica de mapeamento que reduza o montante desses erros.

## • Verificar a aplicabilidade do uso da técnica de malha adaptativa em outras aplicações

Como a curvatura é um importante na construção e reconstrução de malhas de pontos em diversas aplicações, seria relevante validar se a técnica adaptativa de geração de malhas descrita na seção 3.4.2 é aplicável em outras classes de problema.

# 6

# Referências Bibliográficas

- [1] URBAN, P.; ROSEN, M. R.; BERNS, R. S. Constructing Euclidean color spaces based on color difference formulas. In: SOCIETY OF IMAGING SCIENCE AND TECHNOLOGY (IS&T) AND THE SOCIETY FOR INFORMATION DISPLAY (SID). IS&T/SID 15th Color Imaging Conference (CIC). Albuquerque, New Mexico, 2007. (document), 1, 1.1, 3, 3.1, 3.3, 4.1.2, 4.12
- [2] C.I.E. Commission internationale de l'Eclairage proceedings, 1931. [S.l.]: Cambridge University Press, Cambridge, 1932. 1, 2.2.4
- [3] SCHANDA, J.; ILLUMINATION, I. C. on. Colorimetry: Understanding the Cie System. [S.l.]: CIE/Commission Internationale de L'eclairage, 2007. ISBN 9780470049044. 1, 2, 2.2.3
- [4] LUO, M. R. Colour difference formulae : Past, present and future. CIE Expert Symposium, v. 14, p. 13–15, 2001. 1, 2.3
- [5] DYERS, C. of the Society of; COLORISTS. BS 6923: Method for calculation of small color differences. [S.l.], 1988. 1, 2.4.2
- [6] CLARKE, F. J. J.; MCDONALD, R.; RIGG, B. Modification to the jpc79 colour–difference formula. Journal of the Society of Dyers and Colourists, Blackwell Publishing Ltd, v. 100, n. 4, p. 128–132, 1984. ISSN 1478-4408. 1, 2.4.2
- [7] CIE. Industrial color-difference evaluation. [S.l.], 1995. 1
- [8] LUO, M. R.; CUI, G.; RIGG, B. The development of the CIE 2000 colourdifference formula: CIEDE2000. Color Research & Application, v. 24, n. 5, p. 340–350, 2001. 1, 2.4.3
- [9] MOROVIC, J. Color Gamut Mapping. [S.l.]: John Wiley & Sons, 2008. (Wiley-IS&T Series in Imaging Science and Technology). ISBN 9780470030325. 1
- [10] GREEN, P.; KRISS, M. Color Management: Understanding and Using ICC Profiles. [S.l.]: John Wiley & Sons, 2010. (The Wiley-IS&T Series in Imaging Science and Technology). ISBN 9780470058251. 1, 5.1
- [11] DIN. Farbmetrische Bestimmung von Farbabständen bei Körperfarben nach der DIN99-Formel. [S.l.], 2000. 1
- [12] CUI, G. et al. Uniform colour spaces based on the DIN99 colourdifference formula. Color Research & Application, v. 27, n. 4, p. 282–290, 2002. 1
- [13] VöLZ, H. G. Euclidization of the first quadrant of the CIEDE2000 color difference system for the calculation of large color differences. Color Research & Application, v. 31, n. 1, p. 5–12, 2006. 1, 1.1
- [14] URBAN, P. et al. Embedding non-Euclidean color spaces into Euclidean color spaces with minimal isometric disagreement. Journal of the Optical Society of America, v. 24, n. 6, p. 1516–1528, 2007. 1, 1.1, 3, 3.1, 3.3, 4.1.2
- [15] PEKALSKA, E.; DUIN, R. P. W. The Dissimilarity Representation for Pattern Recognition: Foundations And Applications (Machine Perception and Artificial Intelligence). River Edge, NJ, USA: World Scientific Publishing Co., Inc., 2005. ISBN 9812565302. 1.1, 3.4.3, 3.4.8
- [16] COX, T. F.; COX, M. A. A.; COX, T. F. Multidimensional Scaling, Second Edition. [S.l.]: Chapman & Hall/CRC, 2000. Hardcover. ISBN 1584880945. 1.1, 3.4.3
- [17] TENENBAUM, J. B.; SILVA, V.; LANGFORD, J. C. A Global Geometric Framework for Nonlinear Dimensionality Reduction. SCIENCE, v. 290, n. 5500, p. 2319–2323, 2000. 1.1, 3.4.5
- [18] SAMMON, J. W. A nonlinear mapping for data structure analysis. IEEE Transactions on computers, v. 18, n. 5, p. 401–409, 1969. 1.1, 3.4.5, 3.4.8
- [19] ROMNEY, A. K. Relating reflectance spectra space to Munsell color appearance space. Journal of the Optical Society of America, OSA, v. 25, n. 3, p. 658–666, 2008. 1.1
- [20] FARMER, E. W.; TAYLOR, R. M.; BELYAVIN, A. J. Large color differences and the geometry of Munsell color space. Journal of the Optical Society of America, OSA, v. 70, n. 2, p. 243–245, 1980. 1.1
- [21] MONTAG, E. D.; KASAHARA, H. Multidimensional analysis reveals importance of color for image quality. In: SOCIETY OF IMAGING SCIENCE AND TECHNOLOGY (IS&T) AND THE SOCIETY FOR INFORMATION DISPLAY (SID). IS&T/SID 9th Color Imaging Conference (CIC). Scottsdale, Arizona, United States, 2001. p. 17–21. 1.1
- [22] THOMSEN, K. A euclidean color space in high agreement with the cie94 color difference formula. Color Research & Application, John Wiley & Sons, Inc., v. 25, n. 1, p. 64–65, 2000. ISSN 1520-6378. 1.1
- [23] RIDOLFI, L.; GATTASS, M.; LOPES, H. Investigating Euclidean mappings for CIEDE2000 color difference formula. In: SOCIETY OF IMA-GING SCIENCE AND TECHNOLOGY (IS&T) AND THE SOCIETY FOR INFORMATION DISPLAY (SID). IS&T/SID 18th Color Imaging Conference (CIC). San Antonio, Texas, 2010. 1.1, 5.2.2
- [24] HUNT, R. Measuring colour. [S.l.]: E. Horwood, 1991. (Ellis Horwood series in applied science and industrial technology). ISBN 9780135676868. 2
- [25] BERNS, R.; BILLMEYER, F.; SALTZMAN, M. Billmeyer and Saltzman's principles of color technology. [S.l.]: Wiley, 2000. (Wiley-Interscience publication). ISBN 9780471194590. 2
- [26] WYSZECKI, G.; STILES, W. Color Science: Concepts and Methods, Quantitative Data and Formulae. [S.l.]: John Wiley & Sons, 2000. (Wiley classics library). ISBN 9780471399186. 2
- [27] ADELSON, E. Checker Shadow Illusion. Disponível em: <http://persci.mit.edu/gallery/checkershadow>. 2.1.1
- [28] MORONEY, N. Usage guidelines for ciecam97s. In: PICS 2000: Image Processing, Image Quality, Image Capture, Systems Conference, Portland, OR, USA, March 2000. [S.l.]: IS & amp; T - The Society for Imaging Science and Technology, 2000. p. 164–168. ISBN 0-89208-227-5. 2.1.1
- [29] MORONEY, N. et al. The ciecam02 color appearance model. In: IS&T/SID 10 th Color Imaging Conference. [S.l.: s.n.], 2002. p. 23–27. 2.1.1
- [30] FAIRCHILD, M. Color Appearance Models. [S.l.]: John Wiley & Sons, 2005. (The Wiley-IS&T Series in Imaging Science and Technology). ISBN 9780470012697. 2.1.1
- [31] X-RITE Corporation. Disponível em: <http://www.xrite.com>. 2.1.2
- [32] SHEVELL, S.; AMERICA, O. S. of. The Science of Color. [S.l.]: Elsevier, 2003. ISBN 9780444512512. 2.2.2
- [33] KUSUKAWA, S. Picturing knowledge in the early royal society: the examples of richard waller and henry hunt. Notes and Records of the Royal Society, 2011. 2.2.2
- [34] WRIGHT, W. D. A re-determination of the trichromatic coefficients of the spectral colours. Transactions of the Optical Society, v. 30, n. 4, p. 141, 1929. 2.2.3
- [35] GUILD, J. The colorimetric properties of the spectrum. Philosophical Transactions of the Royal Society of London. Series A, Containing Papers of a Mathematical or Physical Character, The Royal Society, v. 230, p. pp. 149–187, 1932. ISSN 02643952. 2.2.3
- [36] COURANT, R.; HILBERT, D. Methods of mathematical physics. [S.l.]: Interscience Publishers, 1962. (Methods of Mathematical Physics, v. 2). 2.2.5
- [37] MACADAM, D. L. Visual sensitivities to color differences in daylight. Journal of the Optical Society of America, OSA, v. 32, n. 5, p. 247–273, May 1942. 2.3.1
- [38] JUDD, D. B. A maxwell triangle yielding uniform chromaticity scales. Journal of the Optical Society of America, OSA, v. 25, n. 1, p. 24–35, Jan 1935. 2.3.2
- [39] WYSZECKI, G. Proposal for a new color-difference formula. **J. Opt.** Soc. Am., OSA, v. 53, n. 11, p. 1318–1319, Nov 1963. 2.3.2
- [40] MUNSELL, A. A Color Notation. [S.l.]: G. H. Ellis Company, 1905. 2.3.2
- [41] NICKERSON, D. History of the munsell color system and its scientific application. Journal of the Optical Society of America, OSA, v. 30, n. 12, p. 575–586, Dec 1940. 2.3.2
- [42] LADD, J. H.; PINNEY, J. E. Empirical relationships with the munsell value scale. Proceedings of the Institute of Radio Engineers, v. 43, p. 1137, Jan 1955. 2.3.2
- [43] GLASSER, L. G. et al. Cube-root color coordinate system. **Journal of** the Optical Society of America, OSA, v. 48, n. 10, p. 736–740, Oct 1958. 2.3.2
- [44] NEWHALL, S. M.; NICKERSON, D.; JUDD, D. B. Final report of the o.s.a. subcommittee on the spacing of the munsell colors. Journal of the Optical Society of America, OSA, v. 33, n. 7, p. 385–411, Jul 1943. 2.3.3
- [45] GLENN, J. J.; KILLIAN, J. T. Trichromatic analysis of the munsell book of color. Journal of the Optical Society of America, OSA, v. 30, n. 12, p. 609–616, Dec 1940. 2.3.3
- [46] ADMAS, E. Q. X-z planes in the 1931 i.c.i. system of colorimetry1. Journal of the Optical Society of America, OSA, v. 32, n. 3, p. 168–173, Mar 1942. 2.3.3, 2.3.3
- [47] NICKERSON, D.; STULTZ, K. F. Color tolerance specification. **J. Opt.** Soc. Am., OSA, v. 34, n. 9, p. 550–568, Sep 1944. 2.3.3, 2.3.3
- [48] MARTÍNEZ-VERDú, F. et al. Computation and visualization of the macadam limits for any lightness, hue angle, and light source. J. Opt. Soc. Am. A, OSA, v. 24, n. 6, p. 1501–1515, Jun 2007. 2.3.6
- [49] ALMAN, D. H. et al. Performance testing of color-difference metrics using a color tolerance dataset. Color Research & Application, Wiley Subscription Services, Inc., A Wiley Company, v. 14, n. 3, p. 139–151, 1989. ISSN 1520-6378. 2.4.2
- [50] L'ECLAIRAGE, C. I. de; ILLUMINATION, I. C. on. Parametric Effects in Colour-difference Evaluation. [S.l.]: CIE, 1993. (Technical Committe reports). ISBN 9783900734381. 2.4.2
- [51] BERG, M. D. Computational Geometry: Algorithms and Applications. [S.l.]: Springer, 2000. ISBN 9783540656203. 3.4.2, 3.4.2
- [52] MIRANDA, A. et al. Surface mesh regeneration considering curvatures. Engineering with Computers, Springer London, v. 25, p. 207–219, 2009. ISSN 0177-0667. 10.1007/s00366-008-0119-9. 3.4.2, 5.1
- [53] YANG, Z.; SEO, Y.-H.; KIM, T.-w. Adaptive triangular-mesh reconstruction by mean-curvature-based refinement from point clouds using a moving parabolic approximation. Computer-Aided Design, Butterworth-Heinemann, Newton, MA, USA, v. 42, n. 1, p. 2–17, jan. 2010. ISSN 0010-4485. 3.4.2, 5.1
- [54] YOUNG, G.; HOUSEHOLDER, A. Discussion of a set of points in terms of their mutual distances. Psychometrika, v. 3, n. 1, p. 19–22, March 1938. 3.4.3
- [55] TORGERSON, W. Multidimensional scaling: I. theory and method. Psychometrika, Springer New York, v. 17, p. 401–419, 1952. ISSN 0033- 3123. 10.1007/BF02288916. 3.4.4
- [56] MAATEN, L. J. P. V. D.; POSTMA, E. O.; HERIK, H. J. V. D. Dimensionality reduction : A comparative review. Review Literature And Arts Of The Americas, Citeseer, v. 10, n. February, p. 1–35, 2007. 3.4.5
- [57] ROWEIS, S. T.; SAUL, L. K. Nonlinear dimensionality reduction by locally linear embedding. SCIENCE, v. 290, p. 2323–2326, 2000. 3.4.5
- [58] DONOHO, D. L.; GRIMES, C. Hessian eigenmaps: Locally linear embedding techniques for high-dimensional data. Proceedings of the National Academy of Sciences, v. 100, n. 10, p. 5591–5596, 2003. 3.4.5
- [59] BELKIN, M.; NIYOGI, P. Laplacian eigenmaps for dimensionality reduction and data representation. Neural Computation, MIT Press, v. 15, n. 6, p. 1373–1396, jun. 2003. ISSN 0899-7667. 3.4.5
- [60] FLOYD, R. W. Algorithm 97: Shortest path. Communications of ACM, ACM, New York, NY, USA, v. 5, p. 345–, June 1962. ISSN 0001- 0782. 2
- [61] JOHNSON, D. B. Efficient algorithms for shortest paths in sparse networks. Journal of ACM, ACM, New York, NY, USA, v. 24, p. 1–13, January 1977. ISSN 0004-5411. 2
- [62] DEAN, J.; GHEMAWAT, S. Mapreduce: simplified data processing on large clusters. Communications of ACM, ACM, New York, NY, USA, v. 51, n. 1, p. 107–113, jan. 2008. ISSN 0001-0782. 3.4.7
- [63] NELDER, J. A.; MEAD, R. A simplex method for function minimization. The Computer Journal, v. 7, n. 4, p. 308–313, January 1965. 3.4.7
- [64] BROYDEN, C. G. The convergence of a class of double-rank minimization algorithms. Journal of the Institute of Mathematics and Its Applications, n. 6, p. 76–90, 1970. 3.4.8
- [65] KETTNER, L.; NäHER, S. Two computational geometry libraries: LEDA and CGAL. In: GOODMAN, J. E.; O'ROURKE, J. (Ed.). Handbook of Discrete and Computational Geometry. Second. Boca Raton, FL: CRC Press LLC, 2004. cap. 64, p. 1435–1463. 4.1.2
- [66] URBAN, P. Supplemental material: Embedding non-Euclidean color spaces into Euclidean color spaces with minimal isometric disagreement. http://munsell.cis.rit.edu/~pmupci. 4.1.2
- [67] FUKUNAGA, K. Introduction to statistical pattern recognition (2nd ed.). San Diego, CA, USA: Academic Press Professional, Inc., 1990. ISBN 0-12-269851-7. 4.2
- [68] CAMASTRA, F. Data dimensionality estimation methods: A survey. Pattern Recognition, v. 36, p. 2945–2954, 2003. 4.2.1
- [69] FUKUNAGA, K.; OLSEN, D. R. An algorithm for finding intrinsic dimensionality of data. IEEE Transactions on computers, IEEE Computer Society, Washington, DC, USA, v. 20, n. 2, p. 176–183, fev. 1971. ISSN 0018-9340. 4.2.1, 5.2.1
- [70] CHUNG, A. J.; FIELD, A. J. A simple recursive tessellator for adaptive surface triangulation. Journal of Graphics, GPU, and Game Tools, v. 5, n. 3, p. 1–9, 2000. 5.1
- [71] GOLDFARB, L. A unified approach to pattern recognition. Pattern Recognition, v. 17, n. 5, p. 575 – 582, 1984. ISSN 0031-3203. 5.2.1
- [72] GOLDFARB, L. A new approach to pattern recognition. In: KANAL, L. N.; ROSENFELD, A. (Ed.). Progress in Pattern Recognition. [S.l.]: Elsevier Science Publishers BV, 1985. v. 2, p. 241–402. 5.2.1
- [73] GIRIBET, J.; MAESTRIPIERI, A.; PERíA, F. M. Abstract splines in krein spaces. Journal of Mathematical Analysis and Applications, v. 369, n. 1, p. 423 – 436, 2010. ISSN 0022-247X. 5.2.1